# UNIVERSIDAD NACIONAL AUTONOMA DE MEXICO

FACULTAD DE CONTADURIA Y ADMINISTRACION

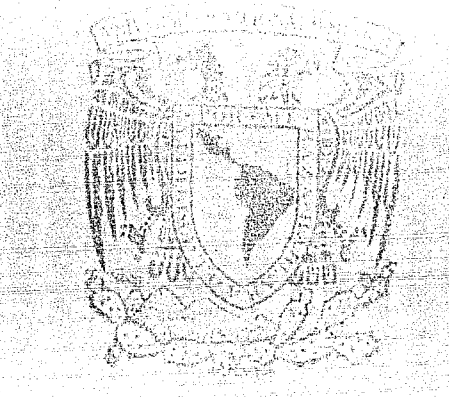

## ESTUDIO DE FACTIBILIDAD PARA UN PROYECTO INDUSTRIAL CONTENIDO, METODOLOGIA Y PRESENTACION

## SEMINARIO DE INVESTIGACION CONTABLE QUE PARA OBTENER EL TITULO DE

Licenciado en Contaduría P  $\overline{a}$  $E$ S. E. N  $\mathbf{I}$  $JOSE$ GUILLERMO VELEZ CASTRO Director de Tesis: C.P. JORGE RESA MONROY MEXICO, D. F. 1988 활 : 12, 12, 12

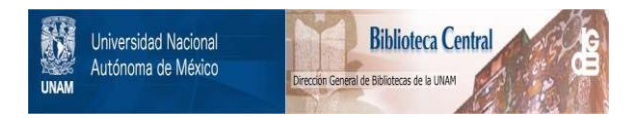

## **UNAM – Dirección General de Bibliotecas Tesis Digitales Restricciones de uso**

## **DERECHOS RESERVADOS © PROHIBIDA SU REPRODUCCIÓN TOTAL O PARCIAL**

Todo el material contenido en esta tesis está protegido por la Ley Federal del Derecho de Autor (LFDA) de los Estados Unidos Mexicanos (México).

El uso de imágenes, fragmentos de videos, y demás material que sea objeto de protección de los derechos de autor, será exclusivamente para fines educativos e informativos y deberá citar la fuente donde la obtuvo mencionando el autor o autores. Cualquier uso distinto como el lucro, reproducción, edición o modificación, será perseguido y sancionado por el respectivo titular de los Derechos de Autor.

### ESTUDIO DE FACTIBILIDAD PARA UN PROYECTO INDUSTRIAL, CONTENIDO, METODOLOGIA Y PRESENTACION

INTRODUCCION

#### CAPITULO I

辛辛和辛苦

でんごも

LA EMPRESA

1.1. ANTECEDENTES

- l. 2. CARACTERISTICAS DEL PROYECTO
- l. 3. OBJETIVOS DEL PROYECTO

#### CAPITULO II

7월 3월<br>대학

an kara

ASPECTOS TECNICOS Y DE MERCADO

- 2.1. EL PRODUCTO EN EL MERCADO
	- CARACTERISTICAS DEL PRODUCTO
	- DELIMITACION DE LA ZONA GEOGRAFICA Y ESTRATO ECONOMICO DE INFLUENCIA DEL PROYECTO
	- ANALISIS DE LA DEMANDA
	- ANALISIS DE LA OFERTA
	- BALANCE OFERTA-DEMANDA  $\blacksquare$
	- PRECIOS Y COMERCIALIZACION

#### 2.2. LOCALIZACION Y TAMAÑO DE LA PLANTA

- FACTORES CONDICIONANTES DE LA LOCALIZACION
- FACTORES CONDICIONANTES DEL TAMAÑO
- DETERMINACION DEL TAMAÑO MINIMO ECONOMICO
- 2,3, INGENIERIA DEL PROYECTO
	- DESCRIPCION Y CARACTERISTICAS TECNICAS DEL PRODUCTO

EVALUACION DE LAS MATERIAS PRIMAS

PAG.

1 5 8

 $11 -$ 11

27.

 $27 28$  $30^{\circ}$ 

37.  $37$ 

38.

a ji

- SELECCION DE TECNOLOGIA  $\blacksquare$
- SELECCION DE MAQUINARIA
- DISTRIBUCION DE LA PLANTA
- DIAGRAMA DE FLUJO DE OPERACION
- ESTIMACION DEL COSTO Y DURACION DEL PROYECTO
- COSTO DE ARRANQUE

1970 - Politika Samu

### CAPITULO III

PAG.

े 38 हे .  $-43$ 43 44 46 51

96

89) S.

ierze beleid

53

- 5

W. Mar

X)

eb.

變起來

atu k

X)<br>V

 $\mathcal{L}_{\mathcal{A},\mathcal{C}}$ 

Ğ,

INFORMACION FINANCIERA

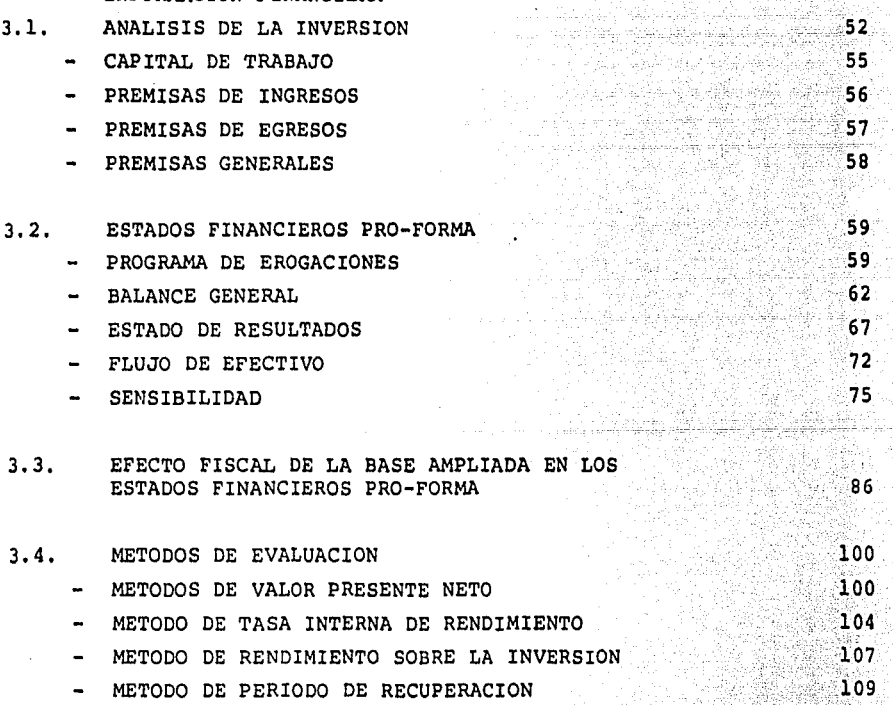

389

ni ka

asteri i

#### CONCLUSIONES

BIBLIOGRAFIA

INDICE DE LAMINAS

da berdak dalam beratu dan dan kelajar dalam beratu dan beratu dan beratu dan kematan beberapa dalam kelajar d<br>Pada Pertama Pertama Beratuan dan beratu dan beratu pertama beratu dalam beratu dalam beratu dan pertama dan p 다 그는 아까 있어 안 다 사이를 마시 보였습니까? 아니까 이 있는 것은 다 그는 그만 대한 것이 있다.<br>이 사이가 대한 전 이 있는 데 아니까 아니까 이 있는 것은 아니까 있는 것이 아니까 있다. 그만 대한 것이 있나요?

所以弹弹线

en 1942

PAG.

 $16<sup>°</sup>$ 

 $21$ 

 $22^{\circ}$ 

 $23 -$ 

 $24<sup>°</sup>$ 

 $25<sup>2</sup>$ 

 $26 -$ 

 $34<sup>-1</sup>$ 

 $35<sub>2</sub>$ 

 $36<sub>2</sub>$ 

40.

 $41 -$ 

 $42-$ 

47

48

 $53$ 54

egg, isin

 $-45$ 

 $17 -$ 

사용되다<br>한국부 1 

edek k

난보상  $20^{\circ}$ 

i Abiel

- 古代的母親

Gas.

a como construir en contenera principal montre. المستحدث المتحدة أحد والمعارض السياسي والممكن أو المستحدة المعلومات المعتمد بالمعرض المتحدة المستحدة المستحدة<br>المستحدة المستحدة المستحدة المعروفي والمستحدة والمعارض والمستحدة الممكن المؤلف المعرفية والمستحدة المستحدة

DEMANDA APARENTE Y CAPACIDAD INSTALADA DEMANDA HISTORICA Y PROYECTADA COMPETENCIA SIN PROYECTO COMPETENCIA CON PROYECTO CAPACIDAD DE PRODUCCION SIN PROYECTO CAPACIDAD DE PRODUCCION CON PROYECTO COMPARACION OFERTA CON Y SIN PROYECTO BALANCE OFERTA-DEMANDA SIN PROYECTO BALANCE OFERTA-DEMANDA CON PROYECTO PRECIO MINIMO DE VENTA TAMAÑO I PRECIO MINIMO DE VENTA TAMAÑO II PRECIO MINIMO DE VENTA TAMAÑO III CRITERIOS DE SELECCION DE TECNOLOGIA CRITERIOS DE SELECCION DE TECNOLOGIA CRITERIOS DE SELECCION DE TECNOLOGIA DIAGRAMA DE PROCESO CALENDARIZACION DE ACTIVIDADES CALENDARIZACION DE ACTIVIDADES ANEXO 1A, LISTA DE BIENES Y SERVICIOS NACIONALES ANEXO 1B, LISTA DE BIENES Y SERVICIOS IMPORTACION

 $\mathcal{L}_{\text{max}}$  , where  $\mathcal{L}_{\text{max}}$ 

#### INTRODUCCION

El objetivo que se persigue al presentar esta tesis es el de proporcionar a los ejecutivos financieros que por diferentes razones deban elaborar o evaluar un estudio de factibilidad, una guía básica de trabajo que les facilite la labor, orientán dolos tanto en los aspectos muy generales como en los aspectos más específicos que tienen vinculación con el desarrollo de un proyecto.

Se ha procurado incluir en este trabajo la informaci6n que más frecuentemente es requerida por las entidades públicas o priva das para la evaluaci6n del riesgo de asignar recursos al desarrollo de un proyecto o de participar como promotores del mismo. Asimismo, se incluyen algunos métodos de evaluación de -proyectos que si bien no son los únicos si son los más utiliza dos en el medio financiero.

La importancia del tema tratado está en función de la necesi-dad de optimizar la utilización de los recursos económicos, ma teriales y técnicos del pa1s, los cuales nos permitirán vivir mejor como individuos y como Naci6n.

tan jalukat di Salah

i Manazarta (1999) ya Tsansan Manazarta (1992)<br>Manazarta

도소우 그들은

NAS IR

그 사이 가장은 어떻게 하루 가져.

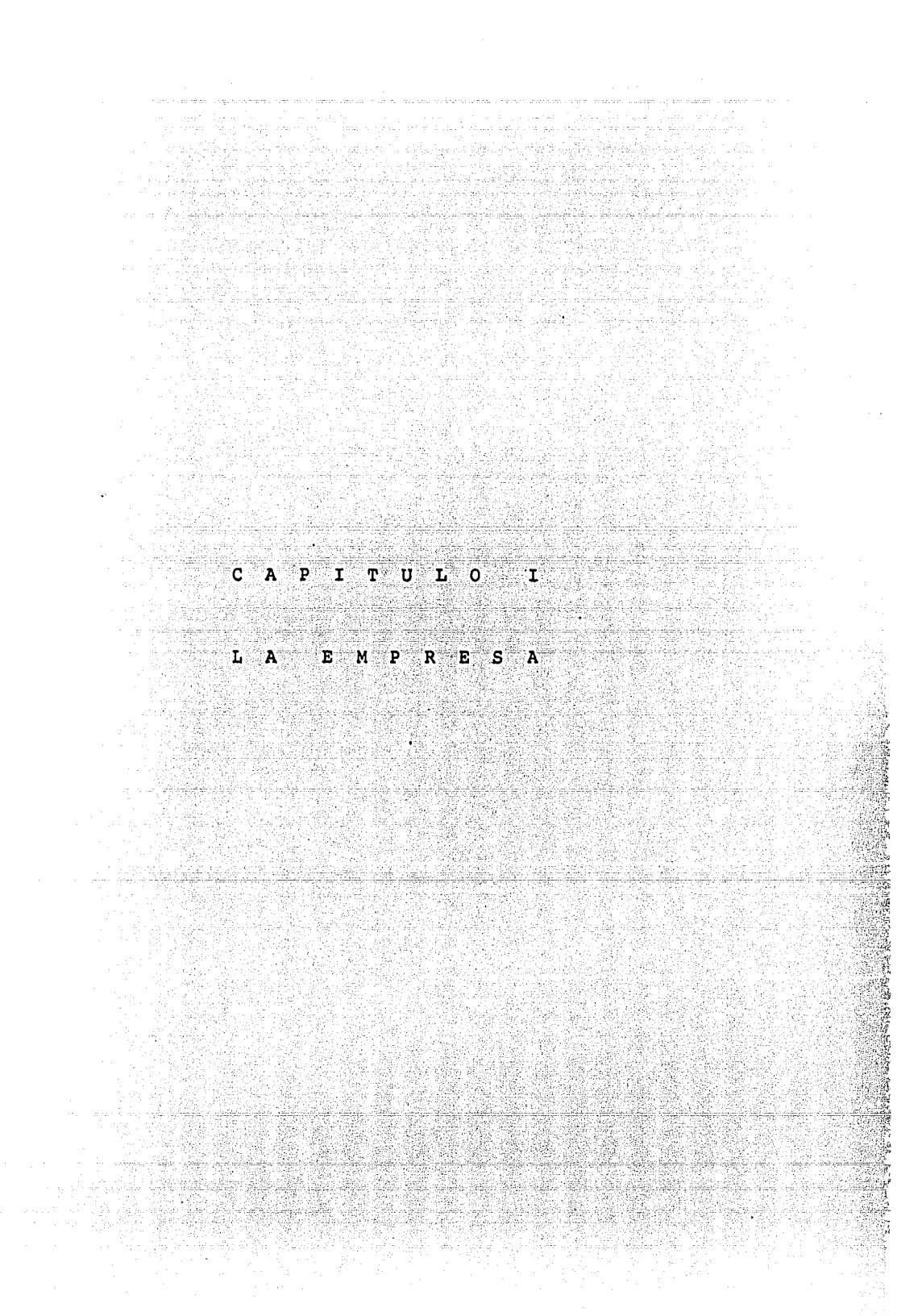

## CAPITULO I

.<br>Se se sentido de la construcción entre el congreso de la colora al ser de la an di sebagai di pendapat di sebagai di sebagai dan bersama di sebagai di sebagai di sebagai di sebagai di seb<br>Salah di sebagai di sebagai di sebagai di salah dan dan berakh dan di sebagai di sebagai di sebagai di sebagai

#### LA EMPRESA

El objeto de presentar dentro del estudio de factibilidad un cap $\underline{\mathbf{f}}$ tulo dedicado a la exposici6n de las principales características del proyecto, así como los antecedentes de la empresa promotora,se justifica por el hecho de proporcionar a los ejecutivos de las instituciones de crédito nacionales y extranjeras, que ofrecerán el apoyo financiero y a los posibles accionistas que participarán complementando el capital de riesgo, un resumen de lo contenido - en el estudio de factibilidad, lo cual, les permitirá tener un pe rfodo de familiarizaci6n con el proyecto, sirviendo también comogufa global para el personal especializado, encargado de la eva- luaci6n técnica, de mercado y financiera del proyecto.

Se debe recalcar que la mayor parte de los aspectos mencionados - en el primer capítulo del estudio de factibilidad, se analizan -- con mayor profundidad en los capítulos siguientes:

#### 1.1 Antecedentes

Constituci6n, capital social y línea de negocios.

Debido al cúmulo de información que contiene el testimonio de la escritura constitutiva de la empresa, deberá incluir se en el estudio una copia de éste y adicionalmente elaborar un resumen que contenga los siguientes aspectos:

والمدامسة ولاشوا الداري المرامي

Raz6n social o denominaci6n.

Domicilio social.

Señalando en su caso, si existe autorización para el establecimiento de plantas y oficinas en otras localidades de la Repdblica Mexicana o en el extranjero.

Características de los registros oficiales.

أبهامه والتوأمسي مقادرا أحشارها إرادا وتوافسا للهوم الارابال

Fecha de constitución.

Número de la escritura pdblica y de notario.

Número y fecha del registro otorgado por la Secretaria de Relaciones Exteriores.

Duración de la sociedad.

Accionistas.

Señalar quiénes son los principales accionistas, indicando - cuál es su participación en el capital social.

Naturaleza del capital social y características de las accio nes.

Deberá mencionarse lo siguiente:

Si es fijo o variable.

Cuántas acciones integran el capital social.

En caso de existir varias series, señalar cuál es la proporción que guardan respecto del total.

En caso de existir participación extranjera en el capital so cial de la empresa, señalar a cuánto asciende ésta y qué po $\bar{r}$ centaje representa del total.

Modificación al capital social.

Cuando haya sido modificado el capital social de la empresa deberá presentarse el testimonio correspondiente,

Representación en el Consejo de Administración.

Cómo están representadas las partes sociales en el Consejo - de Administración.

*t.* 

#### Poderes

Cuando hayan sido otorgados poderes por el Consejo de Admi-nistración deberán presentarse las copias de los testimonios correspondientes. correspondientes, 

الرابط والتي الوالي الأمريكي الموارد والتي على المرتب التهاري التي يوم أن التالي الأمريكي التي التي التي التي<br>والتي تعليم الموارد التي الإنترنت الموارد الموارد المعتمد التي توقف المتاريف الموارد التي التي الأساء الماء ال

nos anteriormente en en colones de constante lo conclidero membro en en contra a anteriormente en el contra e

139 : 149 : 149 : 149 : 149 : 149 : 149 : 149 : 149 : 149 : 149 : 149 : 149 : 149 : 149 : 149 : 149

the total design when the control of

Objeto social o línea de negocios.

Se mencionará únicamente el objeto principal de la sociedad.

Estructura de la empresa.

Siendo el elemento humano *y* el factor organizacional dos de los aspectos más destacados en el éxito o fracaso de la em- presa, se hace imprescindible señalar cuál es la experiencia con que cuenta el personal ejecutivo *y* en qué puestos se encuentran ubicados dentro de la organización, plasmándose en el estudio de factibilidad los siguientes aspectos.

Composición del Consejo de Administraci6n.

Se señalará tanto la nacionalidad, como la actividad profe- sional que realizan actualmente las personas que integran di cho Consejo.

426.457

Presidente

Vicepresidente

Consejeros *6* vocales

Tesorero

Secretarios

Comisarios

Estructura organizacional

Organigrama.<br>.<br>.<br>.

Descripci6n de funciones y nombre del titular. Curriculum vitae de los principales titulares. Aspectos laborales.

Ndmero de personas que laboran en la empresa. Distribuci6n del personal por áreas o departamentos. Afiliaci6n sindical del personal.

Se señalará a qué sindicato está afiliado el personal de la empresa y cuáles son las principales características tanto del contrato colectivo de trabajo como de los convenios con el sindicato.

Huelgas o paros realizados en los áltimos cinco años.

Describir el motivo y la duraci6n de cada uno de ellos. N6mina actual y programas de capacitaci6n. (Mencionar--. brevemente estos últimos). una terbagai dan pengarungan.<br>Pengarungan dan pengarungan pengarungan pengarungan pengarungan pengarungan pengarungan pengarungan pengarung

Interrelaciones industriales.

Sector industrial al que pertenece indicando a qué Cáma• ra de· la Industria está afiliada, a qué Sector se destina la producci6n de la empresa y cuál es el porcentaje - del mercado que es abastecido por ella.

Competencia.

Deberán mencionarse qué empresas son la petencia y de ser posible, presentar un características más relevantes.

 $\ddot{\bullet}$ .

Producci6n.

Debera indicarse lo siguiente:  $\overline{\phantom{a}}$ 

Cuál es su capacidad de producción,

A cuánto asciende el consumo anual de sus principales materias primas y cuáles son éstas.

,,

Cuáles han sido los principales problemas de abastecimiento,

En caso de haber tenido este tipo de problemas, señalar si ha sido por causas internas como falta de recursos, errores en la planeaci6n de producci6n, etc. o por causas externas como escasez de los insumos, elevaci6n sustancial de pre-- cios, etc.

Quiénes son sus principales proveedores,

En caso de contar con proveedores sustitutos, señalar quie-<br>nes son. nes son.

Aspectos financieros,

Para conocer el desarrollo financiero hist6rico· de la empre sa, es indispensable que sean incluidas dentro del estudio de factibilidad, los estados financieros auditados de los - ~ltimos cinco años, as! como la Oltima informaci6n previa - con que se cuente, Cabe señalar que este aspecto al igual que el de las proyecciones financieras, son a los que mayor<br>importancia le conceden las instituciones de crédito para el otorgamiento de financiamiento, por lo que dicha informa ci6n deberá ser lo más completa y clara posible, para evi- tar retrasos en el análisis motivado por la aclaraci6n de puntos obscuros de la información.

1.2 Características del proyecto.

El objetivo que se pretende alcanzar al incluir las caracte rísticas generales del proyecto dentro del estudio de fact $\overline{I}$  bilidad, es el de introducir al lector en los principales bilidad, es el de introducir al lector en los principales - aspectos técnicos y financieros del proyecto, por lo que de berá presentarse un breve resumen de estos aspectos,

s.

الأفراد والمسار والأوراد وأوار

 $\alpha$ 

3 Paul Paul

El resumen será obtenido con base en la información presenta da en los capítulos respectivos. -

A continuaci6n se mencionan los aspectos que deberán ser inclufdos en el resumen:

Descripci6n del proyecto.

Producto o productos a elaborar.

Capacidad de producción.

Instalada o te6rica.

Utilizada o real.

Ubicaci6n.

Se mencionará, cuáles fueron las localizaciones estudiadas, cuál fue la elegida y sus principales ventajas.

Tecnologia.

Se mencionará, cuáles fueron las tecnologias estudiadas, -cuál fue la seleccionada y las principales ventajas de ésta.

Insumos.

Se mencionará en forma qeneral,.cuáles son. sus principales insumos y quienes serán sus proveedores.

1926년

Mano de obra.

Puestos generados.

Disponibilidad de mano de obra en la

Mercado,

Sector específico.

Sector específico.<br>Participación esperada en el mercado.

Espectativas del mercado.

Inversión.

Selección y origen del equipo.

Se indicará cuáles fueron los principales aspectos considerados en la selección del equipo.

وي الموارد الموارد الموارد الموارد الموارد الموارد الموارد الموارد الموارد الموارد الموارد الموارد ا<br>الموارد الموارد الموارد الموارد الموارد الموارد الموارد الموارد الموارد الموارد الموارد الموارد الموارد الموار

.<br>Israel Arabic Composition and the

Monto de la inversión.

De maquinaria y equipo,

De capital de trabajo.

De gastos preoperativos.

Se mencionará a cuánto se prevé que ascienda la inversión - por los conceptos anteriores a la fecha de arranque del pro<br>yecto. ecto. The contract of the contract of the contract of the contract of the contract of the contract of the contract of the contract of the contract of the contract of the contract of the contract of the contract of the cont

Forma de financiamiento del proyecto.

Capital Social.

Se deberá especificar a cuánto ascenderá el capital social del proyecto en el caso de ser empresa de nueva creación o señalar cual será el incremento requerido por el capital so cial en caso de que se trate de una ampliación.

Adicionalmente se mencionará qué monto ha sido suscrito  $y$ pagado a la fecha de estudio.

Financiamiento bancario.

Se mencionará cuáles deberán ser las características de los financiamientos que se negociarán con las Sociedades Nacio-

7. 1998. (1999. 1999. 1999. 1999. 1999. 1999. 1999. 1999. 1999. 1999. 1999. 1999. 1999. 1999. 1999. 1999. 1999<br>1999. 1999. 1999. 1999. 1999. 1999. 1999. 1999. 1999. 1999. 1999. 1999. 1999. 1999. 1999. 1999. 1999. 1999. 1<br>1

nales de Crédito y/o con la Banca extranjera, en caso de -<br>haberse iniciado ya las negociaciones indicar con que instituciones ha sido y mencionar el grado de avance.

دا وردود اورا

Beneficios fiscales.

Inversión.

Empleo.

En caso de que la empresa reuna los requisitos necesarios para la obtención de beneficios fiscales señalar el monto de éstos.

und standards abstracts in the Production of

Fechas estimadas del plan de ejecución.

Obra civil. We have a manifestive of the second components of the contract of the second contract of the contract of the contract of the contract of the contract of the contract of the contract of the contract of the contr

Recepción de maquinaria.

Montaje.

Pruebas.

Arranque.

Deberá señalarse las fechas en que se estima serán concluídas cada una de las etapas del proyecto, mismas·que son determinadas en el capítulo relativo a los aspectos técnicos.

1.3 Objetivo del proyecto.

Los objetivos específicos a lograr con la realización de un proyecto, normalmente varían en función del tipo de proyecto y de las políticas de la unidad económica promotora, por lo que en este punto, será necesario que la descripción de los objetivos esperados del proyecto contesten entre otras a las siguientes preguntas,

- Qué necesidades va a cubrir.
- A quién beneficiará su realización en forma directa o indirecta. 1991. – Paul Leonard, Amerikaansk politiker (ö. 1992).<br>1992 - Johann Hart, Schweizer aussicher Amerikaanse politiker (ö. 1995).<br>1992 - Johann Hart, Schweizer aussicher (ö. 1992).<br>1992 - Johann Hart, Schweizer aussic

a;

- Qué aportará técnicamente el desarrollo del proyecto.

- C6mo beneficiará al país o a la regi6n en donde se establez ca, etc.

Por lo anterior, se recomienda que los objetivos sean pre- sentados en forma clara y comprensible de manera que estos colaboren a la justificaci6n del proyecto.

A continuaci6n se mencionan s6lo unos pocos ejemplos de los que podrían ser los objetivos de un proyecto:

- La elaboraci6n de productos que por sus características facilitan la utilizaci6n de otros procesos reduciendo el cos to de estos.
- El desarrollo de nuevos centros industriales que acercarán y por lo mismo abaratarán un producto en determinada región.
- La elaboración de productos competitivos en los mercados in ternacionales.
- El desarrollo de un producto con tecnología propia.

Como objetivos complementarios podrían señalarse los siguien tes:

- La sustitución de importaciones que beneficiarán al país con el ahorro de divisas.
- Introducir su producto en el mercado para romper con una situaci6n monop6lica, etc.

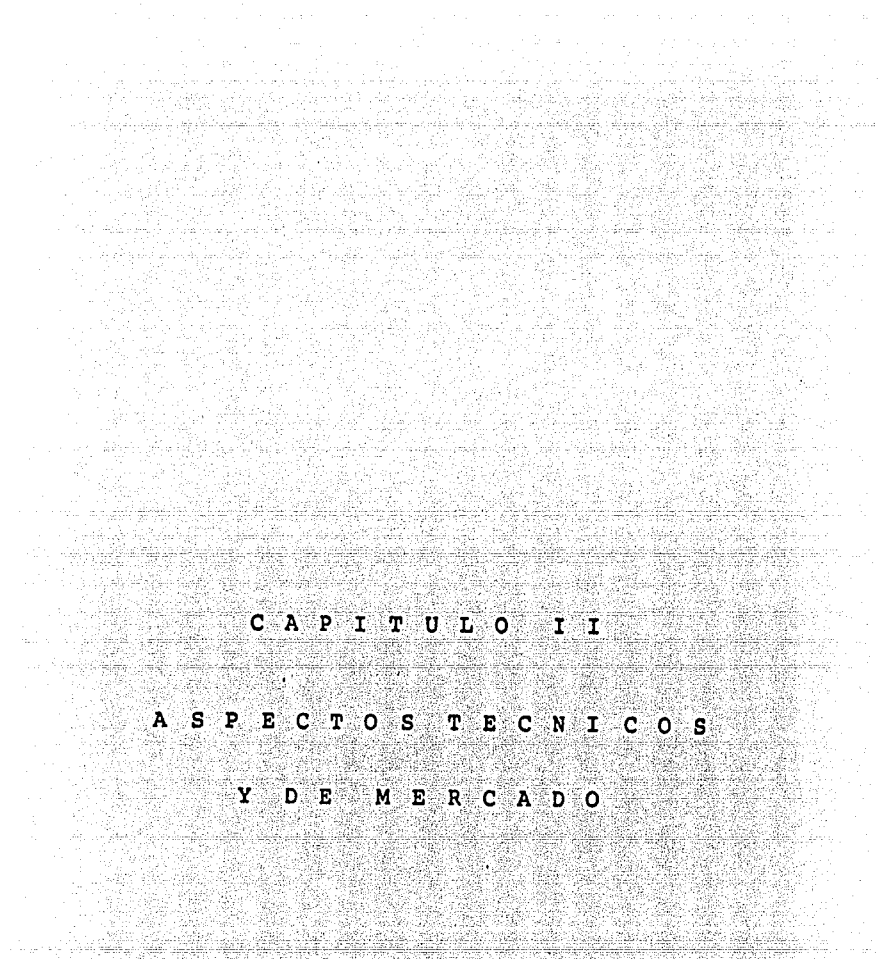

 $\mathcal{A}$  is the second constant of the second constant  $\mathcal{A}$ 

 $\sim 10^7$ 

#### CAPITULO II

#### ASPECTOS TECNICOS Y DE MERCADO

Los aspectos técnicos y de mercado de un estudio de factibilidad, deberáncumplir con los dos objetivos que se señalan a continua-- ción:

- Demostrar si el proyecto es técnicamente viable.
- Proporcionar los elementos necesarios para que sea posible ela borar las proyecciones financieras, que demostrarán si el proyecto es financieramente factible.

Cabe resaltar la influencia que el estudio de mercado tiene en el desarrollo de un proyecto, ya que con base en la cuantifica ción del volumen de ventas y precio del producto se determina= rán la localización, el tamaño de la planta, la tecnología a utilizar y la proyección de ingresos. En ocasiones, se ha observado que debido a diversos errores en el estudio de mercado, se han tenido que suspender o reducir proyectos que pretendían ser muy ambiciosos o que por el contrario, su capacidad de pro ducción resulta ser insignificante en un mercado muy demanda-= do. Es por eso, que el estudio de mercado deberá ser lo más - confiable posible para lograr un estudio t€cnico y financiero correcto.

Algunas de las preguntas que se deberán responder tanto en el estudio de mercado como en el estudio técnico, serán las si-- guientes:

- Existe un mercado potencial o demanda insatisfecha que justi fique la realización del proyecto
- Los volúmenes proyectados de venta, generan un caudal de ingresos suficientes que permitan recuperar la inversi6n
- Cuáles son las características de calidad, precio y presenta ción que deberá reunir el producto para poder ingresar al  $\Xi$ <br>mercado
- Qué tecnología es la más adecuada para el tipo de producto
- Cuál es el costo en qué se incurriría para la producci6n de una unidad

ی از این دولت و بالات این این این دارد.<br>مولانات برمونلایی مربوط و این این این این

angan<br>Sebagai  $10.$ 

lykodristoki

- Cuál será el tamaño y ubicaci6n adecuada de la

Etc€tera.

### 2.1 El producto en el mercado.

El análisis de las características, tanto de los bienes que -<br>integran la línea de producción del proyecto, como de los bie nes que los pueden sustituir, tiene como finalidad el poder - definir, cuál será el mercado potencial del producto y cuál - es la manera más adecuada para introducir el producto en di-cho mercado.

#### - Caracteristicas del producto.

En los siguientes puntos se especifica la informaci6n que es requerida para identificar plenamente, tanto el producto prin cipal como a sus subproductos y productos sustitutos.

La información correspondiente a los subproductos, deberá pro porcionarse, siempre que el ingreso estimado por la venta de €stos sea significativo en el total de los ingresos del pro- yecto. alarasg Ghi

Naturaleza.

Se mencionará si son bienes de capital, productos intermedios, de consumo final o de uso múltiple.

Composici6n y especificaciones,

Se señalarán las características técnicas que identifican el producto principal, a los subproductos y a los productos sustitutos mencionándose además las ventajas y desventajas que - existan entre el producto principal y los productos sustitu- tos.

Usos.

Deberá indicarse cuál es el uso específico que se le dará al producto. Con la información obtenida en este punto, se determinarán los canales de distribución, el tipo de publicidad y en general. la forma de comercialización.

Normas de calidad.

Se mencionarán qué características de dimensi6n, forma física y química deberá reunir el producto para cumplir con las disposiciones legales vigentes, las exigencias del mercado o ambas.

Se especificarán todas las características del envase en que se presentará el producto (dimensión, peso, color, etc.).

~11.

Delimitaci6n de la zona geogr&fica y estrato econ6mico de in- fluencia del proyecto.

Resulta indispensable para el desarrollo de un estudio de mer•' cado, la definición del área y sector específico de influencia del proyecto, ya que basados en el resultado presentado en este punto, se recopilará la información histórica específica de una zona *y* sector socio-económico, para analizar la evolución histórica de la demanda *y* efectuar la proyecci6n de ésta.

#### zona geográfica.

Dependiendo del tipo de producto a elaborarse, el sector consu Dependiendo del tipo de producto a elaborarse, el sector cons<u>u</u><br>midor podrá ubicarse en más de una zona geográfica, debiendo señalarse por lo tanto, la distribuci6n de la poblaci6n consumidora, especificando si su ubicación es en una ciudad, en un estado, en todo el país, o en otros países.

#### Capacidad económica.

El nivel de ingresos o capacidad de compra, se considera como factor determinante de la zona de influencia, dado que no to- dos los habitantes o empresas de una regi6n determinada, están en posición de adquirir el producto, por lo que deberá especi-<br>ficarse qué sector o sectores cuentan con la capacidad económi ca suficiente para adquirirlo. . -

#### Análisis de la demanda.

En términos generales, el objeto de este análisis es el de -<br>cuantificar el volumen de individuos o entidades económicas -<br>que son consumidores potenciales o actuales del bien que se -<br>planea producir, para determinar si e por el mercado. A continuaci6n, se indican los aspectos que deberá contener dicho análisis:

#### Evoluci6n hist6rica de la demanda.

El prop6sito del análisis del comportamiento hist6rico de la demanda, es el establecer con la mayor certidumbre posible, la relación cuantitativa entre las funciones del mercado y las variables que han influido directamente en el desarrollo y magnitud de la demanda, identificando cuál de estos aspectos, deberá ser considerado para ajustar o corregir la línea de proyecci6n de la demanda.

. 12,

Para lograr lo anterior, deberá recopilarse la mayor cantidad de información, cubriendo de ser posible, un perfodo de tiempo suficientemente representativo, a fin de observar *y* juzgar los aspectos más relevantes de su comportamiento, como pueden ser, la fluctuaci6n por la existencia temporal o definitiva - de un factor socio político, etc,

Una vez identificados y analizados los factores que han provo cado las desviaciones de la tendencia hist6rica de la deman-= da, se procederá a la elaboraci6n de la proyecci6n de la de- manda.

Proyecci6n de la demanda.

Los aspectos que se consideran al efectuar la proyección de -<br>de la demanda, dependen por una parte, del tipo de bien que -<br>se planea producir y por otro, del grado de complejidad del método seleccionado, que puede ir desde la extrapolación his t6rica, hasta un elaborado m€todo de correlaci6n.

Respecto del tipo de bienes que se planea producir, éstos podrán ser:

- Bienes de consumo
- Bienes de capital
- Bienes intermedios o de demanda dependiente.

En la práctica, las técnicas de proyecci6n independientemente del tipo de bien a producir, se desarrollan teniendo como base cualquiera de los siguientes fundamentos:

- La tendencia de la serie histórica de la demanda. - La función demanda-riesgo.

Cuando se realiza la proyección, tomando como base la tendencia de la serie hist6rica de la demanda, deberá tenerse especial cuidado en los siguientes aspectos:

Primero: Que los datos hist6ricos cubran un período de tiempo suficientemente representativo, en el cual se - puedan apreciar los factores que influyen en la demanda. Cabe mencionar que mientras mayor sea el -- período a proyectar, menor será el grado de confian za; algunos autores señalan que para elaborar una proyecci6n a cinco años, será necesario contar con una base de datos de por lo menos diez para que dicha proyecci6n sea confiable.

.13 •.

an nga Selesa

Segundo: Que las cifras tomadas como base consideren un ajus te de acuerdo al comportamiento regular, ésto signi fica que de la serie de datos se eliminan los efectos provocados por aquellos factores extraordina-- rios, que motivan una desviaci6n sensible.

Cuando se toma como base para la proyección la función deman-<br>da-ingresos, los resultados dependen de la confiabilidad de los datos estadísticos sobre el nivel de ingreso de la población. En la mayoría de los países, no puede preverse de mane ra suficientemente confiable el crecimiento de este indicador, debido a la deficiencia de la informaci6n estadística, sin em bargo, en dichos casos, se podrá partir de la premisa de que el crecimiento del ingreso de los consumidores tendrá un comportamiento similar al que tuvieron en promedio los cinco --- años anteriores.

El método de mayor aproximación para determinar el coeficiente de la elasticidad demanda-ingreso, consiste en determinar<br>la demanda para el producto, en diversos estratos sociales, estableciendo una correlación entre los niveles de ingreso y demanda. Con base en esta correlaci6n y conociendo el compor tamiento futuro del ingreso per capita, así como el crecimien to esperado de la poblaci6n en la zona en la que se introducI rá el producto, se obtendrá la proyección de la demanda.

Este último método es bastante aceptado cuando no se dispone de informaci6n histórica de la demanda y puede aplicarse, uti lizando las correlaciones obtenidas de otras regiones o par= ses, en los que se haya venido consumiendo el producto, reali zando las adecuaciones necesarias al mercado real. En los ca sos específicos de bienes de capital y bienes de consumo intermedio, deberán tomarse en cuenta además de los factores an teriores, los siguientes:

#### Para Bienes de Capital

- El costo de reposici6n del bien.
- Las perspectivas de innovaciones técnicas que vuelvan obsoletos estos bienes.
- El período de vida útil del bien.
- El consumo nacional aparente (producción) nacional+ importaciones - exportaciones).

Para Bienes de Consumo Intermedio

A qué tipo de bienes está dirigida su utiliza ción.<br>  $\label{eq:2} \mathcal{L}_{\text{c}}(x) = \frac{1}{\sqrt{2\pi\sigma^2}}\sum_{\substack{\text{m} \text{ odd}}}\frac{1}{\sqrt{2\pi\sigma^2}}\sum_{\substack{\text{m} \text{ odd}}}\frac{1}{\sqrt{2\pi\sigma^2}}\sum_{\substack{\text{m} \text{ odd}}}\frac{1}{\sqrt{2\pi\sigma^2}}\sum_{\substack{\text{m} \text{ odd}}}\frac{1}{\sqrt{2\pi\sigma^2}}\sum_{\substack{\text{m} \text{ odd}}}\frac{1}{\sqrt{2\pi\sigma^2}}\sum_{\substack{\text{m} \text{ odd$ 

 $\frac{1}{4}$ .

- cuántas unidades del bien se requieren por cada unidad del producto final.  $\blacksquare$ 
	- Cuál es el volumen de producci6n del pro- dueto final.

Estos datos son de particular interés cuando se trata de productos nuevos o de reciente introducción, ya que la base histórica no muestra el valor de la demanda normal por año.

A continuación, se muestra un ejemplo gráfico tomado del estu dio de factibilidad de una fábrica de fibras acrílicas, en el cual se realiz6 la proyección de la demanda, mediante el análisis de correlación, considerando el crecimiento del producto interno bruto y el crecimiento del ingreso per capita,

자동차 기회의 시 정부 2007<br>사람은 관심이다. 2008년 2019년<br>조직 중국장은 대표학급 정신이

ang pangkatang kalipa<br>Kabupatèn Kabupatèn<br>Kabupatèn Kabupatèn

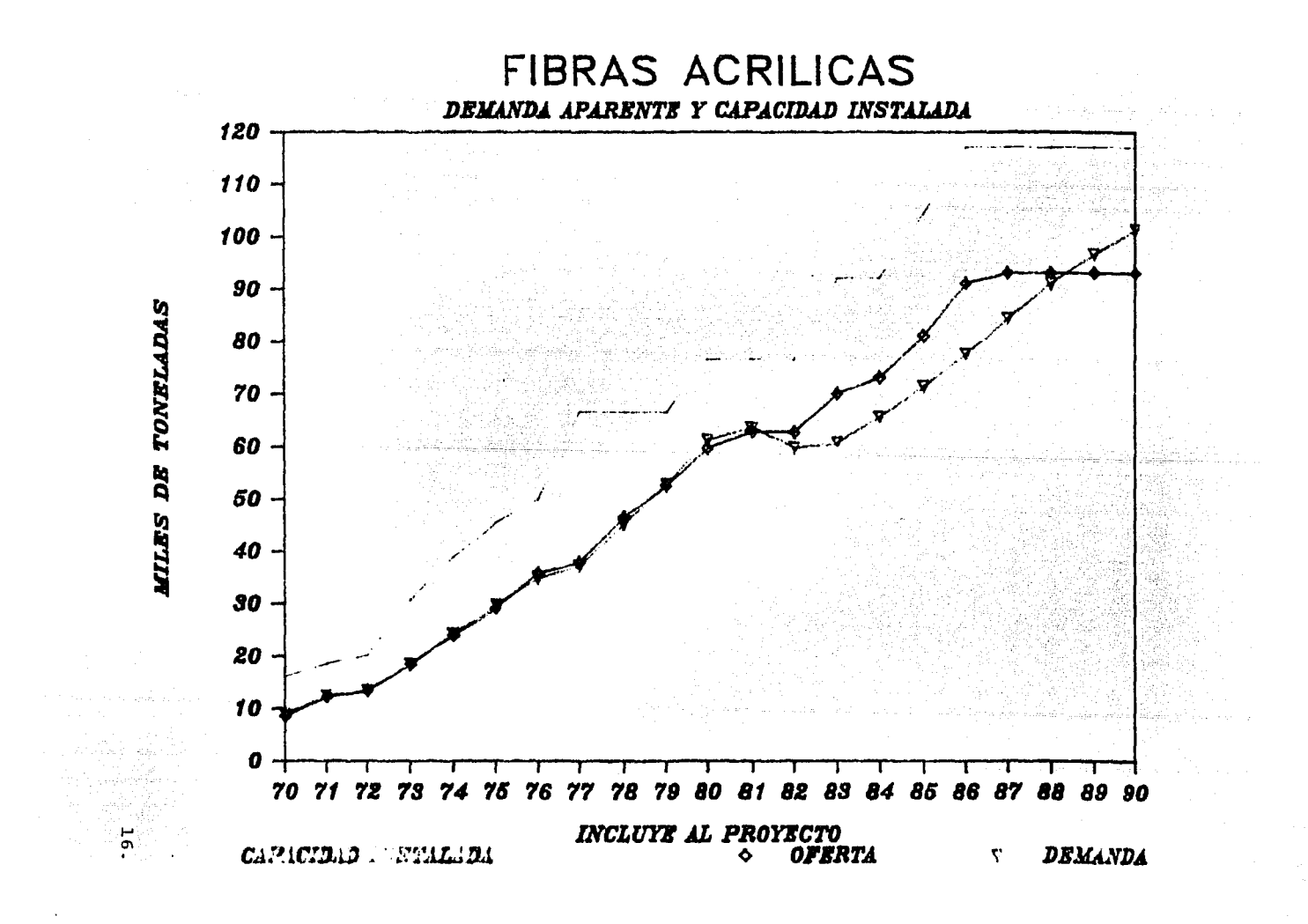

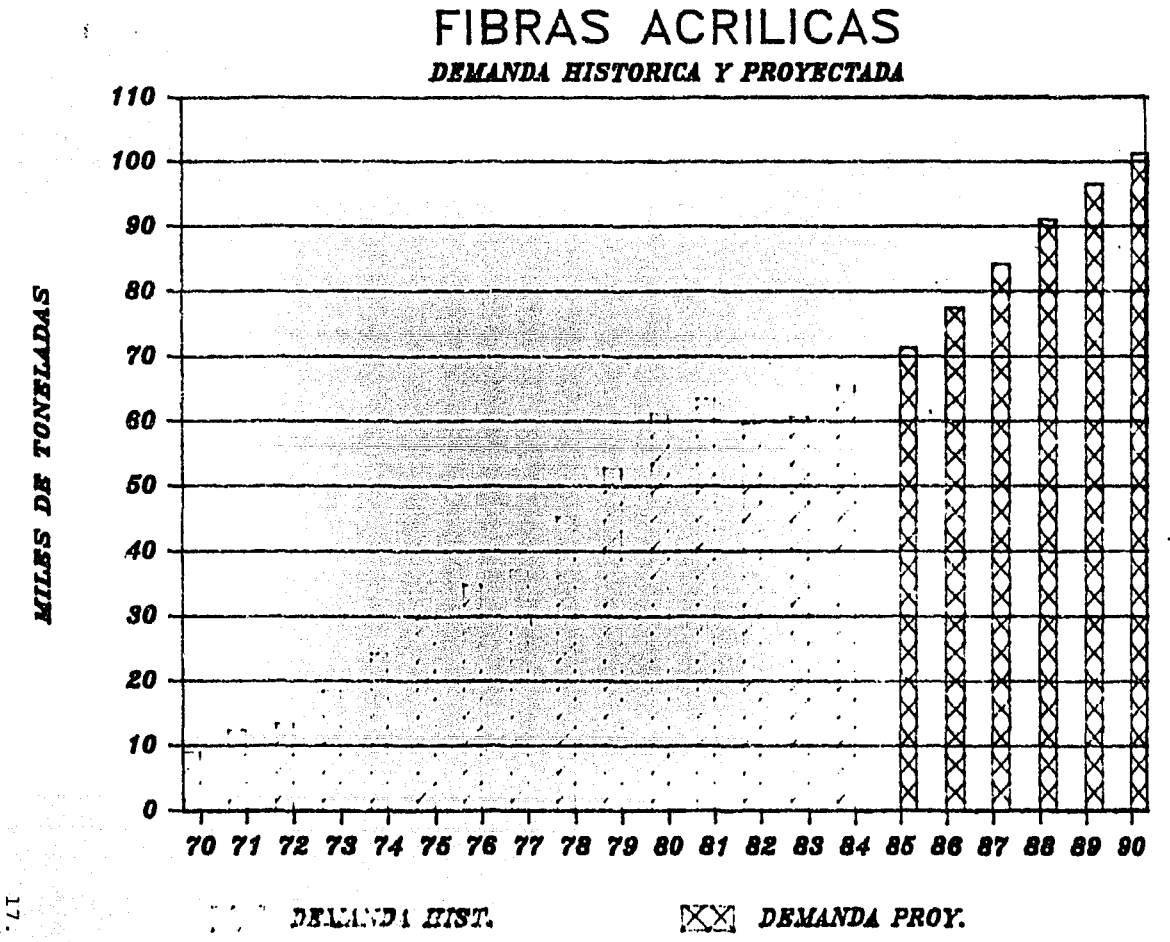

#### An§lisis de la oferta.

Uno de los aspectos del estudio de mercado que generalmente - presenta las mayores dificultades prácticas es la obtención y estimación futura de la oferta de bienes que se preve produ--<br>cir, estas dificultades tienen su origen en la obtención de la base de datos, dado que la información requerida es en tér minos generales de carácter confidencial y por lo tanto, mu- chas empresas se muestran reacias a proporcionarla.

Debido a lo anterior, con frecuencia resulta necesario recu- rrir a las estadísticas oficiales o a las encuestas directas e indirectas, con objeto de obtener la información básica para efectuar el análisis de la oferta, dicha información es la siguiente:

- Volúmenes de producción actuales,
- Expectativas para ampliaciones o establecimiento. de nuevas unidades productoras.
- Capacidades instaladas.
- Capacidades utilizadas.
- Costos actuales y estimación de costos futuros.
- Tipo de oferta (monopólica, oligopólica, de mercado) libre, etc.) y número de oferentes.
- Origen de la oferta (interna, externa o combinada).

#### Comportamiento histórico de la oferta.

En este punto deberá determinarse la forma en que se ha venido satisfaciendo la demanda hasta la fecha y la medida en que par ticipan tanto los productores nacionales como los extranjeros, a través de las importaciones para satisfacer dicha demanda.

#### Principales características de los oferentes.

Resulta indispensable conocer de manera confiable cuáles son - las principales características de la competencia, con objeto de determinar las características que deberá reunir el proyecto para ser competitivo con el resto de los oferentes.

Algunas características adicionales a las señaladas en el punto análisis de la oferta, son las siguientes:

 $\frac{1}{2}$ 

- Localización de sus plantas.
- Extensión geográfica de sus mercados.
- Características y calidades de sus productos.<br>- Sistemas de comercialización empleados.
- Sistemas de comercialización empleados.
- Grado de confianza en el abastecimiento de sus insumos.

#### Proyecci6n de oferta,

Para realizar la proyección de la oferta, se hace necesario por una parte, determinar los factores que condicionan el ---<br>crecimiento y utilización de su capacidad instalada. Algu-nos de estos factores pueden ser los siguientes:

- Evolución estructural del sistema económico.
- Nivel de precios,
- Problemas de abastecimiento.
- Retraso o innovaciones tecnológicas,
- Cambios en la composición de los oferentes,

Por otra parte, se deberá conocer las expectativas de crecimiento de la oferta, ya sea mediante ampliaciones, cambios - tecnol6gicos o establecimiento de nuevas plantas.

El conocimiento confiable de los datos anteriores, permitirá<br>realizar una proyección apeqada a la realidad. realizar una proyecci6n apegada a la realidad.

Balance oferta demanda.

e de la provincia<br>Lista de la provincia

s. M

El objeto de este balance es el de determinar si existe o no demanda insatisfecha para el producto estudiado. Para efectuar este balance se deberán comparar las proyecciones referidas en los puntos anteriores, tanto de la oferta como de - la demanda, determinando cuál será la situación que prevalez ca en el mercado, antes de que el bien a producir sea comercializado, como resultado de esta comparación, se obtendrá - la demanda potencial para el producto estudiado.

ik binde oant

 $19.$ 

10247234224112

A continuación, se muestra un ejemplo gráfico de la proyec- ci6n de la oferta, tomado del estudio de factibilidad de una fábrica de fibras acrílicas, considerando la oferta histórica más la producción estimada para el proyecto, así como el balance entre la oferta y la demanda.

## **FIBRAS ACRILICAS** COMPETENCIA SIN PROYECTO

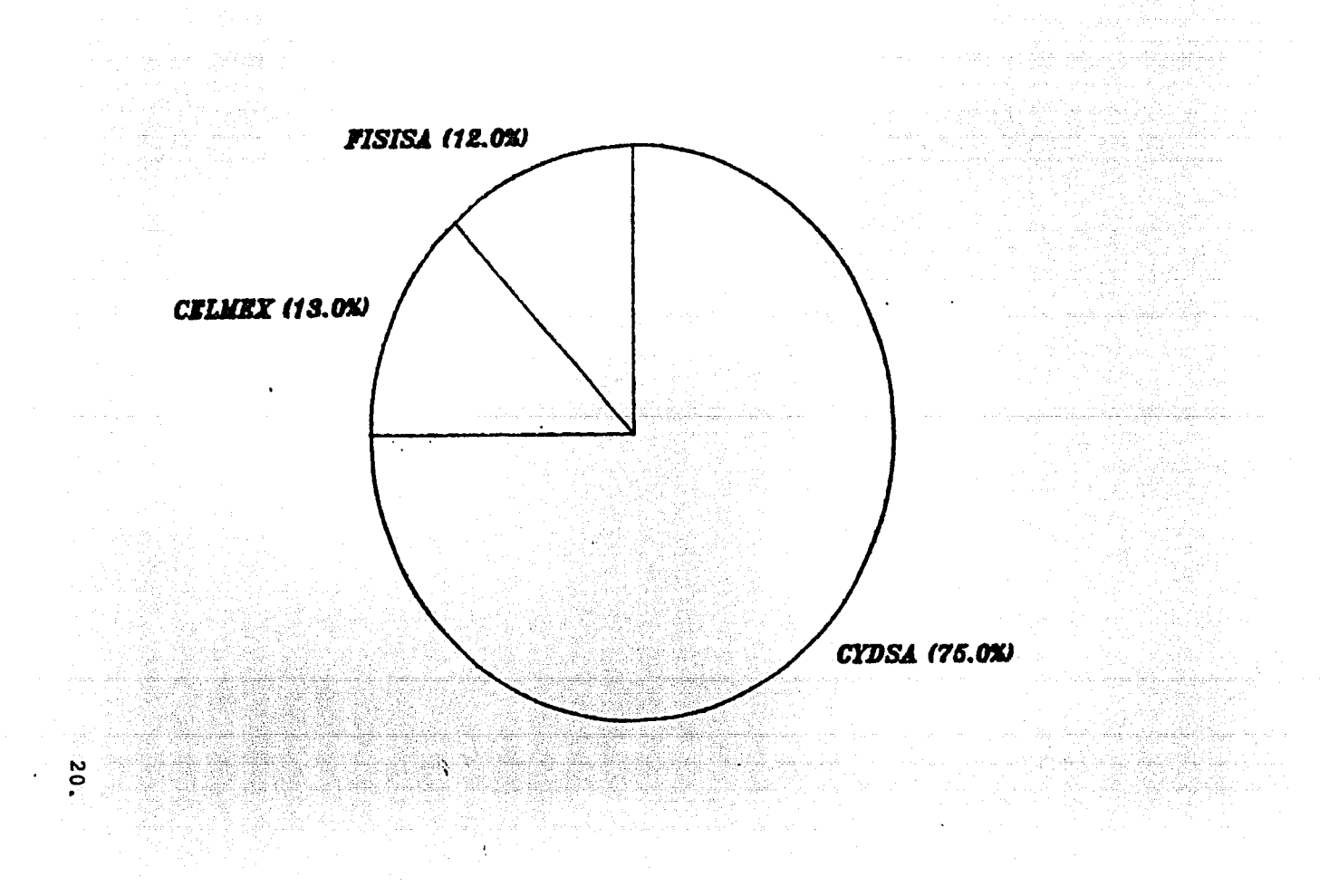

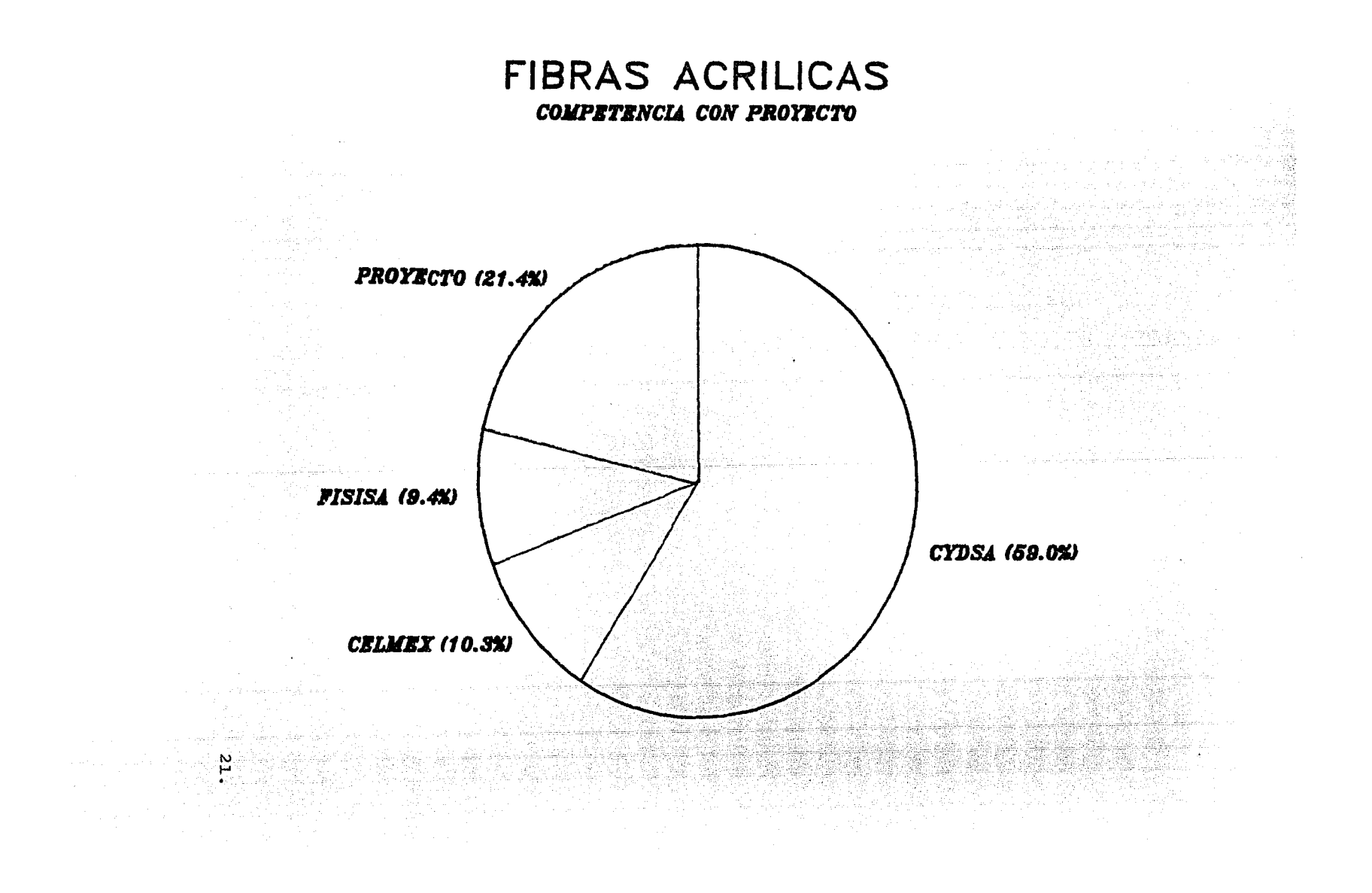

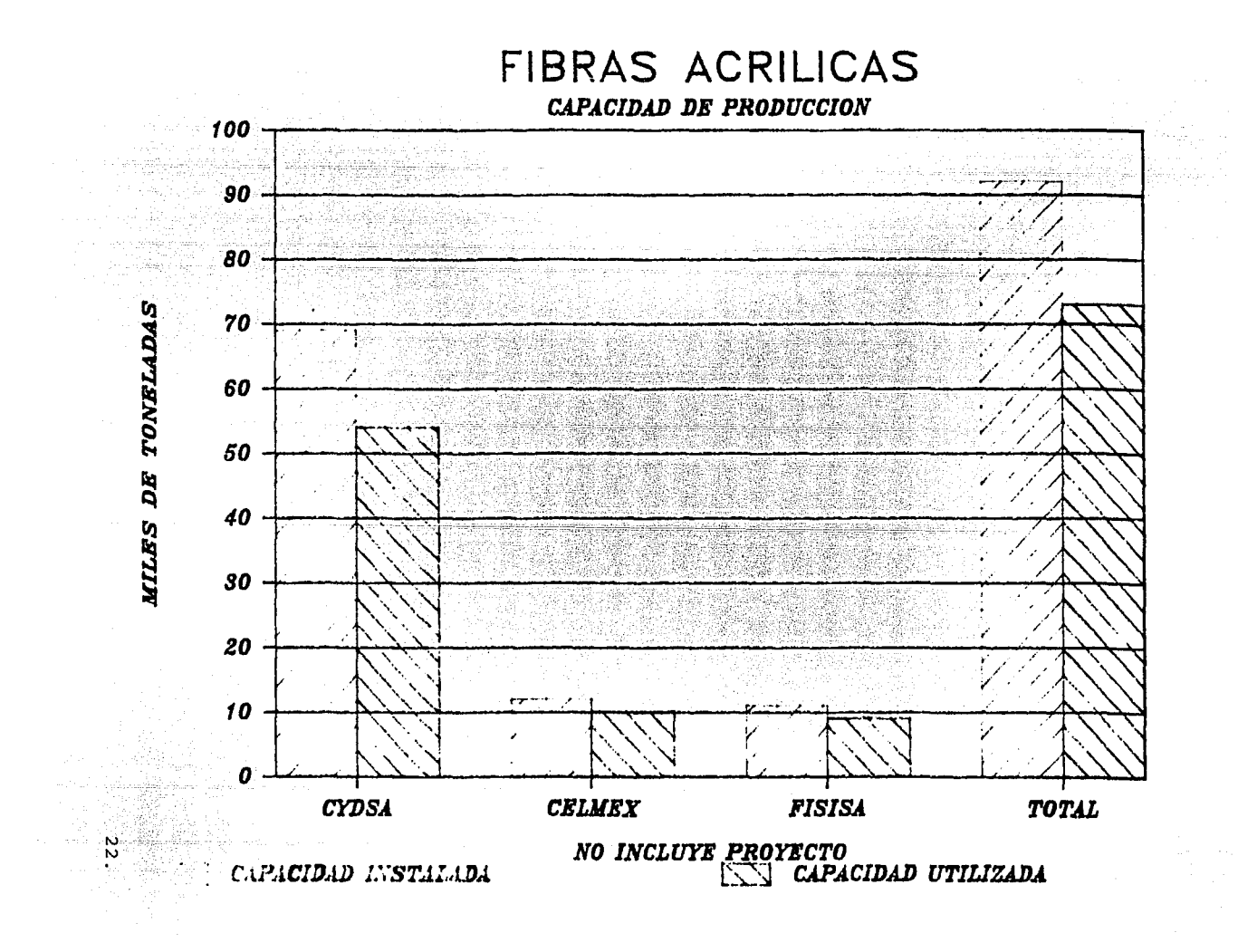

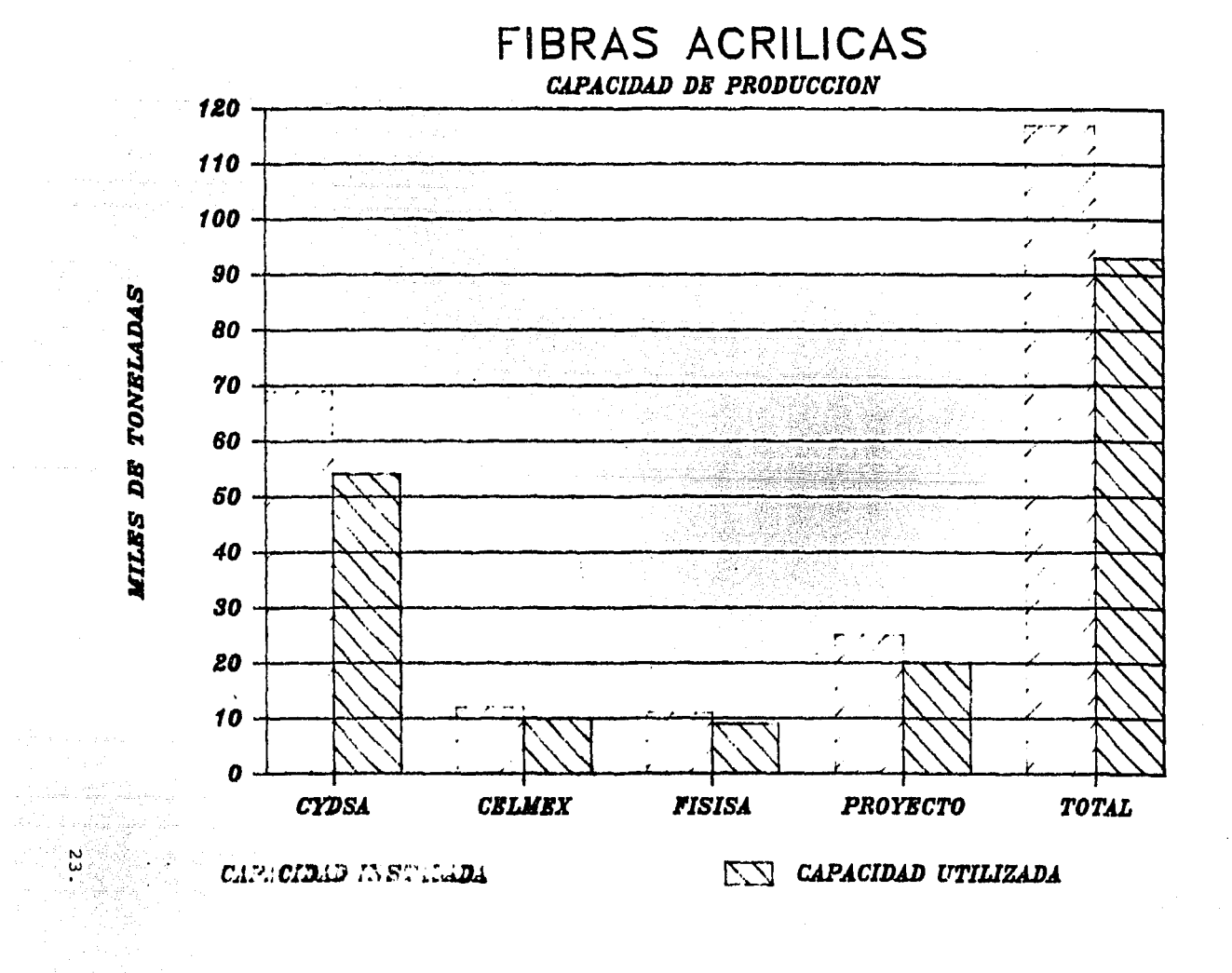

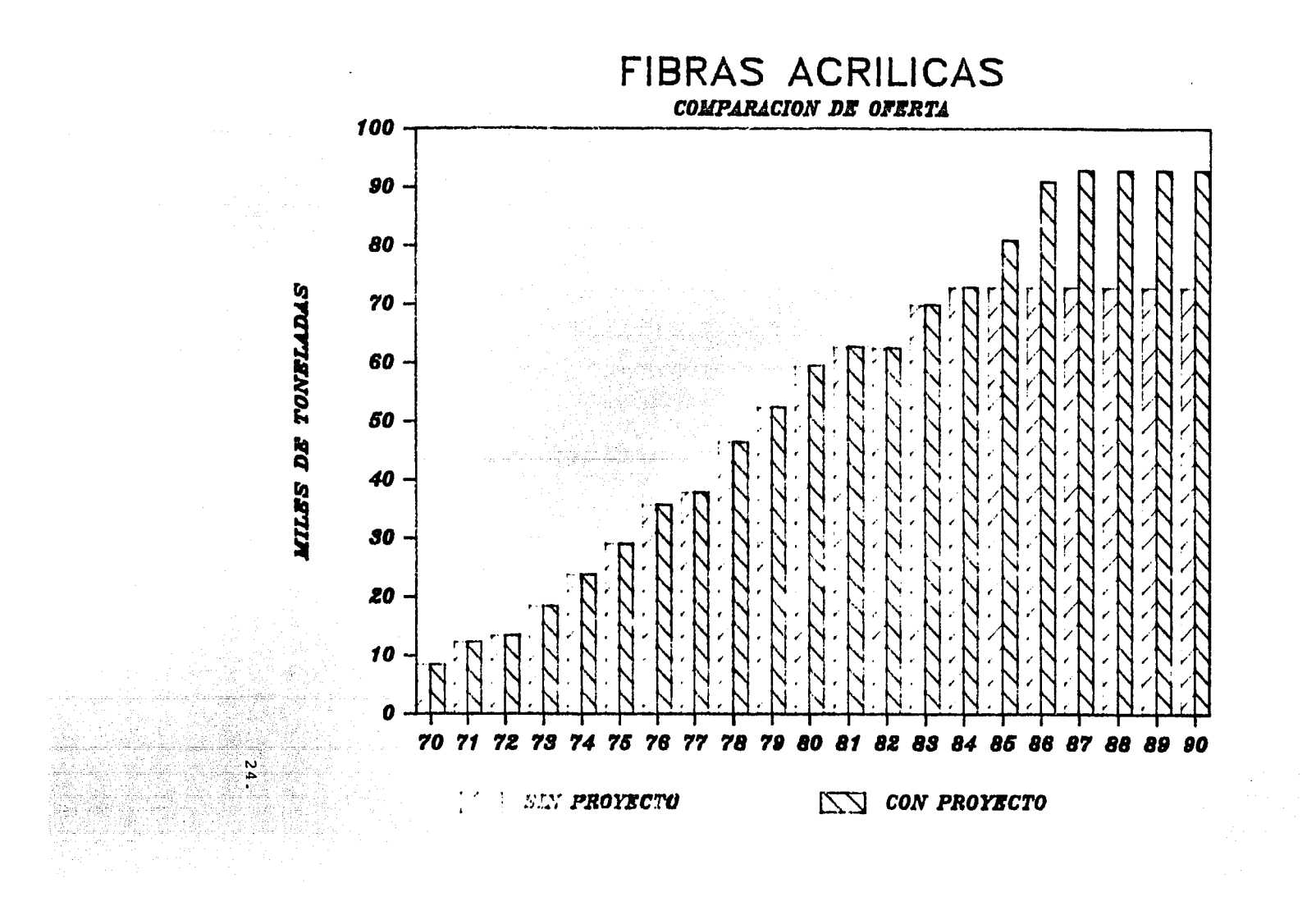

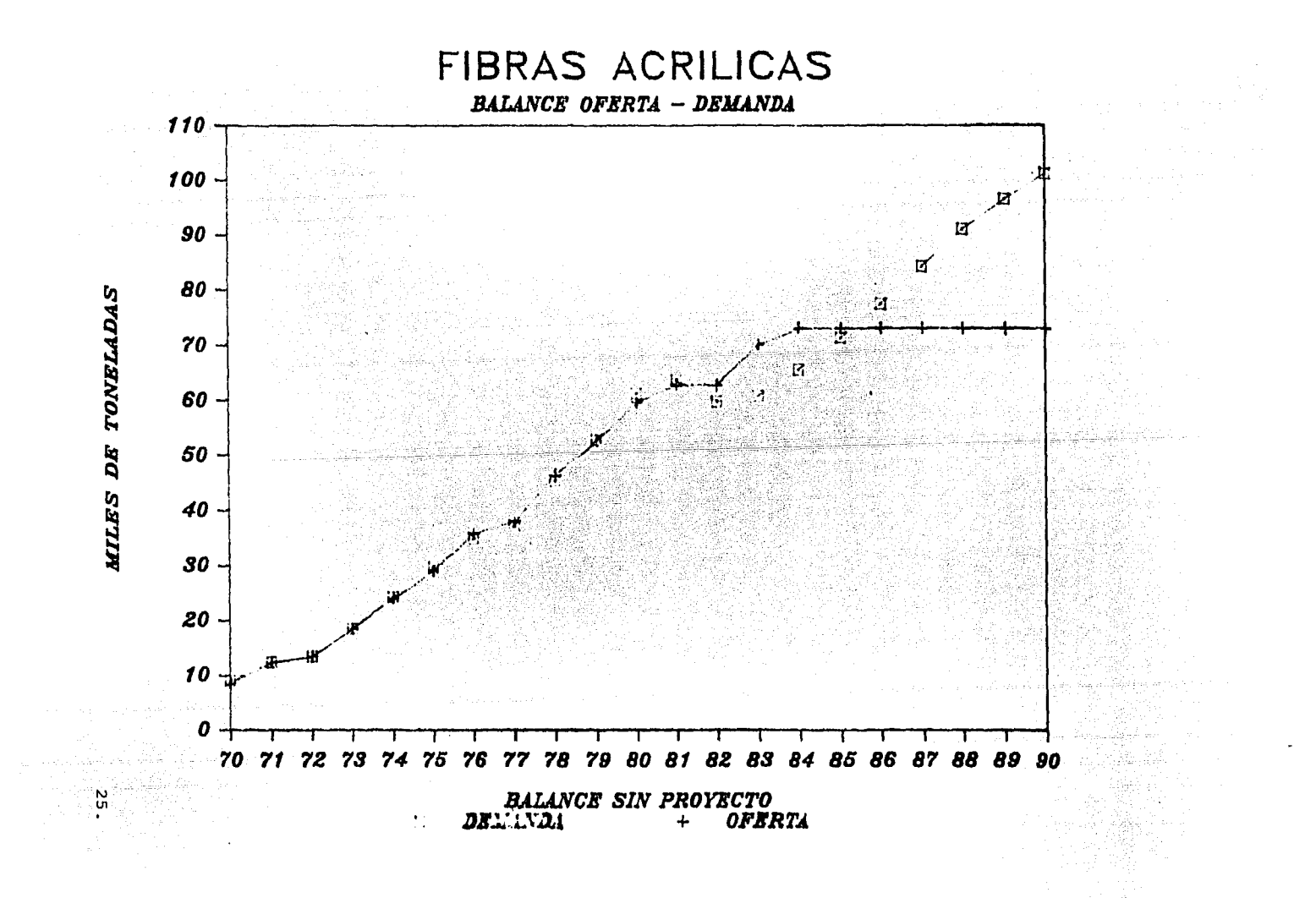

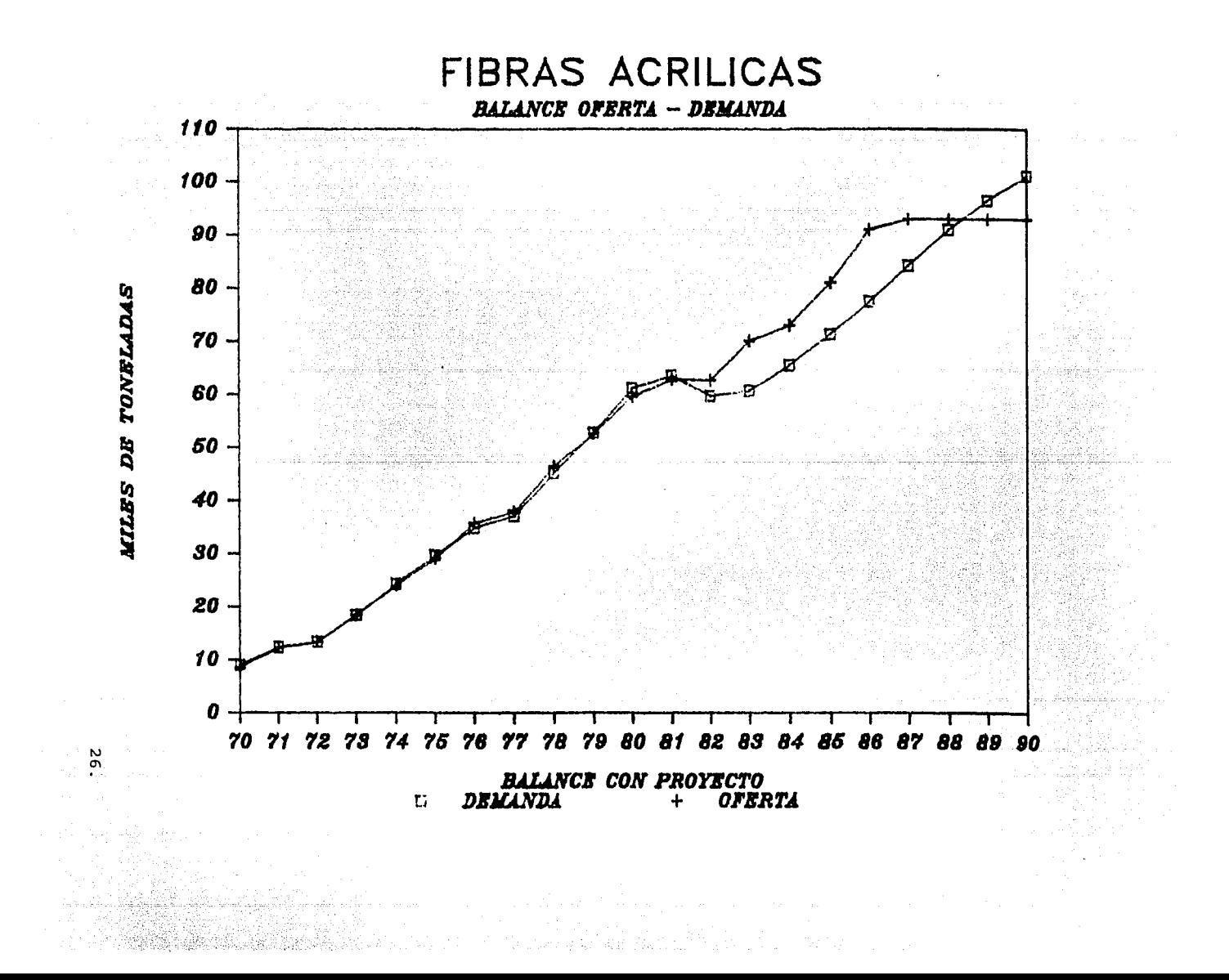

Precios y comercialización.

La fijaci6n del precio que tendrá el bien que se planea pro ducir, deberá fundamentarse en el análisis de los factorestanto externos como internos, que lo afectan.

Dentro de los primeros, se tienen los siguientes:

- Precio existente en el mercado interno o internacional~
- Precio existente de productos similares de importación.
- Precio fijado por el sector público.
- Elasticidad de la demanda en funci6n del precio.

Los factores anteriores, permitirán fijar el rango superior dentro del cual podrá variar el precio para que el producto sea costeable,

En relaci6n a la comercializaci6n, deberán examinarse los - problemas relativos al almacenamiento, transporte, acondi- cionamiento y presentaci6n del producto, sistemas de crédito al consumidor, asistencia técnica al usuario, publicidad y propaganda y en general, todos los aspectos que se involu eran para asegurar el desplazamiento de los bienes entre el productor y los consumidores.

El análisis de comercializaci6n, deberá complementarse con el estudio de los sistemas en que se organiza la cadena de distribución en la actualidad, así como los probables cam-bios evolutivos que pueden modificar dichos sistemas, como resultado deberá proponerse el sistema que sea considerado más adecuado al producto, señalando los elementos de juicio que apoyen dicha postura.

2.2 Localizaci6n y tamaño de la planta.

En términos generales, la ubicaci6n y determinaci6n del tamaño de la planta, tiene como objetivo, obtener el menor --<br>costo de operación y financiamiento sin que se afecte la --<br>fluidez y eficiencia operativa y administrativa del proyecto.

Factores condicionantes de la localizaci6n.

La localización adecuada para el establecimiento de una --- planta industrial, generalmente se define en dos etapas, en la primera, se selecciona el área global de ubicación, to-mando en cuenta las características generales de los requerimientos del proyecto y en la segunda, se elige la ubica- ción exacta en la que será instalada la planta industrial,tomando en cuenta las necesidades específicas del proyecto.

27.

A continuación, se explican los factores que deben tomarse en cuenta para lograr una adecuada localizaci6n:

- Localización actual y futura del mercado y de las materias -primas.

El objetivo de determinar las zonas en que converjan tanto el mercado como las materias primas, es el de reducir lo más posible los costos relativos al transporte, los cuales en un mo mento dado, pueden ser un factor determinante para hacer competitivo un producto.

Otro aspecto que debe observarse al determinar la ubicaci6n - de las materias primas, es el volumen disponible y la seguridad del abastecimiento ya que la deficiencia de cualquiera de ellos, puede motivar sensibles desequilibrios que pongan en - peligro el futuro del proyecto.

Disponibilidad de infraestructura,

En muchas ocasiones, la selección de un terreno que cuente o no con la infraestructura adecuada, depende en gran medida --<br>del tipo de producto a desarrollar. En términos generales, será más económico ubicar el proyecto en una zona en donde --<br>exista una adecuada infraestructura, ya que de lo contrario,será necesario desarrollar ésta, lo cual representa un alto - costo adicional para el proyecto, Cabe resaltar que existen proyectos como los mineros o de explotaci6n maderera en los - que difícilmente se podrá encontrar un terreno con la infraes tructura necesaria, por lo que es necesario, considerar en es tos casos el impacto del costo adicional para la creaci6n de la infraestructura.

Como infraestructura, se consideran entre otros, los siguientes servicios:

- 
- 
- Vías de acceso.<br>- Servicio de agua suficiente.<br>- Servicio de energía eléctrica y comunicaciones.
- Servicio de energía eléctrica y comunicación de desechos.<br>- Transportes urbanos o suburbanos.<br>- Otros servicios públicos.

and the Control of

- 
- 

- Política económica y disposiciones fiscales.

Es conveniente conocer las limitaciones o los estímulos que - el gobierno federal fija para el establecimiento de nuevas in dustrias, ya que en la mayoría de los casos, este tipo de po= líticas puede beneficiar o perjudicar el desarrollo del pro- yecto.

Existen ciertas regiones en las que el gobierno federal, --desea reprimir el crecimiento, debido al incremento de pro blemas urbanos, sociales, ecológicos y de infraestructura,
por lo que promueve nuevos centros de desarrollo, ofreciendo grandes beneficios *y* facilidades de carácter fiscal *y* adminis trativos. -

Disponibilidad de mano de obra.

La escasez de mano de obra calificada, provoca una serie de - costos adicionales al proyecto, que van desde la construcción de centros de capacitaci6n y absorción de los costos inherentes a ésta, hasta la importación de mano de mano de obra cali ficada de zonas alejadas, la cual para cambiar su residencia, debe ser contratada en condiciones preferenciales; por lo anterior, al evaluar la disponbilidad de mano de obra, deberá - procurarse que exista en cantidad suficiente.

Evaluación de los factores determinantes de la localizaci6n.

Resulta conveniente que sea preparada para cada caso particular, una tabla en la que sean valorados cada uno de los facto res mencionados en los puntos anteriores, tomando como base = las necesidades de localizaci6n especfficas del proyecto, esta tabla servirá para calificar las diferentes alternativas - que se presenten y seleccionar aquella cuya calificación sea mayor. Cabe señalar que para cada proyecto, las prioridades y por tanto, la valoraci6n de los diferentes factores de loca lización, pueden variar en forma sensible, por lo que no es posible fijar un estandar de calificación.

Factores condicionantes del tamaño.

Para determinar el tamaño 6ptimo de una planta industrial, es necesario realizar el análisis de los factores que se señalan a continuación:

Tamaño actual y futuro del mercado.

wijing

El aspecto de mayor importancia para la determinación del tamaño del proyecto, es generalmente el volumen de la demanda -<br>potencial que habrá de satisfacerse. Para realizar este aná potencial que mabia ac sacisiaceise. Tina realizar este angulais, deberá contarse con el estudio relativo a la demanda, que forma parte del estudio de mercado.

Dentro de los resultados de dicho estudio, se pueden presentar tres situaciones básicas:

- Que la demanda potencial sea visiblemente menor a la -capacidad mínima que podría instalarse,
- Que la demanda sea equivalente a la capacidad mínima de producción instalable.
- Que la demanda sea superior a la capacidad máxima de -- producción.

Si el mercado es muy pequeño, resulta obvia la decisi6n de no llevar a cabo el proyecto. Si la estimación de la de-manda potencial es del mismo orden que la capacidad mínima de producción o superior a ésta, se justifica en primera de producción o superior a és instalación del proyecto, ya que será necesario evaluar el resto de los factores para determinar el ta maño óptimo del proyecto.

### Tecnología disponible.

Es importante conocer una vez que ha sido determinada la - existencia y el volumen de la demanda insatisfecha, cuáles son los procesos tecnológicos disponibles, ya que será necesario que la tecnología que se adopte, sea congruente --<br>con los volúmenes de producción que se espera sean desplazados. En algunos casos, por adquirir la maquinaria más - sofisticada, sin considerar los volúmenes de producción ~que podrá desplazar el proyecto, se origina un costo adi- cional a éste, al tener un gran volumen de capacidad ociosa.

Determinación del tamaño mínimo econ6mico,

Una vez analizados los factores anteriores *y* seleccionadas. algunas alternativas, mediante un cálculo bastante senci- llo, es posible determinar cuál opci6n es la más favorable.

A continuaci6n, se indica la información que se requiere *y*  la forma de realizar dicho cálculo.

# Informaci6n requerida **Capacidad utilizable.** ' ~-· ·.'

- 
- Inversión total (inversión fija + inversión diferida +<br>capital de trabajo)<br>Costos fijos
- Costos fijos
- Tasa de interés bancaria,  $30,$   $30,$

Forma de cálculo y premisas.

وقيسه مسارعه والرائي

Para mostrar de la manera más clara el proceso de cálculo,se utilizará un ejemplo, considerando la existencia de tres alternativas, que son como sigue:

a matakatif (1999-1999)<br>Kabupatèn Timur (1999-1999)

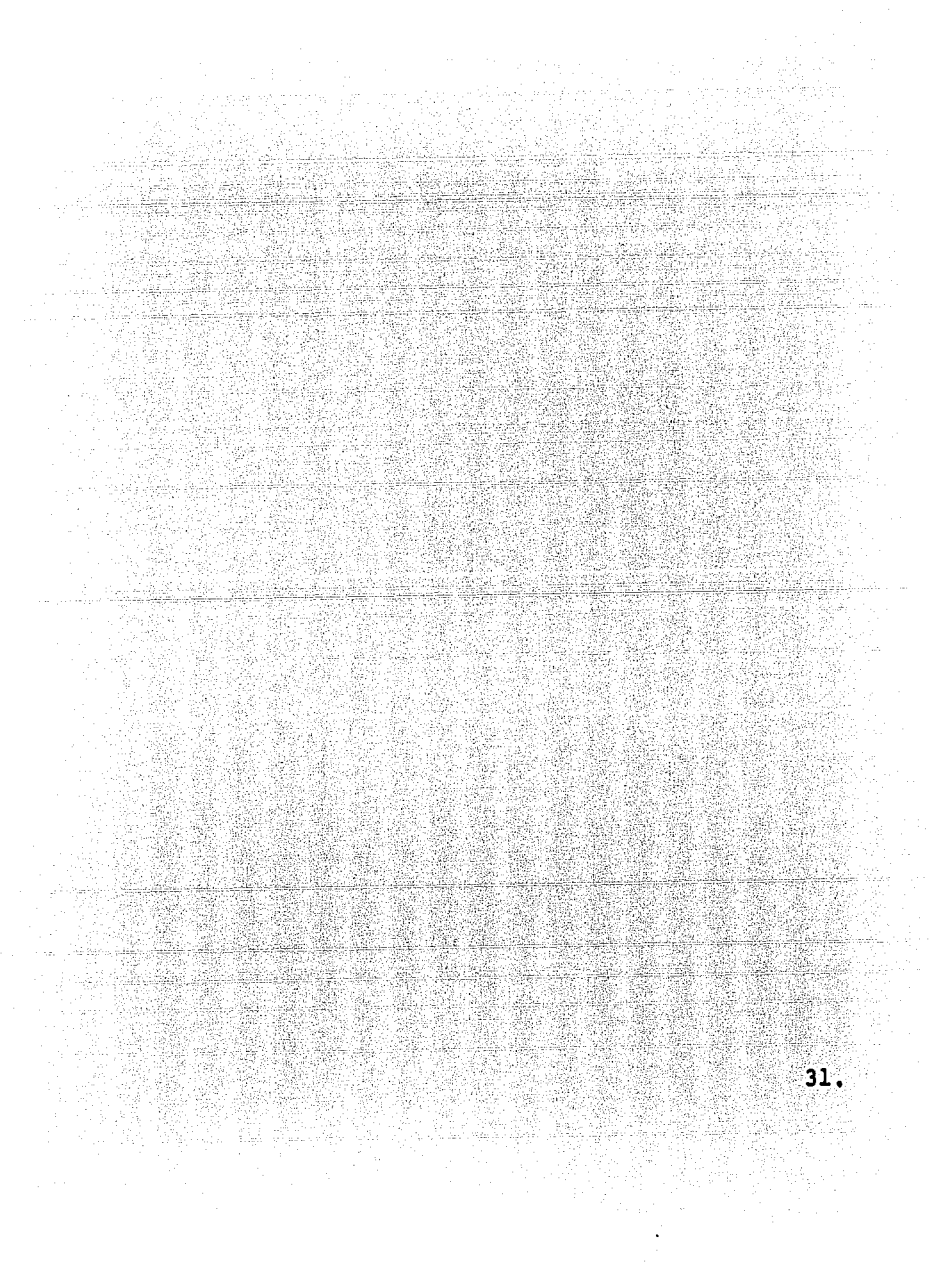

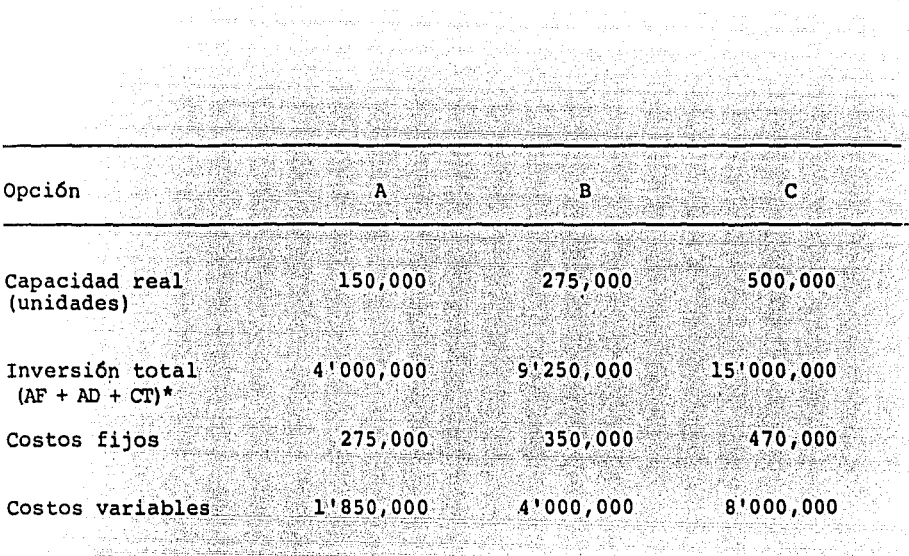

se considera que de no utilizarse el total de la ca- pacidad real, el capital de trabajo se verá disminu! do, para este ejemplo se calculará dicha reducción,= 주요. disminuyendo en 10% la inversi6n total por cada 25% de reducci6n en la capacidad. (Dicha reducci6n es - arbitraria para este ejemplo)

> Es importante que al formularse el proyecto, la disminución del capital de trabajo, respecto de los vo- lümenes de producción, sea determinado con la mayor exactitud posible.

> Respecto a la remuneración del capital, en este cálculo se considera que es un elemento que adicionará los costos, ya que para que sea obtenido, debe<br>rá incrementarse el precio de venta, calculándose -<br>el 20% de la inversión total. El siguiente paso, -<br>es determinar los precios de venta a los que se debe es determinar los precios de venta a los que se debe colocar el producto, basándose en sus costos y en - el margen de rendimiento del capital.

\*  $AF =$  Activos fijos .<br>  $\Box$  AD = Activos diferidos .<br>  $CT =$  Capital de trabajo .<br>
32.

Turney masser<br>The Control

### DETERMINACION DEL PRECIO MINIMO DE VENTA

Fam

. An  $\mathbf{\hat{c}}$  $\bullet$  .

 $\bar{1}$ 

 $\mathbf{r}$ 

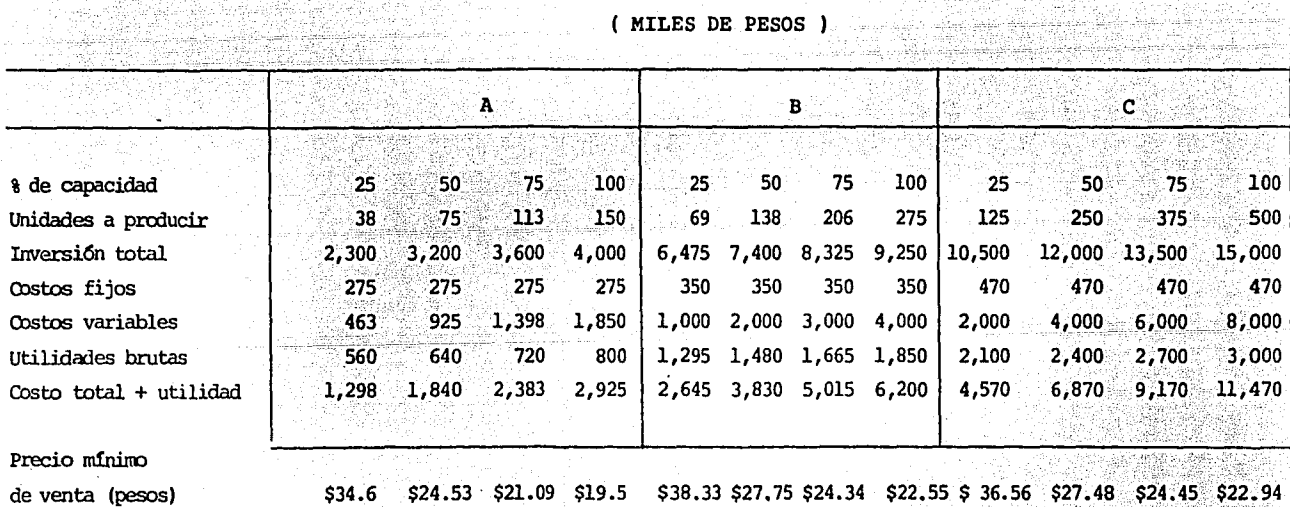

(MILES DE PESOS)

Con los datos obtenidos en este cuadro se grafican los resultados para determinar el tamaño mínimo económico, mediante la asignación del precio de mercado (para este ejemplo se fijaron dos precios, el primero de \$27.00 y el segundo de \$24.00)

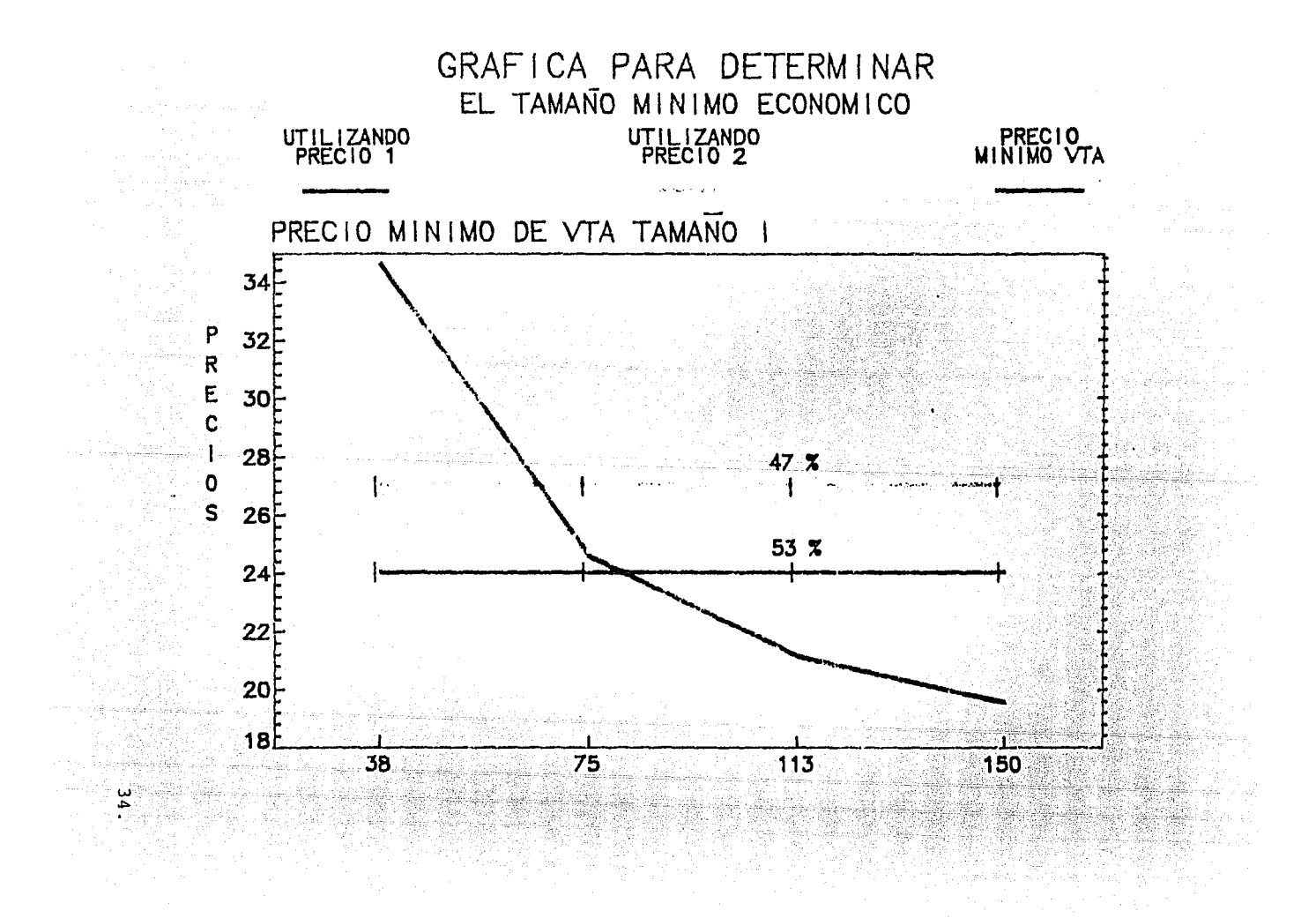

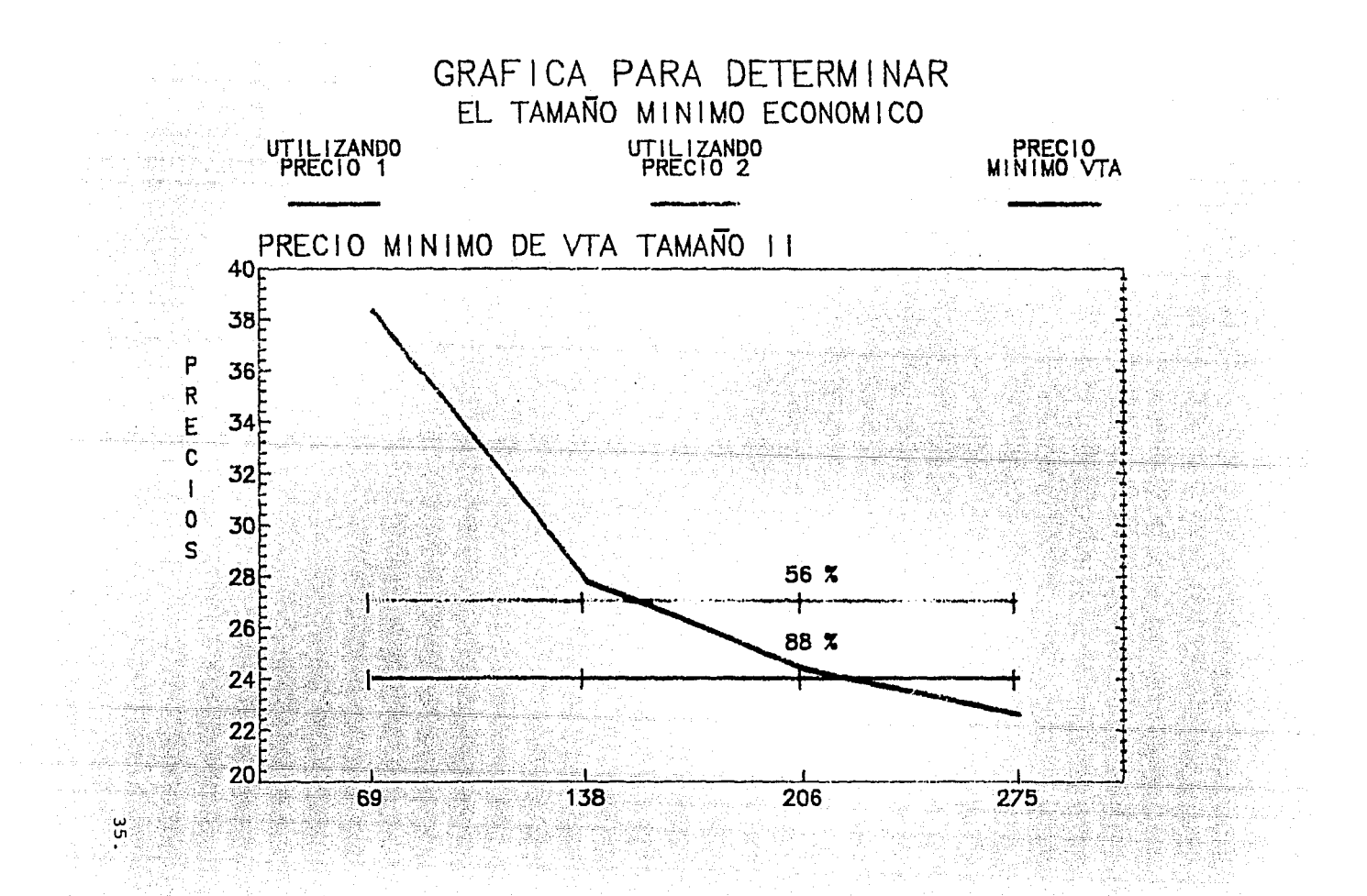

 $\lambda$ 

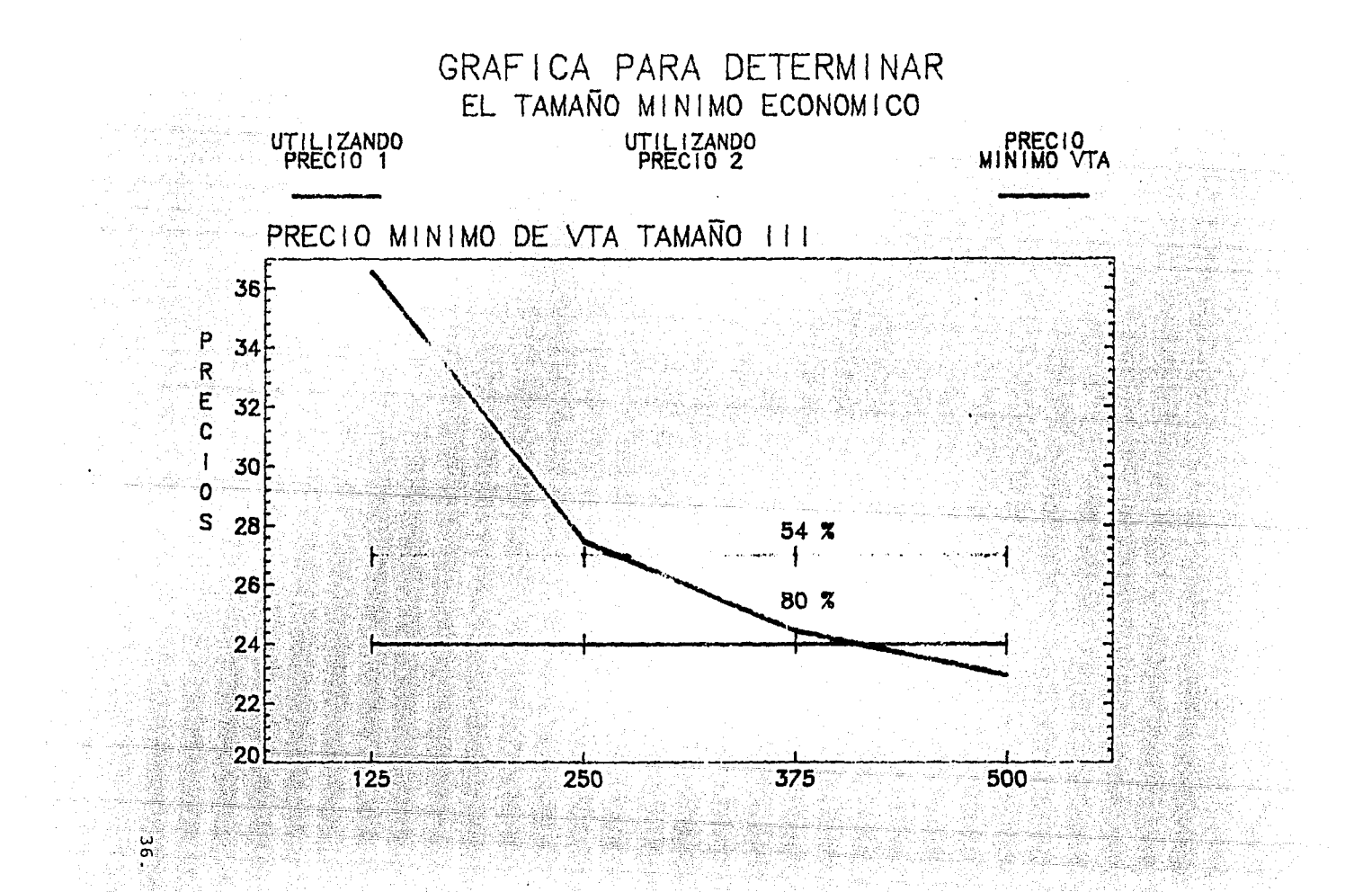

Como se puede apreciar en las gr4ficas anteriores, el tamaño mínimo corresponde en ambos casos a la alternativa B, ya que en los niveles fijados con los precios del mercado I y II, las alternativas A y C tienen menor utilización de su capacidad.

Disponibilidad de recursos financieros.

Otro aspecto que incide de manera definitiva en la selec- ción del tamaño adecuado, es el recurso financiero, ya que<br>la más importante limitación que existe para desarrollar cualquier proyecto, es la cantidad de recursos financieros con que se cuenta o que se pueden obtener, ya que en caso de existir escasez de recursos, deberá considerarse la retecnología menos automatizada, el uso de maquinaria que no rebase el tamaño mínimo económico o que tenga un menor pre cio.

2.3 Ingenieria del proyecto.

El objeto de incluir dentro del estudio de factibilidad, -<br>un capítulo dedicado a la ingeniería del proyecto, es el -<br>de describir todos aquellos aspectos de carácter técnico -<br>que permitan conocer de manera concreta, cuál pecificaciones técnicas de construcci6n, tecnol6gicas y de proceso, que requiere el proyecto, así como el contar con los elementos necesarios para determinar, tanto el costo - de la inversión como los costos de producción directos e indirectos del producto.

Es recomendable, si no se cuenta con un <mark>ár</mark>ea de asesoría -<br>técnica, contratar los servicios de un especialista que --<br>proporcione dicha asesoría, ya que de los resultados de e<u>s</u> te estudio, al igual que de los ya mencionados, se despren de el éxito o fracaso de un proyecto.

Descripción y características técnicas del producto.

En este punto, se deben describir los siguientes aspectos:

- Especificaciones de calidad, tanto para mercados de exportaci6n como internos.

- Tolerancias del producto.
- Capacidad.
- Resistencia y durabilidad.
- Dimensiones.
- Etcétera.

La informaci6n recabada, se utiliza básicamente para definir el proceso de producción y el tipo de equipos que serán nece sarios para cumplir con las especificaciones técnicas del -producto.

Evaluaci6n técnica de las materias primas.

Para efectuar una adecuada evaluación técnica de las mate--rias primas, debe obtenerse del estudio de disponibilidad de insumos, una relación de las materias primas a las que se tendrá acceso para hacer un análisis de cada una de ellas, - determinando sus características físico-químicas o biológi-cas *y* estar en posición de dicidir cuál es el proceso de pro ducción más adecuado, dados sus costos, las características físicas y los volGmenes disponibles de materia prima para lo grar que el producto tenga un nivel homogéneo de calidad.

Para realizar lo anterior, deberán solicitarse cotizaciones <sup>y</sup> las muestras representativas que sirvan para efectuar todas las pruebas que sean necesarias para definir sus características, entre las que se consideran, la composición química,su estabilidad frente a agentes externos, su forma, tamaño, ángulo de reposo, resistencia mecánica, humedad de equili-- brio, densidad, cracteristicas dimensionales, etc.

Selección de tecnología

La selección del proceso de producción deberá realizarse en función de los resultados que se obtendrán con su utiliza-- ci6n, aprovechando al máximo los recursos disponibles y considerando las limitaciones existentes. Algunos de los aspec tos que deben tomarse en cuenta para seleccionar el proceso de producci6n, son los siguientes:

- Disponibilidad de la tecnología.
- Calidad de los productos obtenidos.
- Experiencia de €1 o los tecnologistas,
- Inversión requerida.
- Disponibilidad de mano de obra.
- Rendimiento de producción.
- complejidad de operaci6n.
- Obsolescencia de la tecnología.
- Riesgos de operación.
- Disponibilidad de materia prima.
- subproductos y residuos.
- Costo de producción.

Para realizar la evaluación de los factores que se toman en cuenta al seleccionar un proceso de producción o tecnología determinada, debe presentarse en un cuadro, cual es la posi ci6n de cada una de las tecnolog!as respecto a los puntos *=*  anteriores, de tal manera, que puedan determinarse las ventajas y desventajas de cada una de ellas,

A continuación, se muestra un cuadro ejemplo utilizado para la selección de la tecnología de una empresa productora de fibras.

an an Dùbhlach<br>1947 - Ann an Saobh<br>2042 - An Dùbhann

정도 CB

 $39.$ 

an it is the table with

þ.

NS A

### PROCESO DE PRODUCCION

٠,

### TECNOLOGIA Y ASISTERCIA TECNICA

CRITERIOS DE SELECCION Y JUSTIFICACION DEL PROCESO ELEGIDO

COMPARACION SURANIZADA ENTRE LOS TECNOLOGISTAS CONSIDERADOS EN LA RONDA FINAL DE SELECCION

 $\Delta_{\rm{C}}$ 

 $\mathcal{L}^{\text{max}}$ 

J.

Ä.  $\sim 10^7$  iger.<br>Roma

فاستقطتها وتباينا التي

Alexandria

- 141

til samlin

de States II.

مكاني

 $\frac{1}{2}$ 

Alea

W

J.

عولات ومراكبه

网络囊

r.

TAN LIMAN<br>TANGGUNIAN<br>TANGGUNIAN TANGGUNIAN

40.

y.

ia<br>Territoria della

ðA

W.

tina.<br>Ngj X

entific 家庭

al INVERSION FIJA DENTRO OR LIMITES DE DATERIA, MILES DE PESOS:  $(1 \text{ US DLLS} - 24)2$  PESOS )  $\mathbb{R}^2$ 

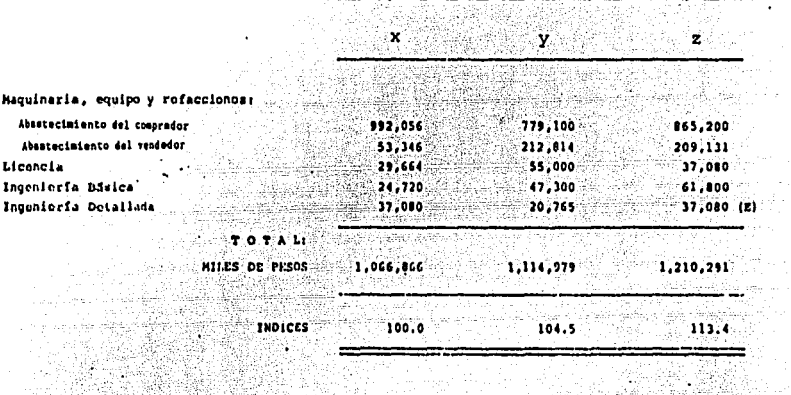

163 jiwa

K.

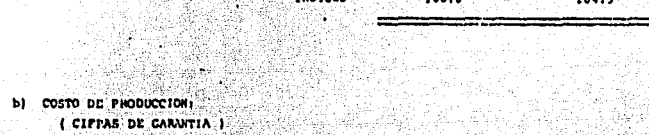

IJ, 3 I.

الان المراجع.<br>منابعة البراجية

**Tadig** 

KR

그 전도 1월<br>대학 전화

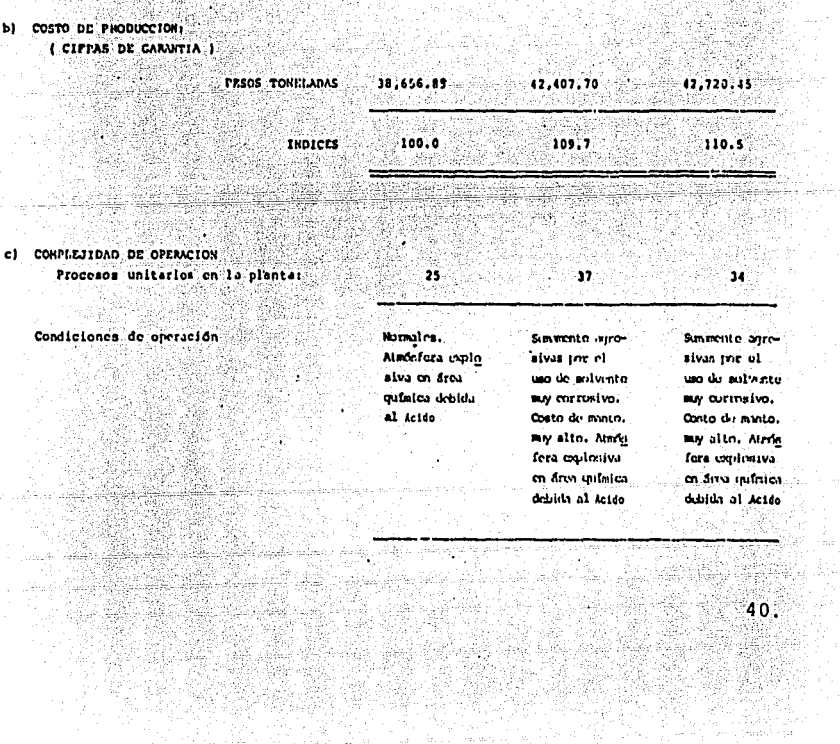

### $\bar{z}$  $\mathbf{x}$ v Licencianiento a d) POSICION MUNDIAL DE LA TECNCLOGIA Liconcianiento a Lleinclaniento a 6 distintes comp 7 distintes com-2 Cfns. Indepent gul pañías para al-Man. diantes y 1 sub-DA. ida K conzar of 2° for 5° linar on el mn sidiaria. <u>Kataighdana</u>stra brak gar on el minio, do con una capaci-<sup>40</sup> lung en ol mm erat con capacidad dad instalado todo con capacidad 分支站 tal de 225,000 tra. instalada total instalada total de de 263.000 THA. 228,000 THA. Unica Cfa. amplien do instalaciones propias. Corporates de In estudio cone) APOYO COMERCIAL Actuar creo agenta corpra para venproniso similar Onico en E.U.A. ÷, ta del 251 de  $\bullet$   $\times$ con <u>opción</u> de merproducción de cedear hasta el 251 duranto 3 años. X duranto 5 afos. Min no definido. Participar con el No hay interds. () PARTICIPACION ACCIONARIA pero intervisados i<br>Pr 1.추진 2세 10% do la sinreeión de capital ó en principio. hasta 3 M de dolares. An Wa ~~ 금발 높은~ 글 - SQ  $\mathbb{R}^2_{\mathbb{Z}}$  : ÷ -g) FINANCIANIENTO #51 del valor del  ${\tt Slmlar}$  a  ${\tt X}$ 85% dol valor de contrato a 7.751. equipo que puliera ula ang kata de interés, en 16 fabricarso en Espa- $\left\langle \left( \hat{a}_{1},\hat{a}_{2}\right) \right\rangle _{1}\leq\left\langle \hat{a}_{1},\hat{a}_{2}\right\rangle _{2}\leq\left\langle \hat{a}_{1},\hat{a}_{2}\right\rangle _{2}\leq\left\langle \hat{a}_{1},\hat{a}_{2}\right\rangle _{2}\leq\left\langle \hat{a}_{1},\hat{a}_{2}\right\rangle _{2}\leq\left\langle \hat{a}_{1},\hat{a}_{2}\right\rangle _{2}\leq\left\langle \hat{a}_{1},\hat{a}_{2}\right\rangle _{2}\leq\left\langle \hat{a}_{1},\hat{a}_{2}\right\rangle _{2}\$ scrientres consequ ña, que no sería tivos, 16 moses ads del SCA del vas después de firms lor del centrato. del contrato co-0.251 de interés en ecroial. 16 sonistris, 18 mg ses domads do firma del contrato. ÷.  $\mathbf{r}$ Iqual que X Por Internatio. h) RELACIONES ENTRE AMPAS PARTES Direct mintu con teenologista/pro-, Cfa. de Impaneria um eg / ductor, Molla ex perfencia en fiteriorela en pro-иŝ <u>i sin</u> damien de Pibra bras ocrfticas. via comunida de Ninguni do Jas 2 torre que represencommittee Linns  $\cdot$  $-41.$

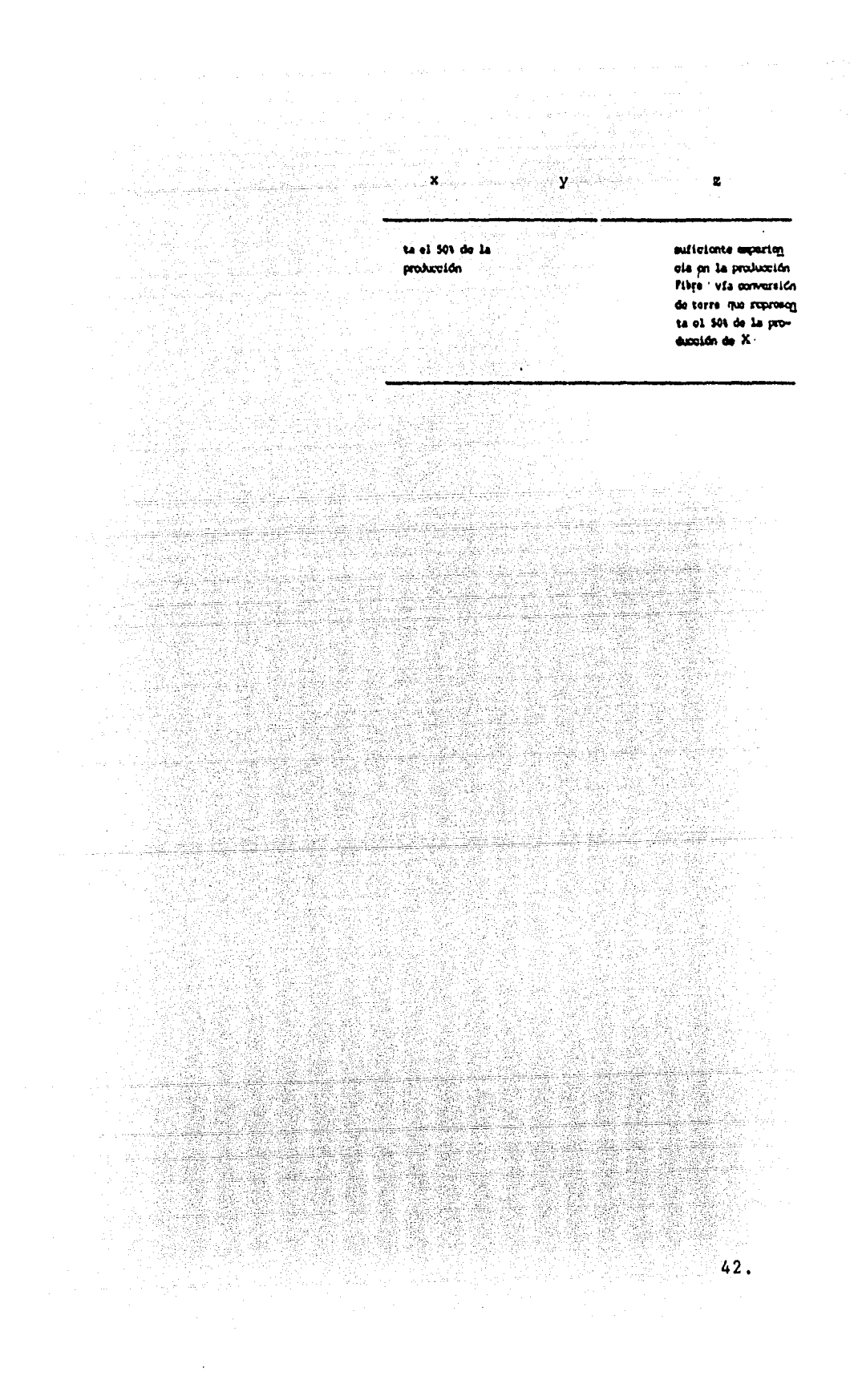

- Selección de maquinaria.

La selecci6n y especificaci6n de la maquinaria, al igual que la selecci6n de la tecnología, se basa en el análisis de una serie de aspectos, dentro de los cuales existen los siguientes: '

- 
- Tecnología adoptada. Volumen de producci6n deseado.
- Nivel de riesgo de operaci6n.
- Obsolescencia previsible.<br>Flexibilidad de operación.
- 
- Factibilidad de ampliación.
- Espacio no requerido disponible, Condiciones de compra,
- 
- Costo de adquisici6n (cotizaciones),
- Costo de operación y mantenimiento.
- Garantía y servicios por parte del proveedor.

Cabe resaltar que la selecci6n de la maquinaria y equipo no solamente se basa en la elección de la unidad de menor cos-to, sino que deben tomarse en cuenta los aspectos técnicos,económicos y financieros. Al efectuar la ponderación de cada uno de los puntos anteriores, deberá prepararse un cuadro como el utilizado para la selecci6n de la tecnología,

Distribuci6n de la planta,

El objeto que se pretende lograr al determinar cuál será la distribuci6n final de una planta, es el obtener la mejor relación entre el espacio, la inversión, la seguridad, los cos tos de producci6n, etc.

Los principales aspectos que deben tomarse en cuenta, para - lograr una adecuada distribución de planta, son los siguientes:

- Que se facilite el proceso de producci6n.
- Minimizar el transporte y manejo de materiales,
- Optimizar tiempos y movimientos,
- Disminuir riesgos industriales.
- Facilitar accesos de materias primas y materiales.
- Reducir los problemas de eliminación de desechos.
- Proporcionar comodidad operacional a los empleados.

.43.

براجرها ومعاديات فاليا 

Para elaborar los planos de distribución se deberá contar con los diagramas de flujc de materias primas, productos y servicios, además de contar con la siguiente información:

- Lista de todas las operaciones que ae efectüen.
- La clase y número de departamentos que tendrá la planta, tanto de proceso como de servicio,
- Dimensión de los espacios requeridos para los diferentes almacenes,
- Diagrama de flujo de operaci6n.

Este tipo de diagrama es necesario que sea incluído en el estudio técnico, para mostrar gráficamente la trayectoria de las materias primas *y* las diferentes operaciones que se efectúan durante el proceso de producción para lograr el -<br>producto terminado.

Este diagrama es utilizado en el diseño de los planos de <sup>~</sup> distribución de la planta, así como en los planos de obra civil.

A continuaci6n, se muestra el diagrama de proceso de una <sup>~</sup> planta productora de fibras.

الانقلس وجردو كمهارس

사회국 회복 권

tija<br>Prim

ing katapatèn Kabupatèn<br>Kabupatèn Jawa Kabupatèn

.<br>Lindetalbische keine retress vorm

Bearbact in

 $\begin{array}{c}\n\mathbf{44.} \\
\end{array}$ 

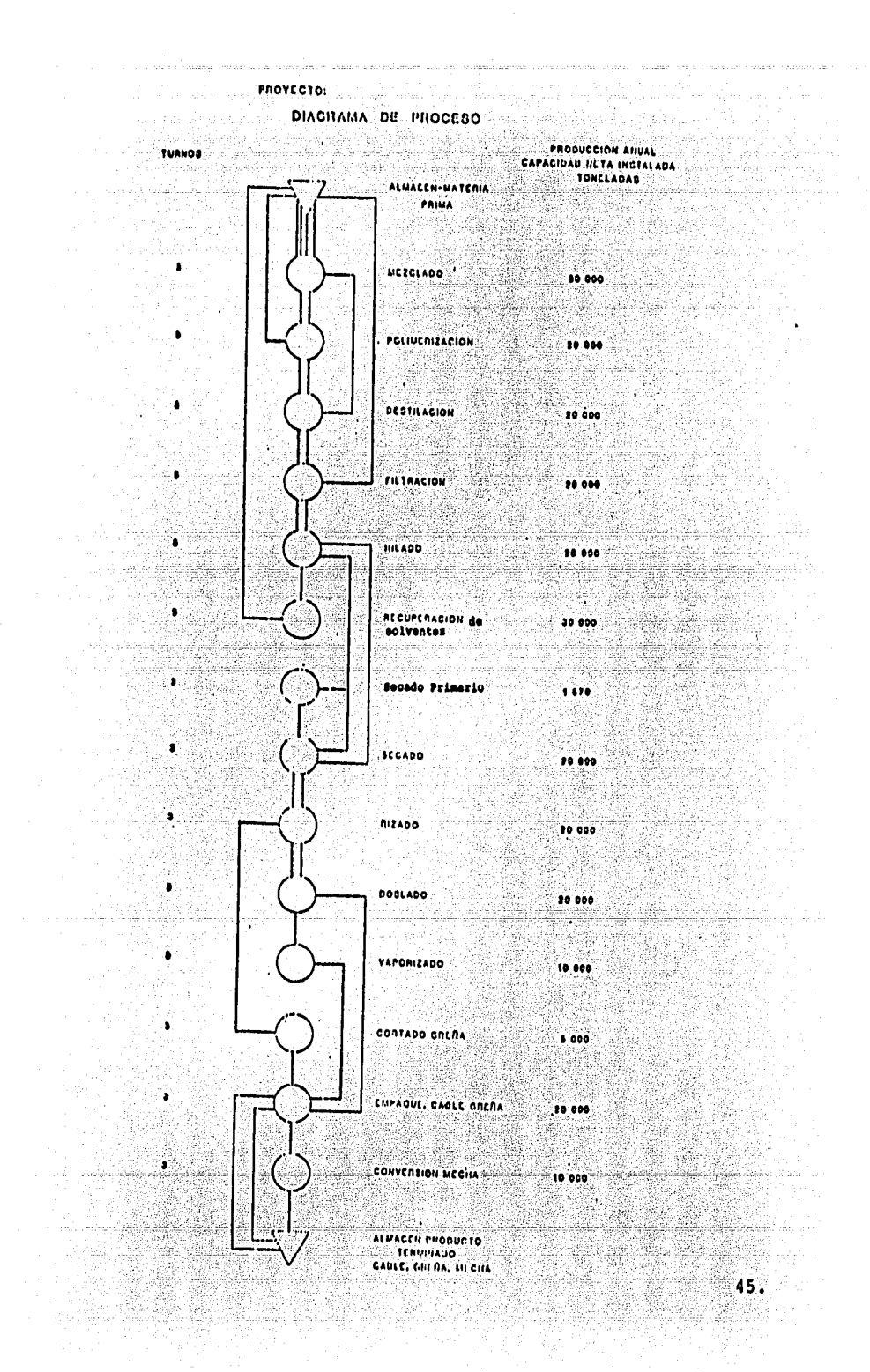

Estimación del costo y duración del proyecto,

Para obtener una correcta estimación respecto al costo del proyecto, resulta indispensable contar con un programa exac to de actividades que deban realizarse para concluir con eI proyecto *y* los tiempos estimados para su ejecución. Basándose en esta información, se debe calendarizar las erogacio nes por concepto, de tal manera, que se sepa de antemano, cuáles serán las erogaciones por período y cuál será tanto el costo total del proyecto, como la duración de éste, deno minándose a dicho calendario, programa de erogaciones. -

Es conveniente preparar el programa de erogaciones con dife rentes grados de integración, ya que para justificar una in versión o solicitar el apoyo financiero de la banca, en pri mera instancia, se solicita un resumen del proyecto, el cual de resultar interesante, deberá apoyarse con un mayor grado de detalle.

A continuación, se muestra el ejemplo de un programa de ero gaciones y un ejemplo de la calendarización de actividades:

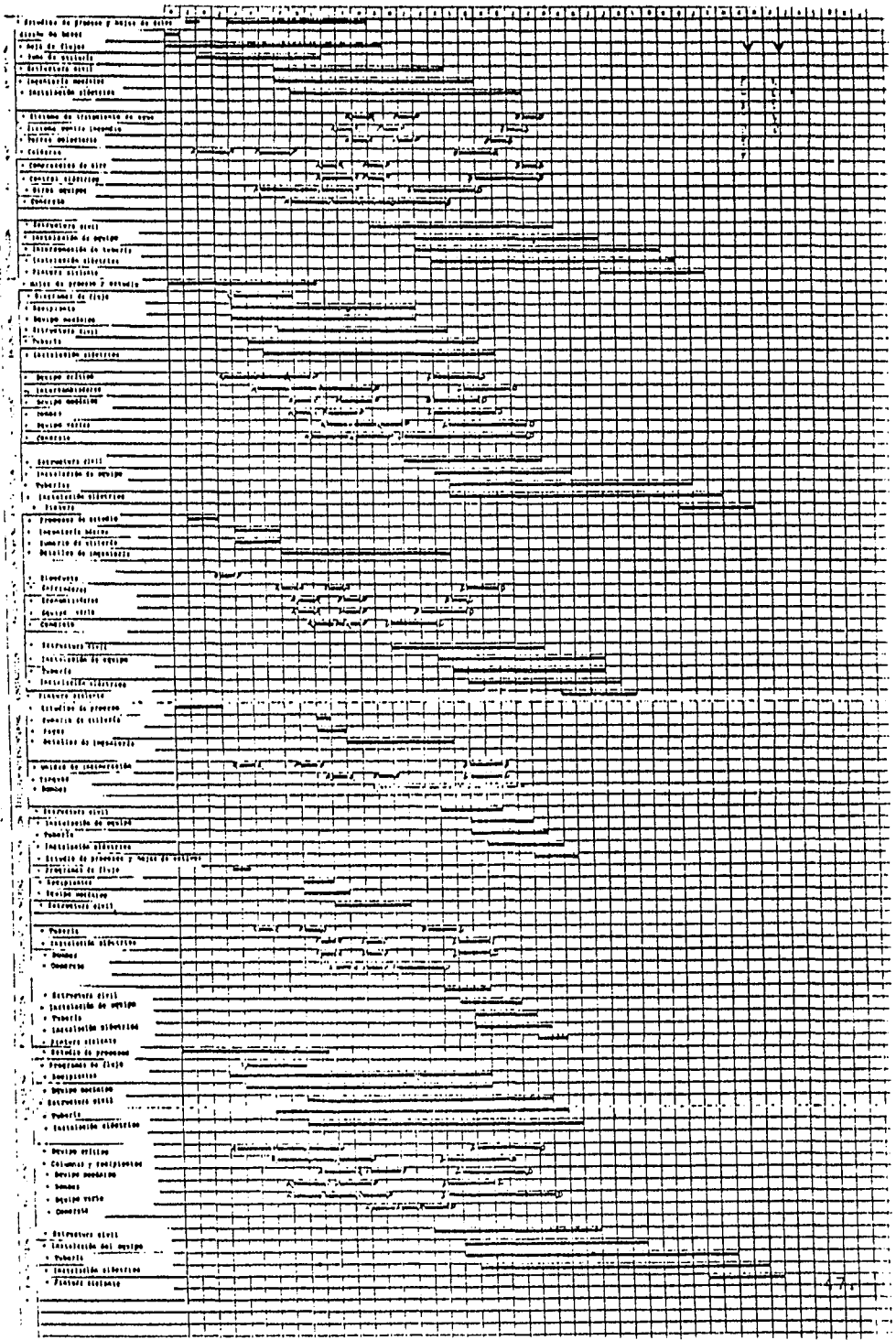

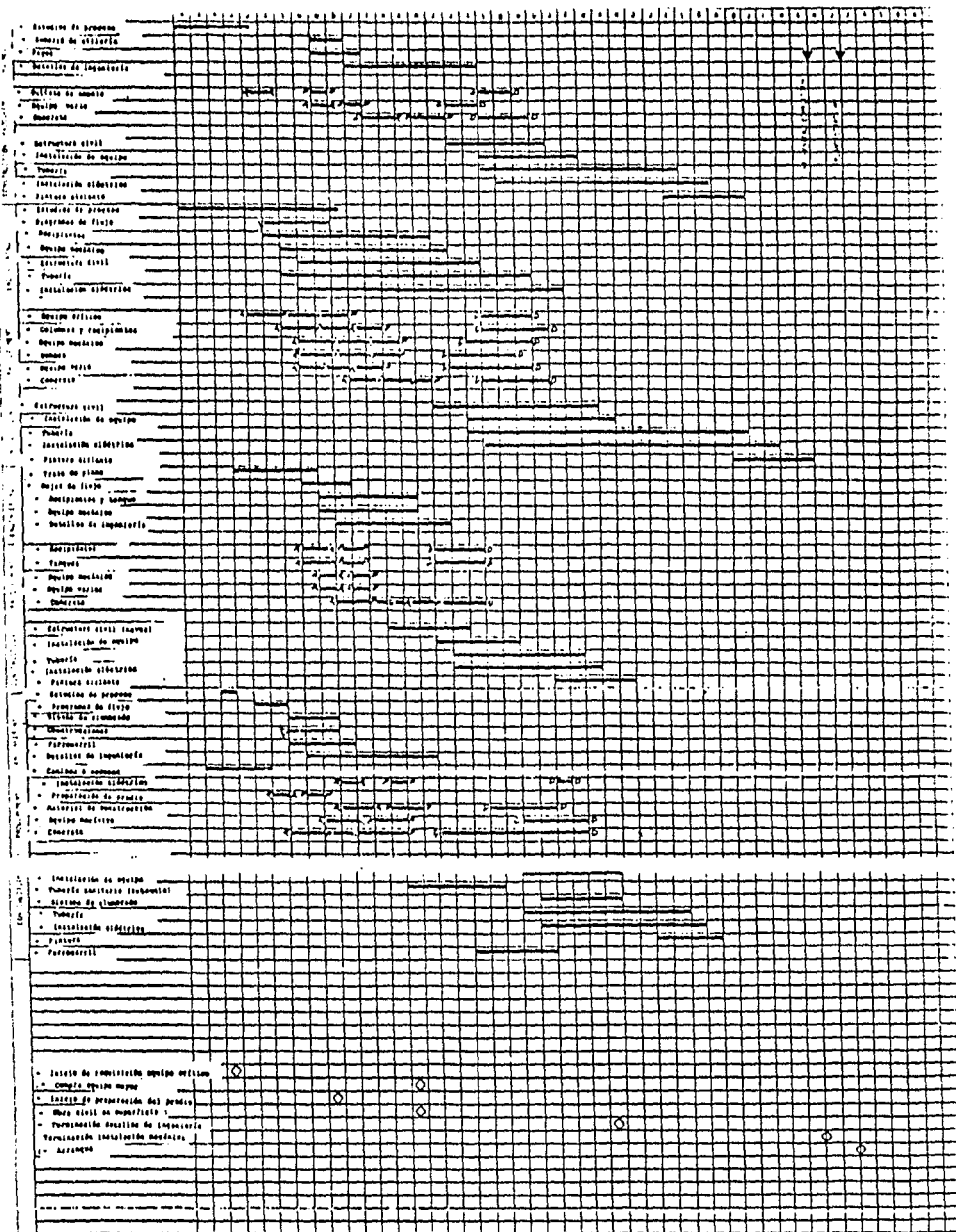

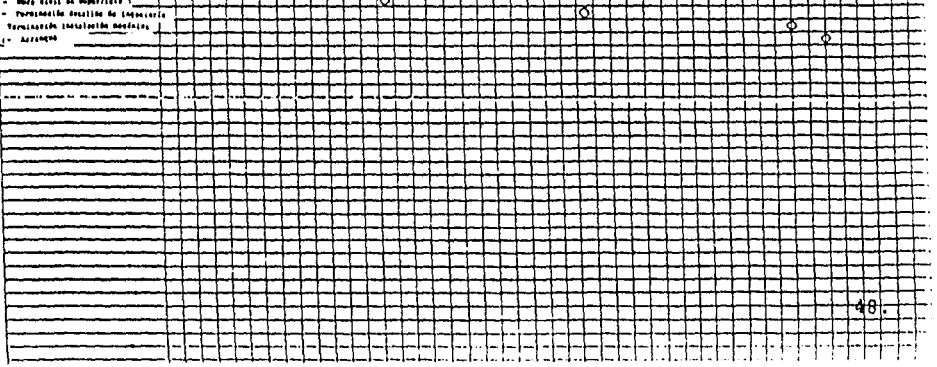

١

Ï

**CON**<br>FALLAS-DE ORIGEN

49.

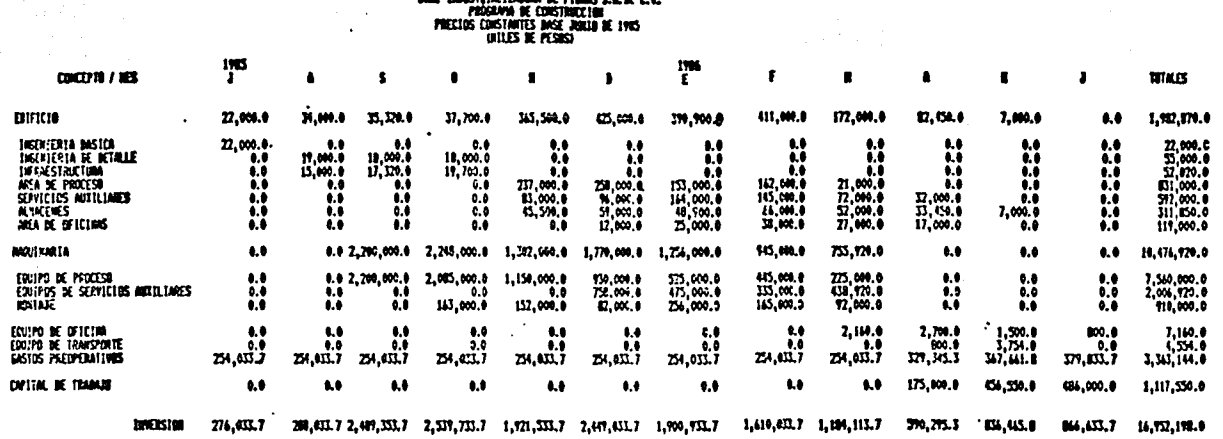

PER DIRECTORN TEA

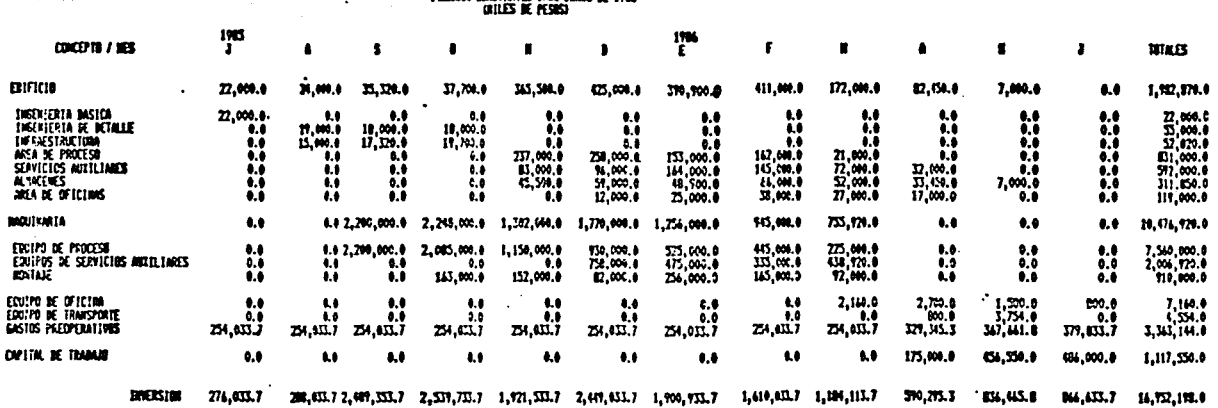

 $\ddot{\phantom{0}}$ 

الموادي والمعادي والمحالي المحافظة والمحافظة والمحافظة والمحافظة والموارثة المحافظة

CIA. DIUSTIJA IZANNA DE FIDANS S.A.HE C.C. FISCON'S DE CONSTRUCCIÓN

والمستباط والهميم والمهاب والمتارك والموادي والمواقع والاجراح والاستراق

 $\sim$ 

 $\ddot{\bullet}$ ÷.

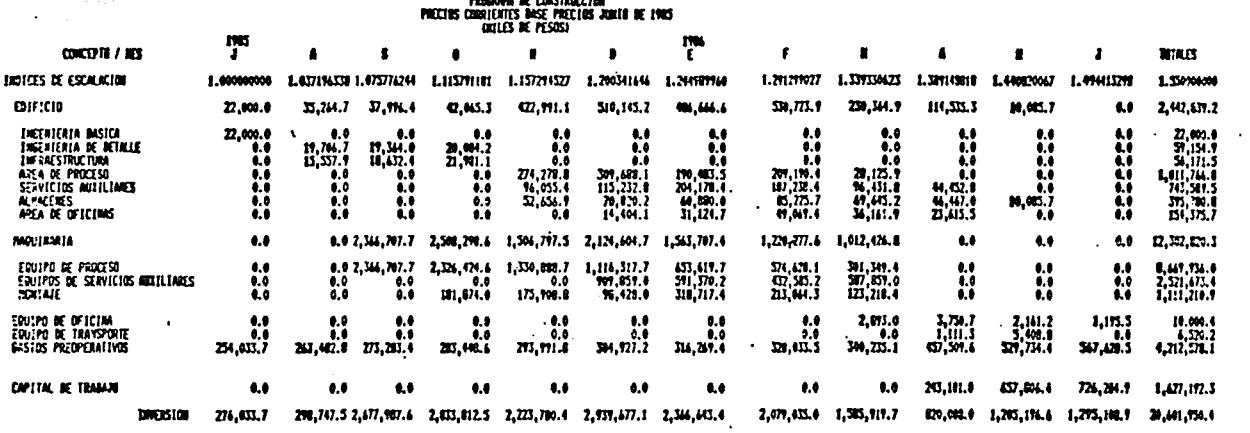

 $\sim$ 

 $\mathbf{r}$ 

 $\sim$  1.

where the contribution of the contribution of the contribution of the contribution of the contribution of the contribution of the contribution of the contribution of the contribution of the contribution of the contributio

### Costos de arranque.

Resulta comprensible que cualquier proyecto requiera para iniciar sus operaciones, que sus almacenes cuenten con una reserva de materias primas y materiales suficientes para reserva de materias primas y materiales suficientes para -<br>iniciar dichas operaciones, el costo de estas materias pr<u>i</u> mas y materiales, así como los demás costos directos reque ridos, al momento de arranque, se denominarán como costos ridos, al momento de arranque, se denominarán como costos<sup>-</sup> de operación. Una planta no solamente debe tener existen cias de materias primas y materiales, sino que deberá lle-<br>nar las tuberías que abastecen los diferentes puntos de -producción, por lo que al ser un monto de cierta importancia, se debe considerar para efectuar las proyecciones financieras del proyecto, por lo que en este punto, se deberá recopilar la información necesaria, como puede ser el - volumen requerido, costo por unidad, etc.

uš

a ser 2 pallagos e 2019年第2回。 mit i saksila kõrge liid

11. 83 2022년 2월 1일 : 1월 1일<br>1월 1일 : 1월 1일 : 1월 1일 : 1월 1일<br>1월 1일 : 1월 1일 : 1월 1일 : 1월 1일 : 1월

차 화장 - 1

# 실출물 CAPITULOIIII<br>INFORMACION<br>FINANCIERA

 $\sigma$  , and the contract of the same space of the contract of the contract of the contract of the contract of the contract of the contract of the contract of the contract of the contract of the contract of the contract of

alema (1997), koristinasjon<br>Start (1998), koristinasjon

ent in Afrika Steppent feller ad 1.<br>Fiste av det Frederik Stepfstadt 1.

in Alan Rual A

مردانيها وأولطته

al de

김 부분들의 사고 생각했다.

# CAPITULO III

### INFORHACION FINANCIERA

La parte medular del estudio de factibilidad, es precisamente el estudio financiero, debido a que al reunirse en él toda la in-formaci6n relativa al proyecto, cuantificada en la unidad moneta ria, permite evaluar de manera confiable las posibilidades que tiene el proyecto de alcanzar los objetivos propuestos.

Debido a lo anterior, es importante insistir en que, tanto la informaci6n que se recabe durante la realizaci6n del estudio técni co y de mercado, así como la que se obtenga para la realización del estudio financiero, deberá contar con el apoyo técnico, legal o científico que permita fundamentar las premisas en que se basará la proyecci6n y la evaluaci6n financiera.

3.1 Análisis de la inversi6n.

Inversi6n fija y diferida.

como inversi6n fija se considera lo siguiente:

- Terreno: Al definirse la localizaci6n de la planta, deberá -- contarse por lo menos con un precio tentativo de adquisici6n, incluyendo los gastos inherentes a su compra *y* disponibilidad,
- Construcción: Al definirse el tamafio de la planta, deberá obtenerse la cotización de la obra, dicha cotización deberá presentar en forma calendarizada las erogaciones, incluyendo un -<br>detalle de los conceptos que las integran.
- Maquinaria: Una vez seleccionada la tecnolog<mark>ía y la maquina--</mark> ria requerida por el proyecto, se integrarán dos listas denomi nadadas de bienes y servicios, la primera incluye los bienes *y*  servicios de origen nacional *(ver* anexo lA) y la segunda, in- cluye los bienes y servicios de importaci6n (ver anexo lB), co mo servicios se considera la instalaci6n del equipo, los permI sos de importación, etc. Dentro de los servicios se incluirán Gnicamente aquellos que se identifiquen como costo directo de la maquinaria.

52.

til Alti 

ingen<br>Pilipina

 $\mathcal{C}_{\mathbf{a}}(\mathbf{a}^{\prime},\mathbf{a}^{\prime},\mathbf{c}^{\prime})$ 

### **PROYECTO:**

### LISTA DE BIENES Y SERVICIOS l. Partidas de Origen Nacional **ANEXO 1a**

 $\sim$ 

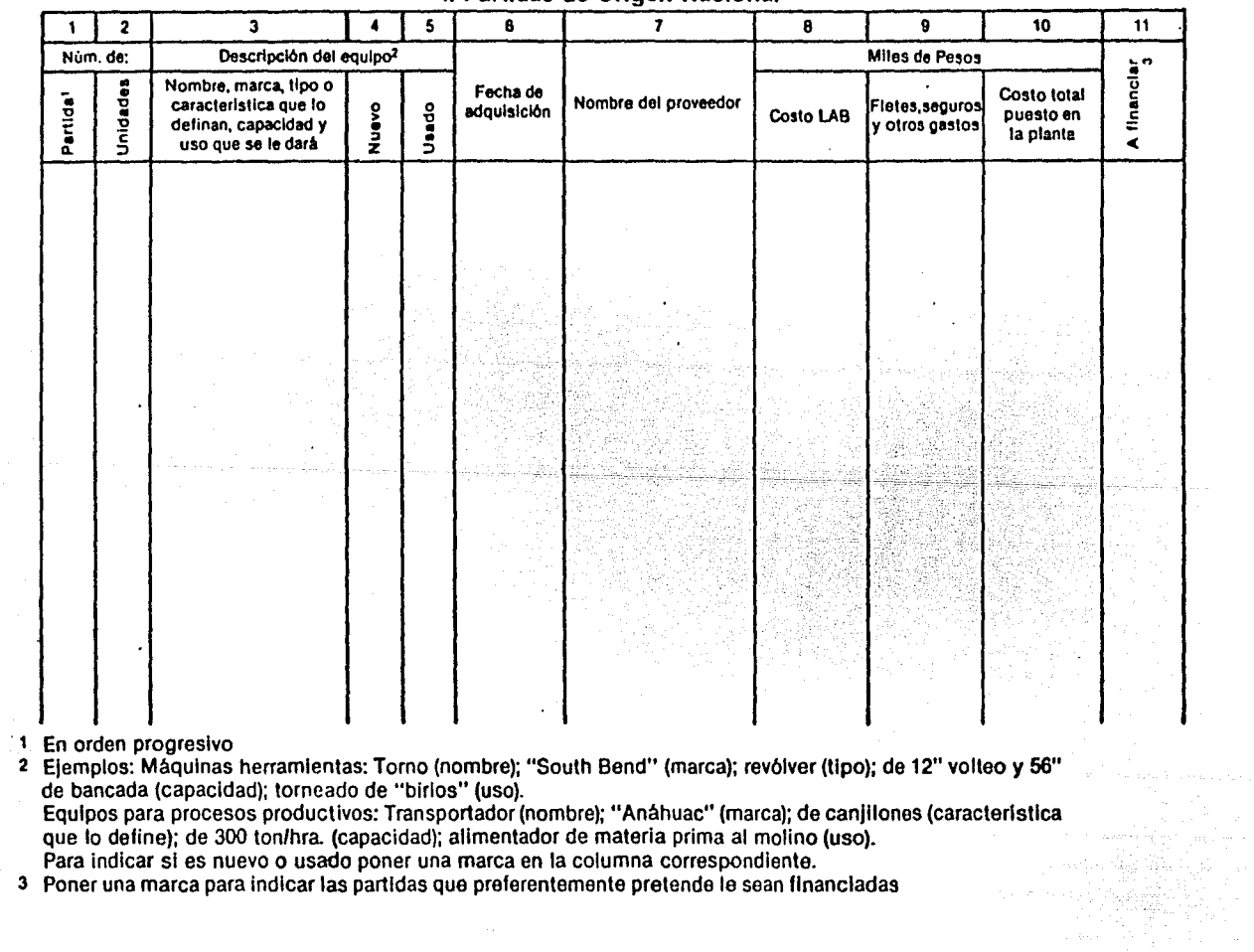

U1 w

 $\sim$ 

## **PROYECTO:**

 $\sim$ 

 $\sim$ 

 $\mathbf{r}$ 

 $\sim$ 

### LISTA DE BIENES Y SERVICIOS 11. Partidas de lmportacion

### **ANEXO 1b**

akaan soo y

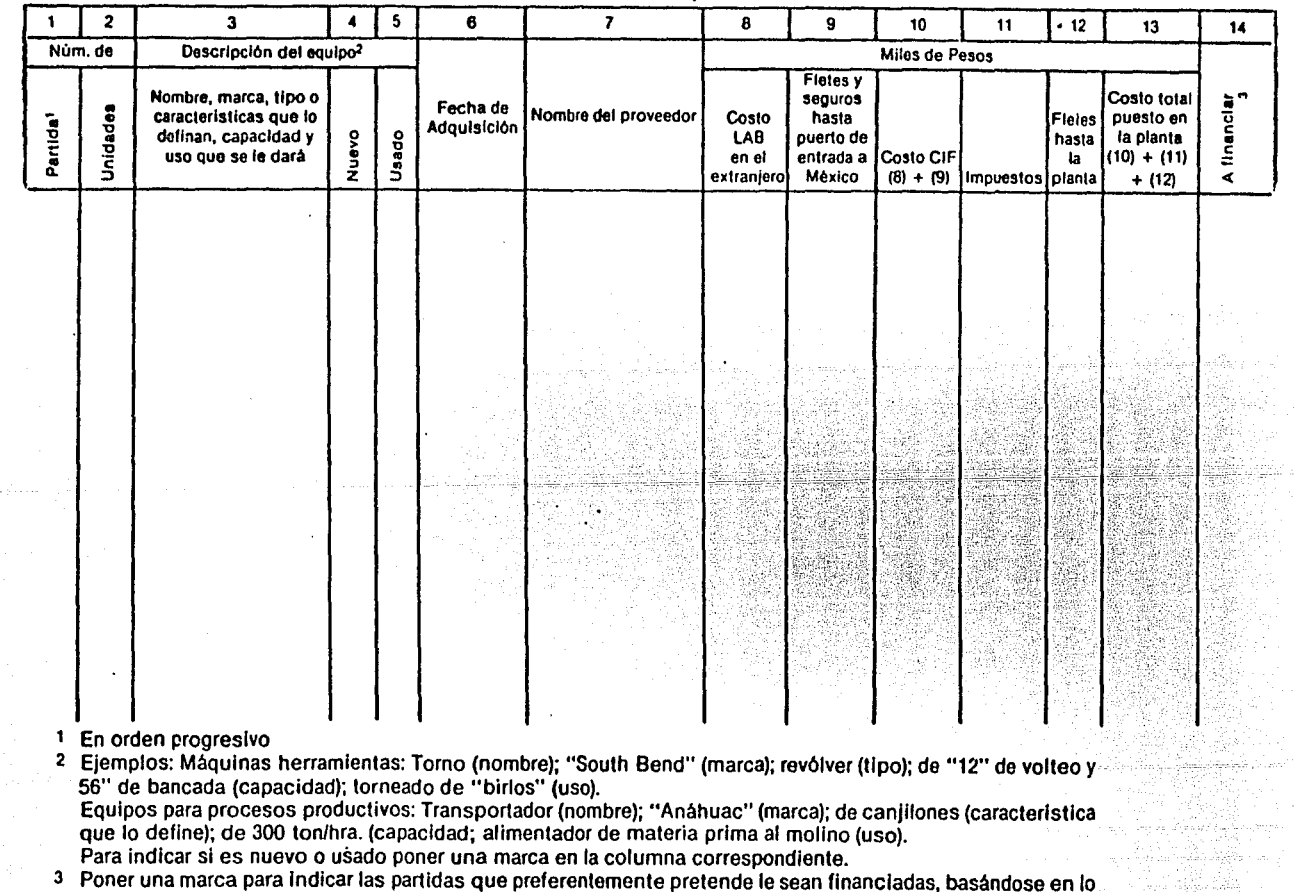

 $54.$ 

 $\omega_{\rm{eff}} \sim 10^{11}$  m

 $\sim$ 

que al respecto indica el instructivo.

Equipo: El equipo requerido por el proyecto se debe identificar al mismo tiempo que la tecnología *y* la maquinaria *y* de be incluirse en las listas anteriores, distinguiendolos e  $$ identificándolos en forma independiente de la maquinaria,

Cabe señalar que deben clasificarse los equipos en los si-- guientes rubros:

- Equipo de servicio a producci6n.
- Equipo de oficina
- Equipo de transporte.

Respecto a la inversión diferida los conceptos que se incluyen son los siguientes:

Gastos preoperativos: Dentro de estos gastos deberán incluir se a todos aquellos que se prevé serán realizados durante la maduraci6n, construcci6n y conclusi6n del proyecto, algunos - de estos gastos son:

- Estudios, proyectos y planos,
- Licencias y permisos.
- Honorarios en preoperaci6n,
- Gerencia del proyecto.
- Escritura constitutiva *y* poderes.
- Capacitaci6n previa del personal,

Es importante mencionar la conveniencia de manejar por separa do los gastos financieros de preoperaci6n, ya que un aspecto relevante dentro de la evaluaci6n de factibilidad del proyec- . to, es el impacto del financiamiento requerido *y* su costo en el proyecto.

Capital de trabajo

En este punto deberán fijarse cuáles serán las políticas para el manejo de su capital de trabajo, tomando como base los resultados obtenidos de los aspectos técnicos y de mercado como son, la selecci6n de tecnología *y* maquinaria, el tamaño de la planta, la capacidad a instalar, los rendimientos de materias primas, estrategias de mercado, política de compras de provee dores *y* políticas de venta,

A continuaci6n se señalan los rubros que deberán presentarse:

Efectivo en caja: Normalmente este concepto se determina en función de las necesidades diarias de operación, por lo que - el efectivo requerido en caja o bancos para cubrir dichas necesidades será "X" número de d1as del costo de producción y gastos de estructura (gastos de venta, administración y de ope

Cuentas por cobrar: Este concepto se establece de acuerdo -- con las pol!ticas que se tengan para venta y la base de deter minación es "X" (política de venta) días de ventas,

Inventarios: En este punto se requiere haber determinado el tamaño del lote económico que se debe almacenar, para mate--rias primas, su base será de "X" dias del consumo de materias primas, para producción en proceso, será de "X" días el valor del costo directo más gastos indirectos y finalmente para pro ducto terminado será "X" días su costo total.

Proveedores: Este punto se debe fijar en base a las condicio nes que puedan establecer los proveedores, tomando como base- "X" d!as del costo directo, '

Premisas de ingresos.

La información que se requiere para establecer las premisas - de ingresos se obtendrá del estudio técnico y de mercado, esta informaci6n es la siguiente:

- Volúmenes de producci6n: Esta informaci6n se deriva de la capacidad a instalar y a utilizar y se muestra por unidad,
- Precio de venta: Esta informaci6n se obtiene en forma directa de la sección dedicada a la determinaci6n del tamaño minimo económico y se presenta el valor por unidad.

Debe incluirse dentro de este punto, información relativa a --<br>los beneficios fiscales que podrán obtenerse al desarrollar -<br>el proyecto. Un aspecto que debe considerarse al realizar --<br>las proyecciones, es la posición de cieros en el sentido de que no se deben incluir los benefi-- obtener, puede desvirtuar en cierta medida la medición de -<br>la rentabilidad al subsidiarse el proyecto: supuestamente, -<br>tanto la generación del flujo de efectivo por este concepto, como el beneficio financiero que se obtendrá, son situaciones que se darán en la realidad y por lo mismo deberán ser toma-das en cuenta.

56,

Respecto a otros ingresos, deberá considerarse la posibilidad de invertir los flujos excedentes generando ingresos extraordinarios al proyecto.

Premisas de egresos.

De la misma manera en que las premisas de ingresos se obtie- nen del estudio técnico y de mercado, las premisas de egresds tendrán la misma base, a continuación se indican los renglo-nes que deberán incluirse:

Costo Directo

- Costo de materia prima
- Costo de mano de obra
- Costo de otros materiales

Esta informaci6n se obtendrá de la valuación del proceso de - producci6n, la integración del producto, desarrollo tecnol6gi co y deberá presentarse en costo por unidad.

Costo indirecto

- Sueldos y prestaciones
- Otros materiales
- Varios gastos

Esta informaci6n deberá contar con un soporte técnico que haya evaluado diferentes aspectos, como el consumo de energéticos por máquina, tiempos y movimientos, asignación de espa-- cios, mermas, etc.

Gastos de administraci6n y venta.

En base a la determinación de la plantilla del personal reque rido para la administración de la empresa en operación, se  $$ calculan, tanto los gastos de administración como de venta, -<br>en ocasiones dichos gastos se estiman como porcentaje de las ventas esperadas, creciendo o decreciendo de acuerdo al com- portamiento de las ventas.

Seguros, depreciacion y amortización.

Respecto a los seguros, en economías con un alto porcentaje - de inflación, se calcula en base al valor de reposici6n tanto de la maquinaria y equipo como de sus inventarios.

Las tasas de depreciación y amortización generalmente se apli can de acuerdo a la Ley del I. S, R., aunque ocasionalmente= se pueden aplicar diferentes porcentajes de acuerdo a la vida esperada de los activos (siempre y cuando exista un estudio - técnico que lo avale),

Premisas generales

Dentro de estas premisas se incluyen principalmente aquellas de carácter macroecon6mico que de manera directa influyen en el proyecto, a continuación se indican dichas premisas:

- Proyección de indices al consumidor.

Este dato se utiliza oara realizar la escalaci6n de los valores, tanto de ingresos como de gastos, siempre que la proyec• ción sea a precios corrientes.

- Proyección de las bases para el cálculo del costo financie ro en moneda nacional \C.P.P.) y margen (spread),

En México se ha generalizado el uso del costo porcentual pro-<br>medio de captación (C,P.P.), que emite el Banco de México pa-<br>ra determinar la base para el cálculo del costo financiero, -(en la mayor parte de los instrumentos de crédito se hace referencia al C.P.P.),

El margen o spread son los puntos porcentuales que se adicionan al C.P.P. para determinar la tasa de interés que se cobra rá por los financiamientos en moneda nacional,

Proyección de las tasas a pagar por financiamientos en moneda extranjera.

(tasa LIBOR y PRIME RATE principalmente),

Proyecci6n de la paridad,

Estas premisas básicamente se utilizan cuando existen financiamientos en moneda extranjera y es necesario calcu~ lar la pérdida en cambios,

En la mayor parte de los casos, es conveniente utilizar el -<br>tratamiento fiscal que es el de aplicar a resultados la pérdida en cambios cuando ésta se realiza, ya que de otra mane-<br>ra se tendría que identificar el incremento de los pasivos con el incremento en activos (adicionalmente al incremento resultante de la inflación),

Condiciones de los créditos,

Debe señalarse cuáles serán los plazos de gracia, plazos tota les, tasas forma de pago *y* moneda, de ser posible señalar coñ qué instituci6n se han hecho acercamientos.

### J,2 Estados financieros preforma,

Para lograr exponer de forma más clara los conceptos maneja- dos en esta sección.se intercala en el texto, el caso práctico de un proyecto para el establecimiento de una planta indus trializadora de fibras, este caso se presenta tanto a precios constantes como a precios corrientes.

Programa de erogaciones

El programa de erogaciones muestra la calendarizaci6n del ori gen y aplicación de los recursos requeridos para la construc= ci6n y puesta en marcha de un proyecto.

Este documento tiene básicamente las siguientes funciones: --<br>por una parte, da a conocer el costo en que se incurrirá de -<br>realizarse el proyecto, así como la calendarización de las ne cesidades de recursos y por otra parte, medir las desviacio- $=$ nes con respecto al programa original,

A continuación, se presentan los programas de erogaciones de este caso:

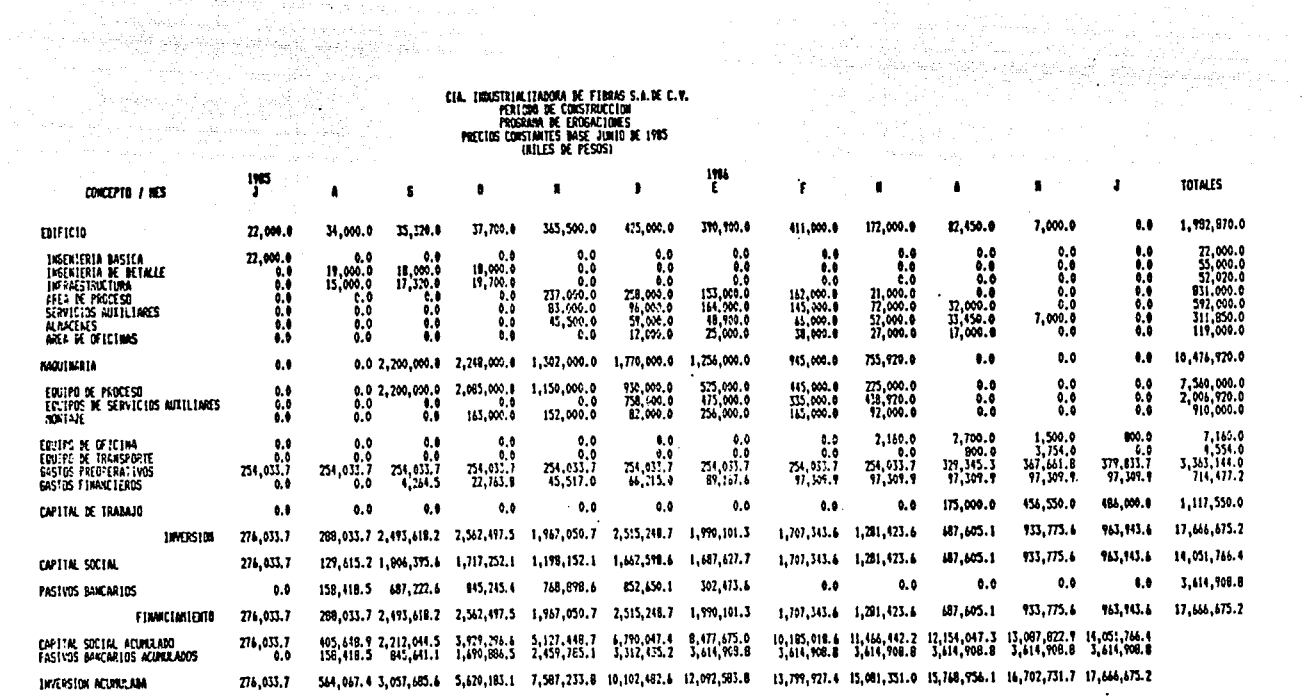

 $\label{eq:2.1} \mathcal{L}_{\text{max}} = \frac{1}{2} \sum_{i=1}^{n} \frac{1}{2} \sum_{i=1}^{n} \frac{1}{2} \sum_{i=1}^{n} \frac{1}{2} \sum_{i=1}^{n} \frac{1}{2} \sum_{i=1}^{n} \frac{1}{2} \sum_{i=1}^{n} \frac{1}{2} \sum_{i=1}^{n} \frac{1}{2} \sum_{i=1}^{n} \frac{1}{2} \sum_{i=1}^{n} \frac{1}{2} \sum_{i=1}^{n} \frac{1}{2} \sum_{i=1}^{n} \frac{1}{2} \sum_{i=$ 

where  $\phi$  is a policy of  $\phi$ 

 $\sim 10^{-1}$ 

 $\label{eq:2.1} \frac{1}{\sqrt{2}}\sum_{i=1}^n\frac{1}{\sqrt{2\pi}}\left(\frac{1}{\sqrt{2\pi}}\right)^2\frac{1}{\sqrt{2\pi}}\left(\frac{1}{\sqrt{2\pi}}\right)^2.$ 

a sa mga kalawatan ng Kabupatèn Sangarang Palawang Palawatan Sangarang Palawang Palawang Palawang Palawang Pal

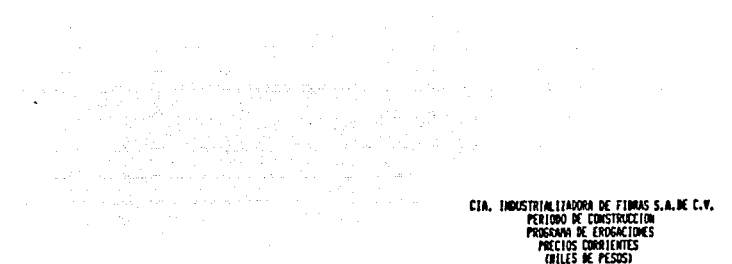

1985

 $\mathcal{L}^{\text{max}}_{\text{max}}$  and  $\mathcal{L}^{\text{max}}_{\text{max}}$  and  $\mathcal{L}^{\text{max}}_{\text{max}}$ 

 $\epsilon$ 

 $\bullet$ 

**TOTALCE** 

المتأمل والتناصب والمتاري  $\label{eq:1} \mathcal{L}_{\text{eff}} = \mathcal{L}_{\text{eff}} + \mathcal{L}_{\text{eff}} + \mathcal{L}_{\text{$ 

 $\mathbf{A}$ 

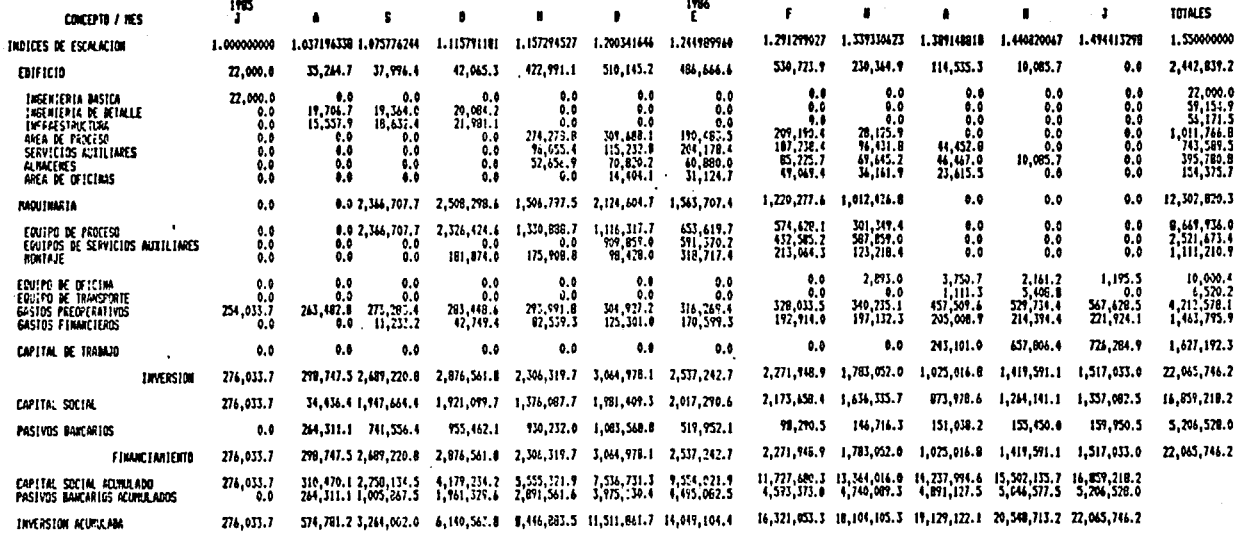

 $\sim 10^{11}$  km s  $^{-1}$ 

 $\mathfrak{e}_1$ .

Como se puede apreciar en las hojas anteriores, la principaldiferencia entre la proyección del programa a precios constan tes y a precios corrientes son los recursos requeridos y por lo tanto, los gastos financieros son mayores,

Dada la necesidad de presentar en formato mensual el programa de erogaciones, el calculo de la inflación por período en las proyecciones a precios corrientes se calculó obteniendo la -raiz doceava  $\sqrt{1 + i}$ 

Balance general.

Para realizar la proyección de la posición financiera de la - empresa, se toma como período de arranque de operaciones, el cierre del periodo de construcción.

En este caso, el cierre de construcción e inicio de operaciones será el primer semestre de 1986.

Los datos que se modifican durante el desarrollo de la proyeg ción son:

- Los que están definidos por las premisas referidas a la in versión fija y diferida, capital de trabajo y de carácter<sup>-</sup> general.
	- Saldo en caja y bancos.
	- Saldo en clientes por cobrar,
	- Saldo en inventarios.
	- Saldo en proveedores,
	- Inversiones a la vista (resultantes de los excedentes de las necesidades de caja y bancos). de las necesidades de caja y bancos).
	- Indices de precios.
- Los aspectos que por motivos legales se deben modificar, tal es el caso de la reserva legal.
- Los que por política de la empresa se requiere modificar, como la aplicación de las utilidades acwnuladas.

Como se menciona en el apartado Capital de Trabajo, los r6-- bros de caja y bancos, cuentas por cobrar, inventarios y proveedores están íntimamente relacionados con el estado de re· sultados, por lo que resulta conveniente elaborar primeramente dicho estado financiero.

A continuación, se presentan los balances proforma a precios constantes y precios corrientes.
# CIA, INDUSTRIALIZADORA DE FIBRAS 5.A, DE C.V.<br>BALANCE GENERAL PROFORMA<br>PROYECCION A PRECIOS CONSTANTES<br>AILLONES DE PESOS)

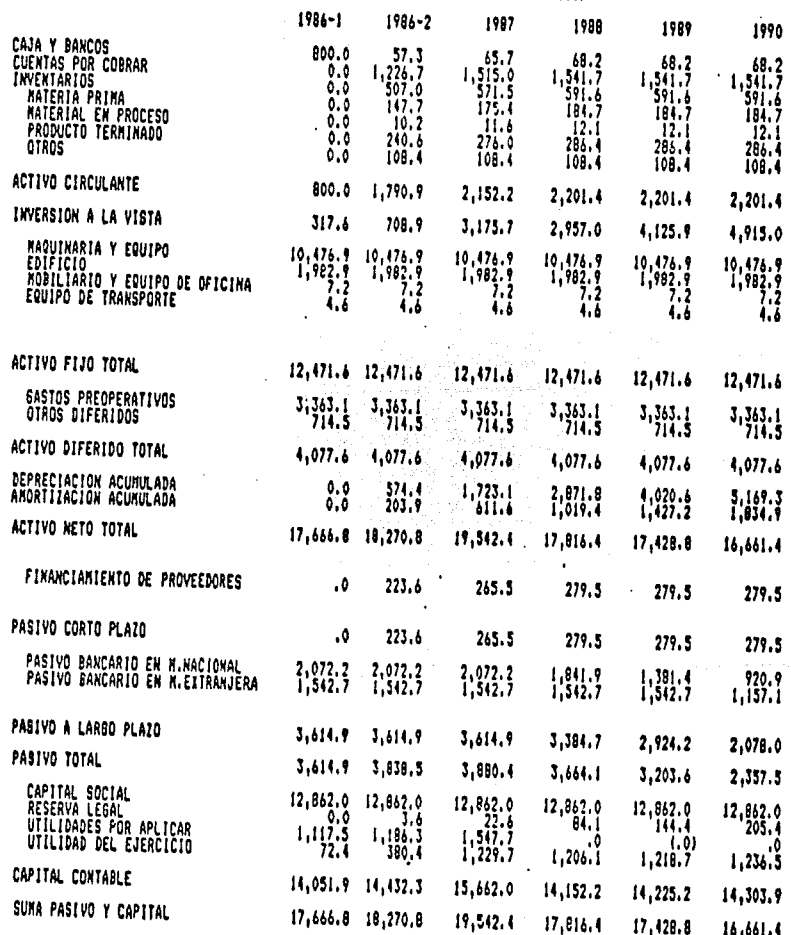

 $\beta_{\rm{max}}$  , we say that  $\alpha_{\rm{max}}$ 

动态

했는 隆雪 2

ò,

누리

 $\frac{63}{2}$ 

l,

ÿ£

# **CIA. INDUSTRIALIZADORA DE FIBRAS S.A. DE C.V.<br>BALANCE GENERAL PROFORTA<br>PROYECCION A PRECIOS CONSTANTES<br>(MILLONES DE PESOS)**

 $\mathbb{E}_{\mathbf{a}}[\mathbb{E}_{\mathbf{a}}[\mathbf{a}_1,\mathbf{a}_2,\mathbf{a}_3] \in \mathbb{R}^3]$ 

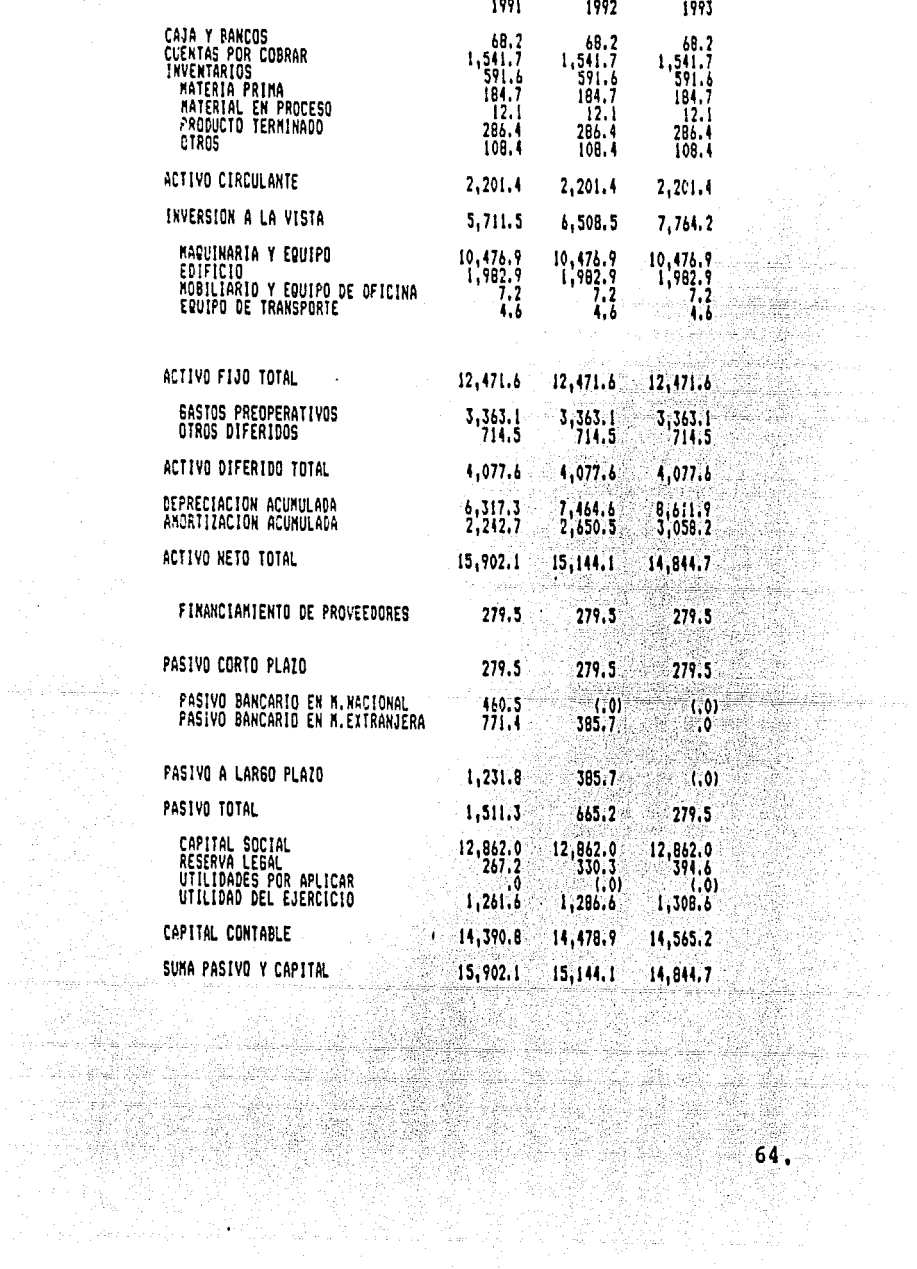

 $\sim$ 

an kalén

ing pang 

istikan.

## CIA. INDUSTRIALIZADORA DE FIBRAS S.A. DE C.V.<br>BALANCE GENERAL PROFORMA<br>PROYECCION A PREFIOS CORNIENTES<br>FESOSI (MILLONES DE PESOS)

 $\mathbf{u} = \mathbf{u} \times \mathbf{u}$  , where  $\mathbf{u} = \mathbf{u} \times \mathbf{u}$ 

 $\sim$  1

 $\mathbb{R}^2$ 

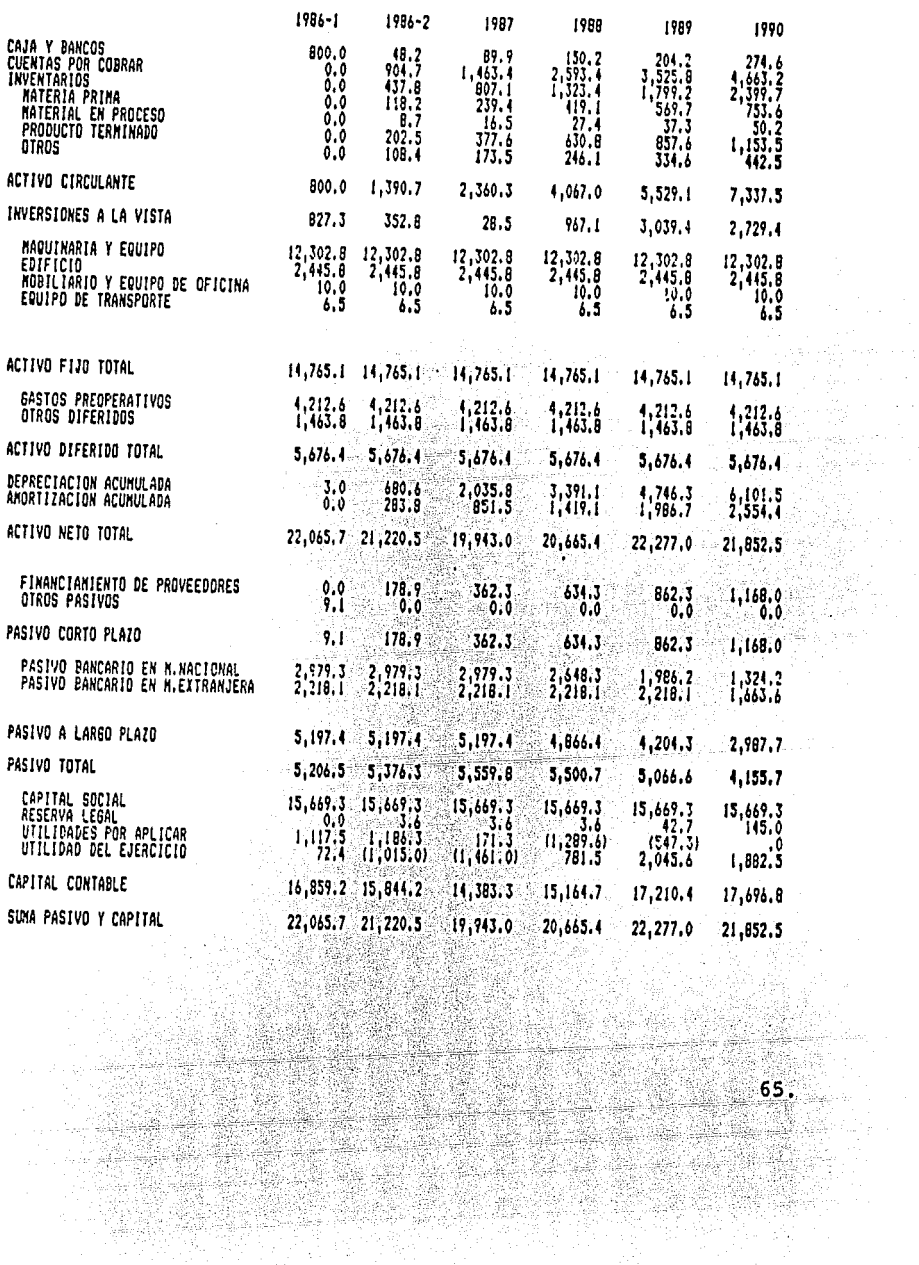

그는 어렸다

 $\tau_2 \rightarrow \tau_1$  , i.e., we see

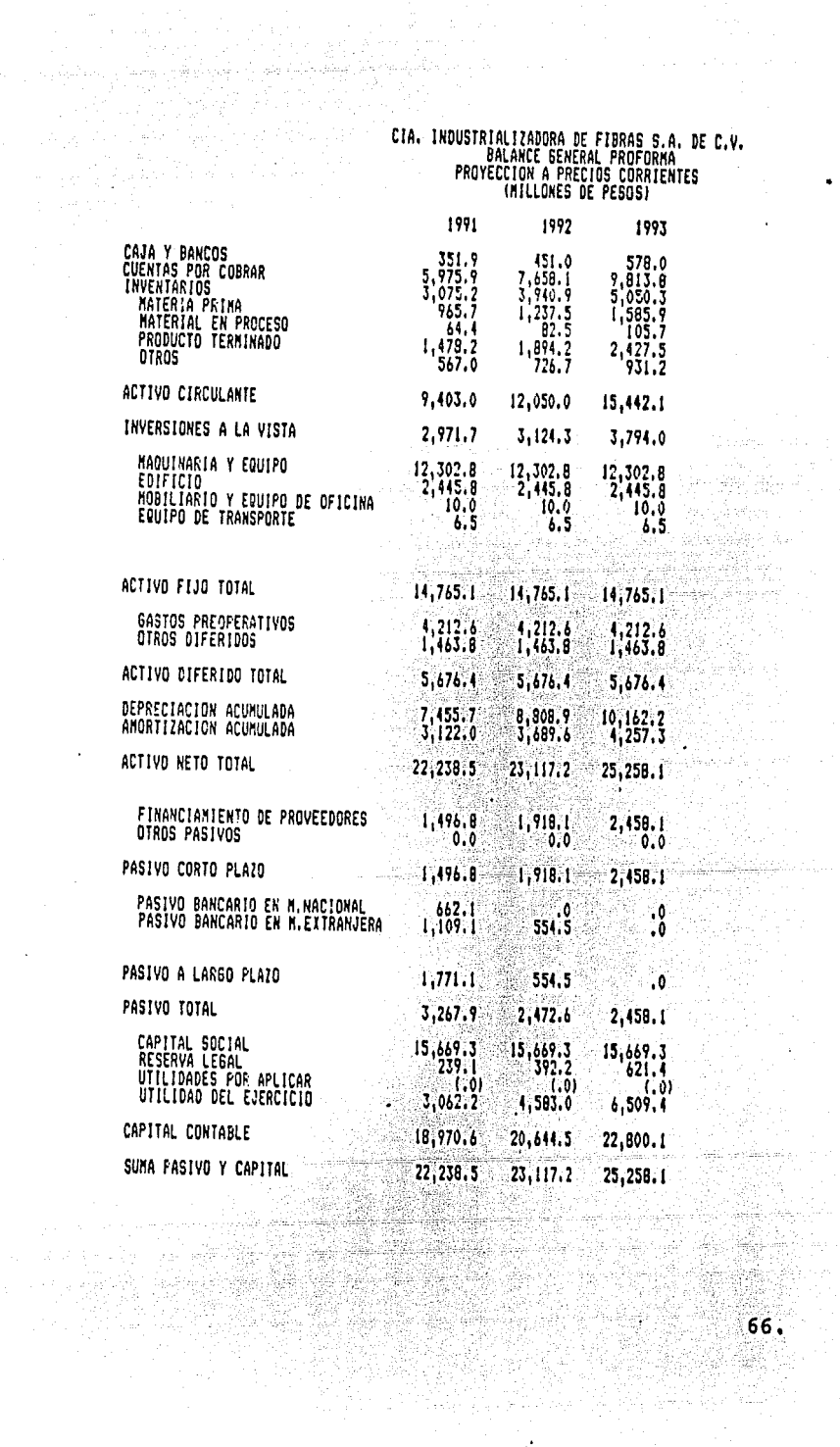

 $\sim$ 

 $\bar{\Delta}$ 

 $\bar{z}$ 

**CIA, INDUSTRIALIZADDRA DE FIBRAS S.A. DE C.V.<br>BALANCE SENERAL PROFORMA<br>PROYECCION A PRECIOS CORRIENTES** 

 $\ddot{\phantom{a}}$ 

 $\bar{z}$ 

 $\ddot{\phantom{a}}$ 

 $\bar{\mathcal{A}}$ 

 $\ddot{\phantom{1}}$ 

andra and the second control

## Estado de resultados,

La proyecci6n del estado de resultados, se basa en las premisas de ingresos, egresos *y* generales que fueron definidos en la secci6n relativa a éstas.

A continuación, se presentan las proyecciones del estado de • resultados, tanto a precios corrientes como a precios constan tes:

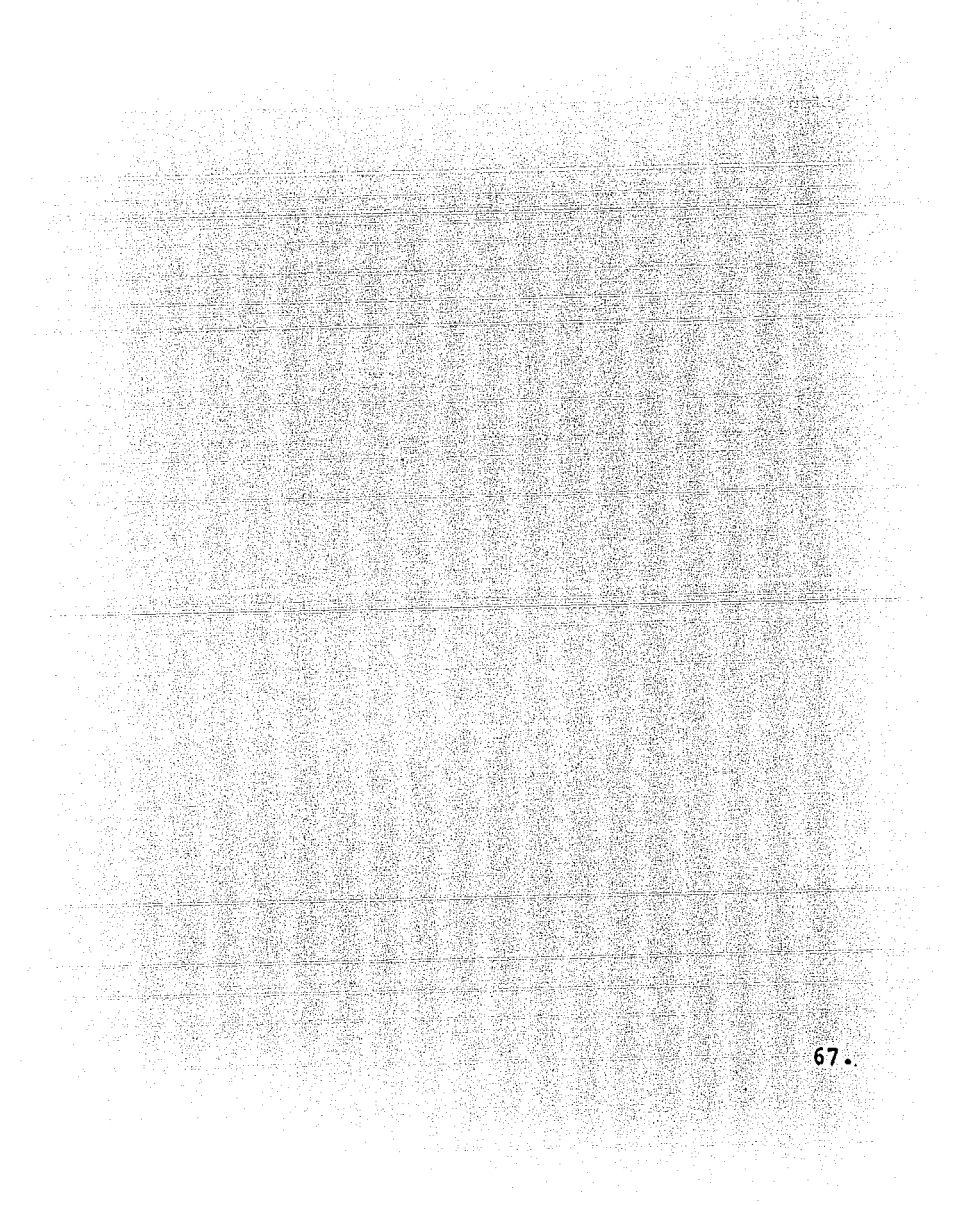

# CIA, INDUSTRIALIZADORA DE FIRRAS S.A. DE C.V.<br>CIA, INDUSTRIALIZADORA DE FIRRAS S.A. DE C.V.<br>FROPECICION A PRECIÚ TADOS FROFORMA<br>PROPECICION A PRECIOS CONSTANTES<br>1984-2 1988 1988 1989 1989 1988 1989

 $\mathbf{r}=\mathbf{r}$ 

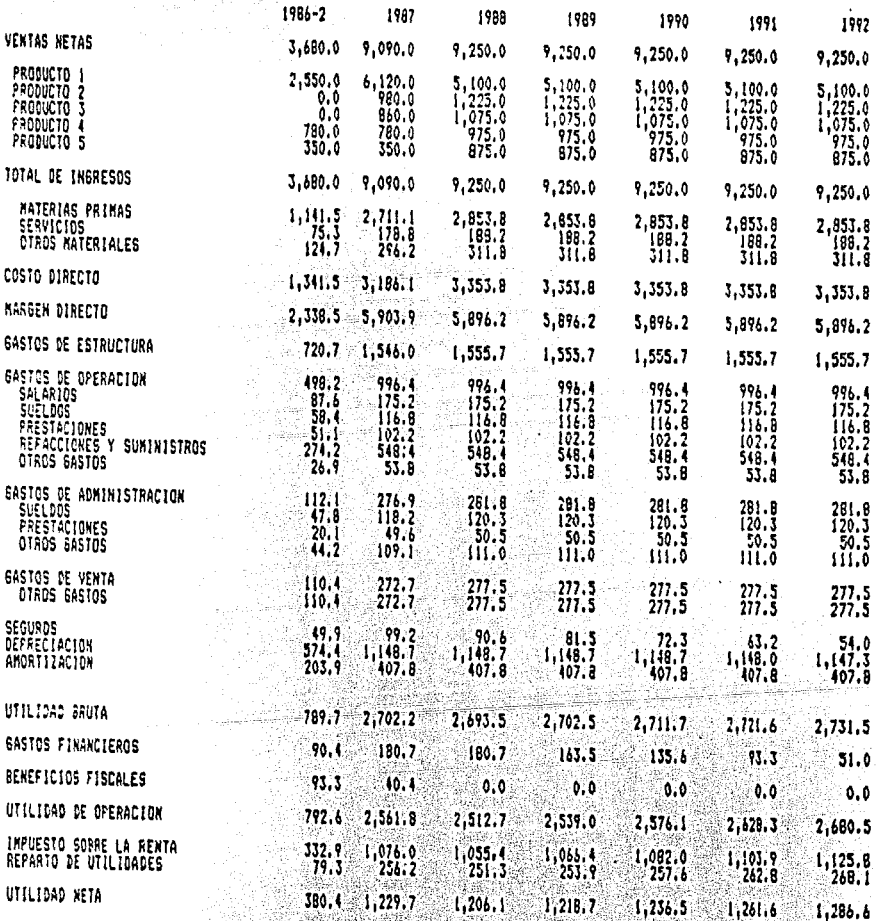

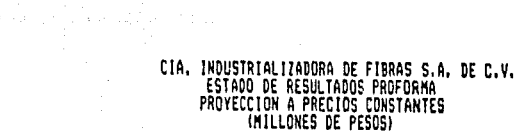

i<br>1

e<br>Service<br>Service Part Program Service

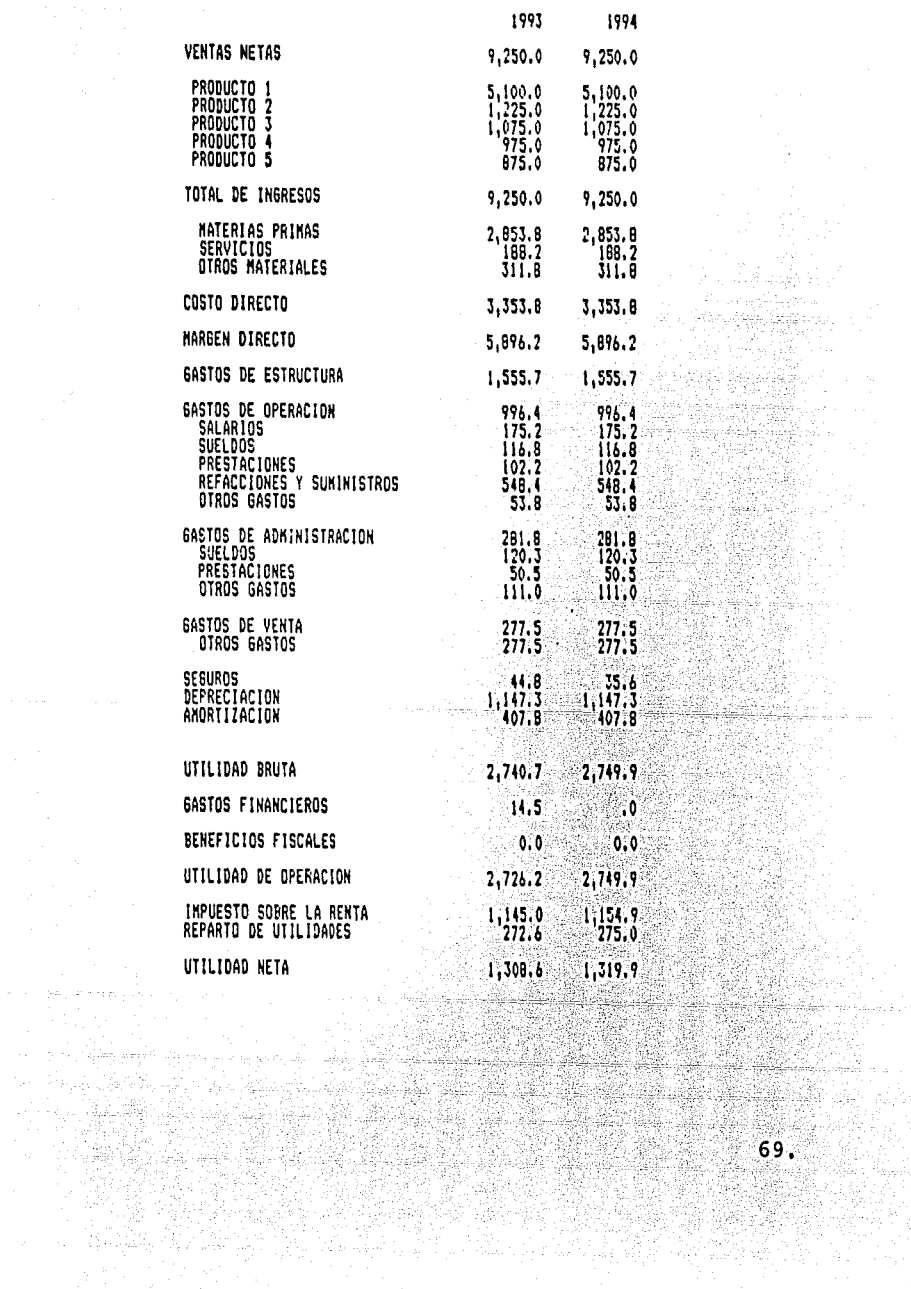

 $\label{eq:2.1} \begin{split} \mathcal{L}_{\text{max}}(\mathbf{r},\mathbf{r}) = \mathcal{L}_{\text{max}}(\mathbf{r},\mathbf{r}) = \mathcal{L}_{\text{max}}(\mathbf{r},\mathbf{r}) = \mathcal{L}_{\text{max}}(\mathbf{r},\mathbf{r}) = \mathcal{L}_{\text{max}}(\mathbf{r},\mathbf{r}) = \mathcal{L}_{\text{max}}(\mathbf{r},\mathbf{r}) = \mathcal{L}_{\text{max}}(\mathbf{r},\mathbf{r}) = \mathcal{L}_{\text{max}}(\mathbf{r},\mathbf{r}) = \mathcal{L}_{\text{max}}(\mathbf$ 

내가 나오셨다.  $\bar{z}$ 

 $\mathbf{G}$ 

 $\mathcal{L}$ 

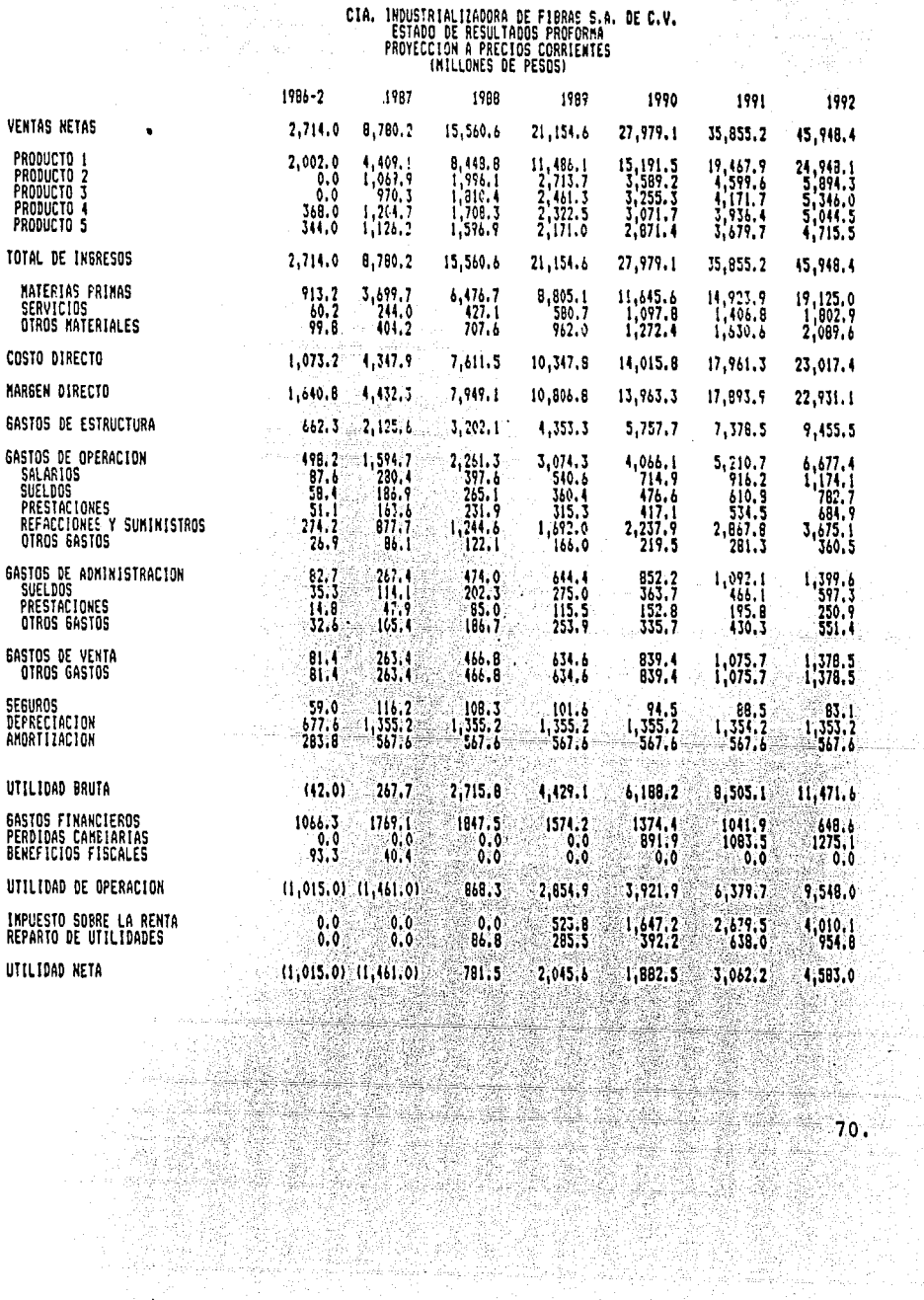

ada sa kalim

Terestadas condições.<br>Constituir

S.

n nasar<br>Daga P

## CIA, INDUSTRIALIZADORA DE FIBRAS S.A, DE C.V.<br>ESTADO DE RESULTADOS PROFORMA<br>PROYECCION A PRECIOS CORRIENTES<br>(MILLONES DE PESOS)

 $\bullet$ 

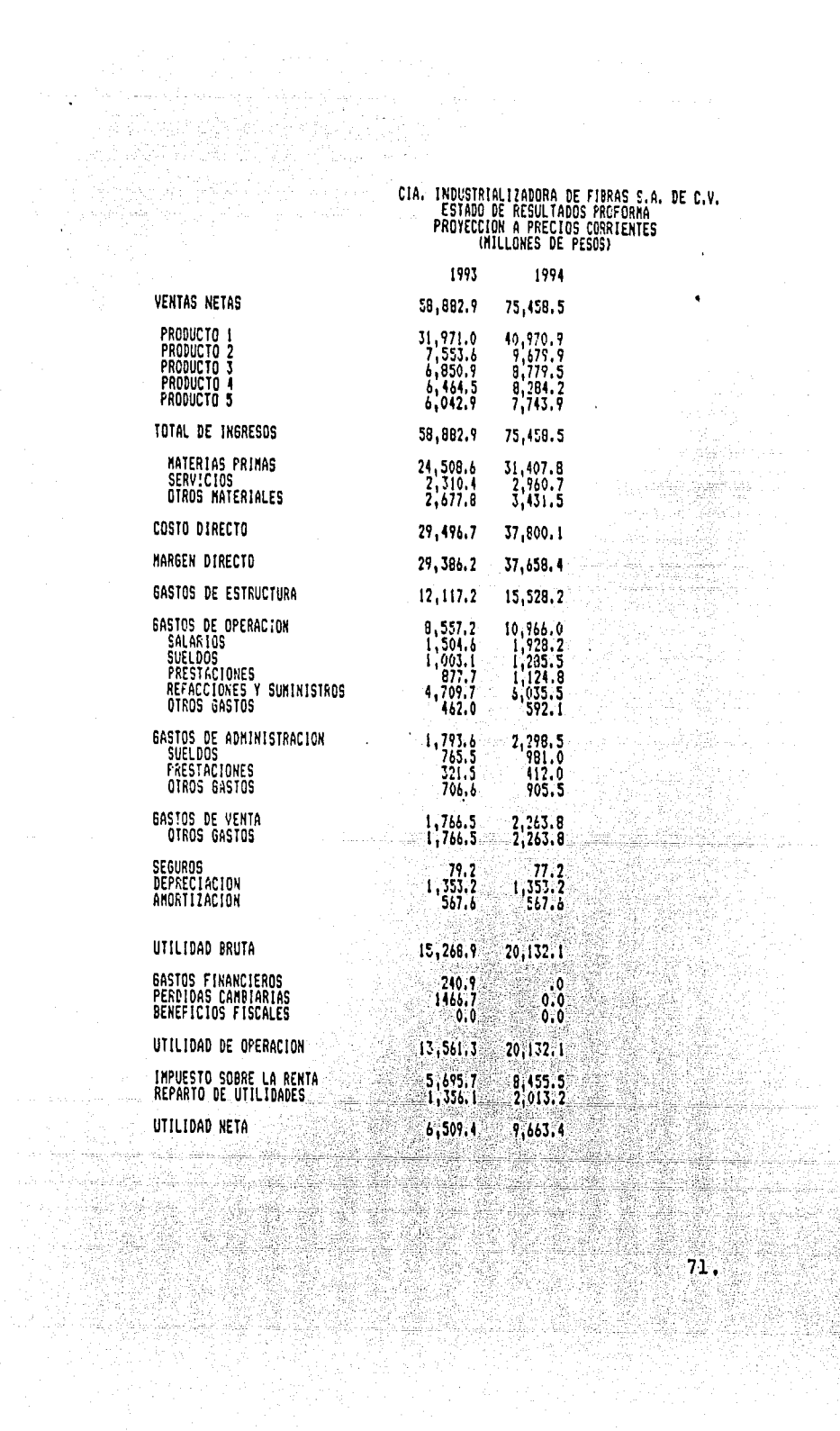

 $\overline{\phantom{a}}$ 

 $\epsilon_{\rm{max}} \sim 10$ 

وسراني وأولي والانتقاد المادي  $\frac{2}{3} \frac{1}{3} \frac{1}{3}$ 

inana<br>Manazarta

## Flujo de efectivo,

El flujo de efectivo, se elabora tomando como base por una parte, la información recopilada del estado de resultados - y por otra parte, las diferencias obtenidas en el balance - (pasivos bancarios, aportaciones de capital, incrementos en activos fijos y diferidos y pago de dividendos),

Cabe señalar que todos los métodos para evaluar la factibilidad del proyecto tienen como base el resultado de los flu jos de efectivo.

A continuaci6n, se presentan los flujos de efectivo del prQ yecto, tanto a precios constantes como a precios corrientes,

可参加解体

 $\mathbf{I}$ 

ing tinggi<br>Kabupatèn

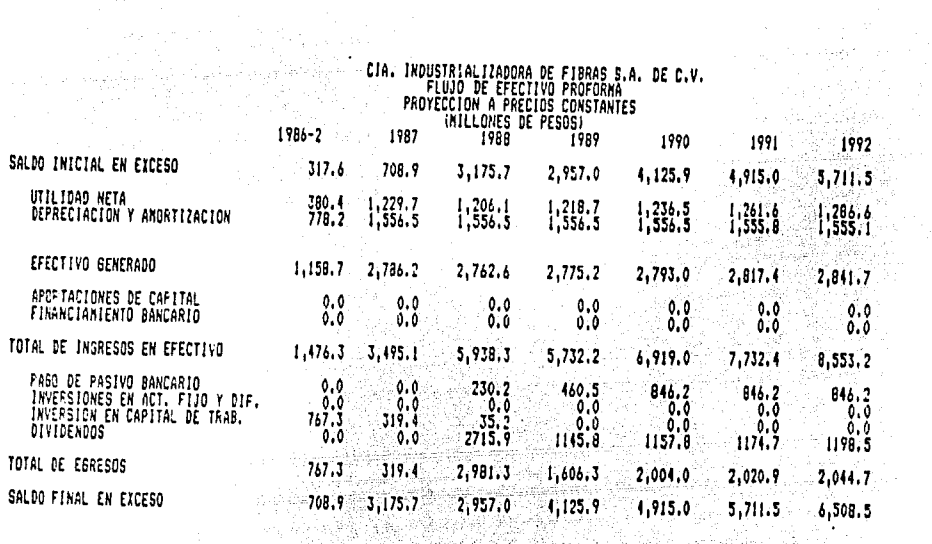

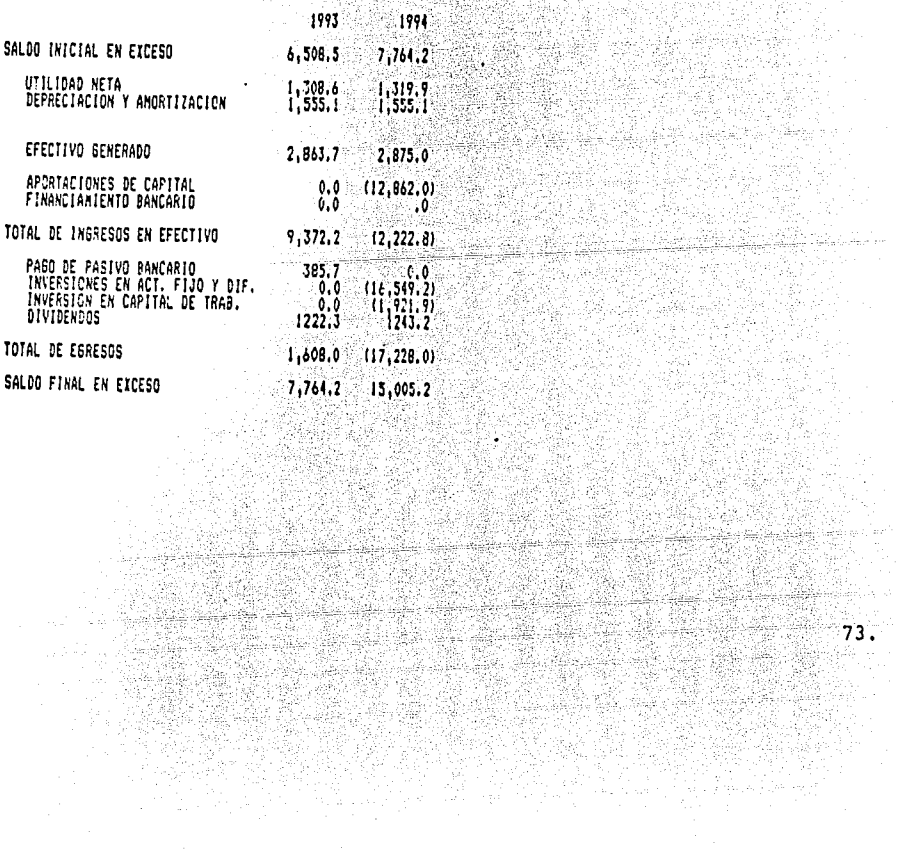

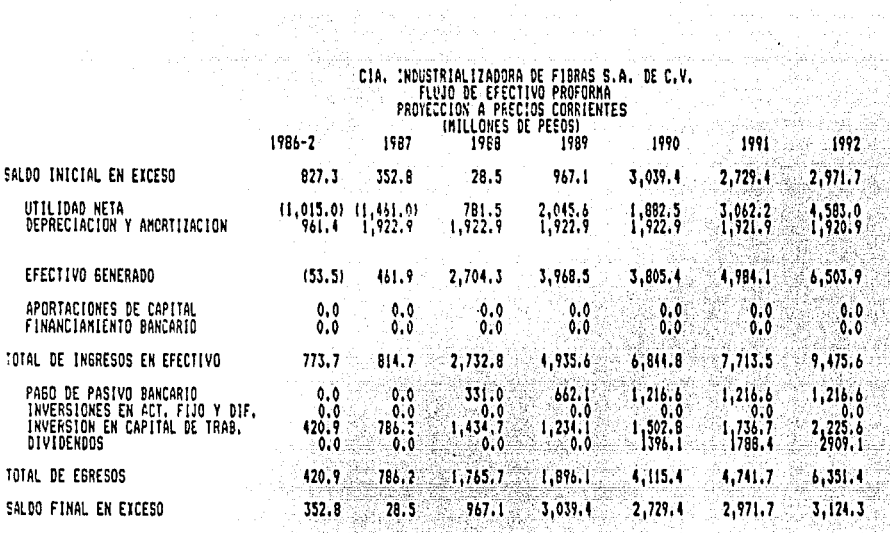

한 대표를

W

lar<br>Mili

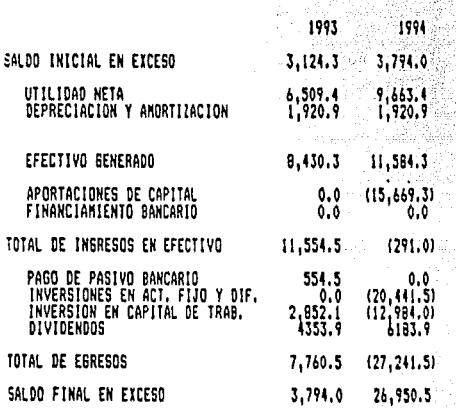

Análisis de sensibilidad,

El an§lisis de sensibilidad, es la exposici6n del proyecto en diferentes escenarios en los que se modifican las premisas -- originales, siendo el objeto de este análisis el determinar cuáles son los "puntos débiles" del proyecto, ésto es, cono- cer la vulnerabilidad de éste a las variaciones en precios, - costos, volúmenes de producci6n, etc.

Es importante señalar que las premisas consideradas en las --<br>proyecciones básicas, son las obtenidas durante el desarrollo<br>del estudio técnico y de mercado, por lo que dependiendo de su confiabilidad se podrá realizar este análisis evaluando de la mejor manera los niveles de tolerancia del proyecto.

A continuación, se presenta la sensibilizaci6n de las proyecciones básicas, modificando los precios de venta, costos di- rectos y volúmenes de producci6n, tanto para las proyecciones a precios constantes como para precios corrientes, siendo dichas modificaciones las siguientes:

- Incrementando el costo directo en 10% j.
- Disminuyendo el precio de venta en 5%
- Disminuyendo los volúmenes de producci6n en 3%
- Agregando en precios corrientes 1800.0 millones.al capital social distribuidos en los años de 1986, 1987 y 1990.

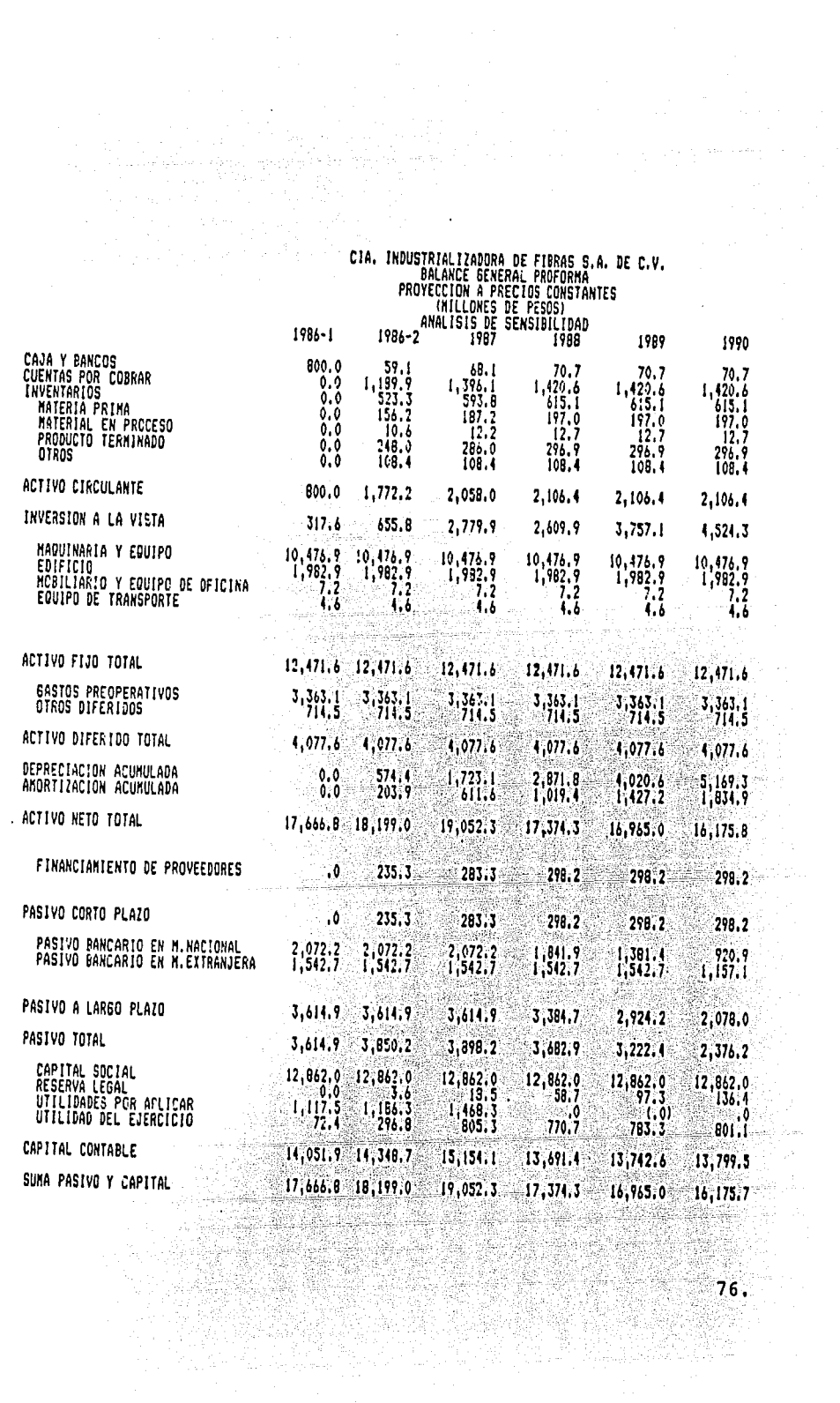

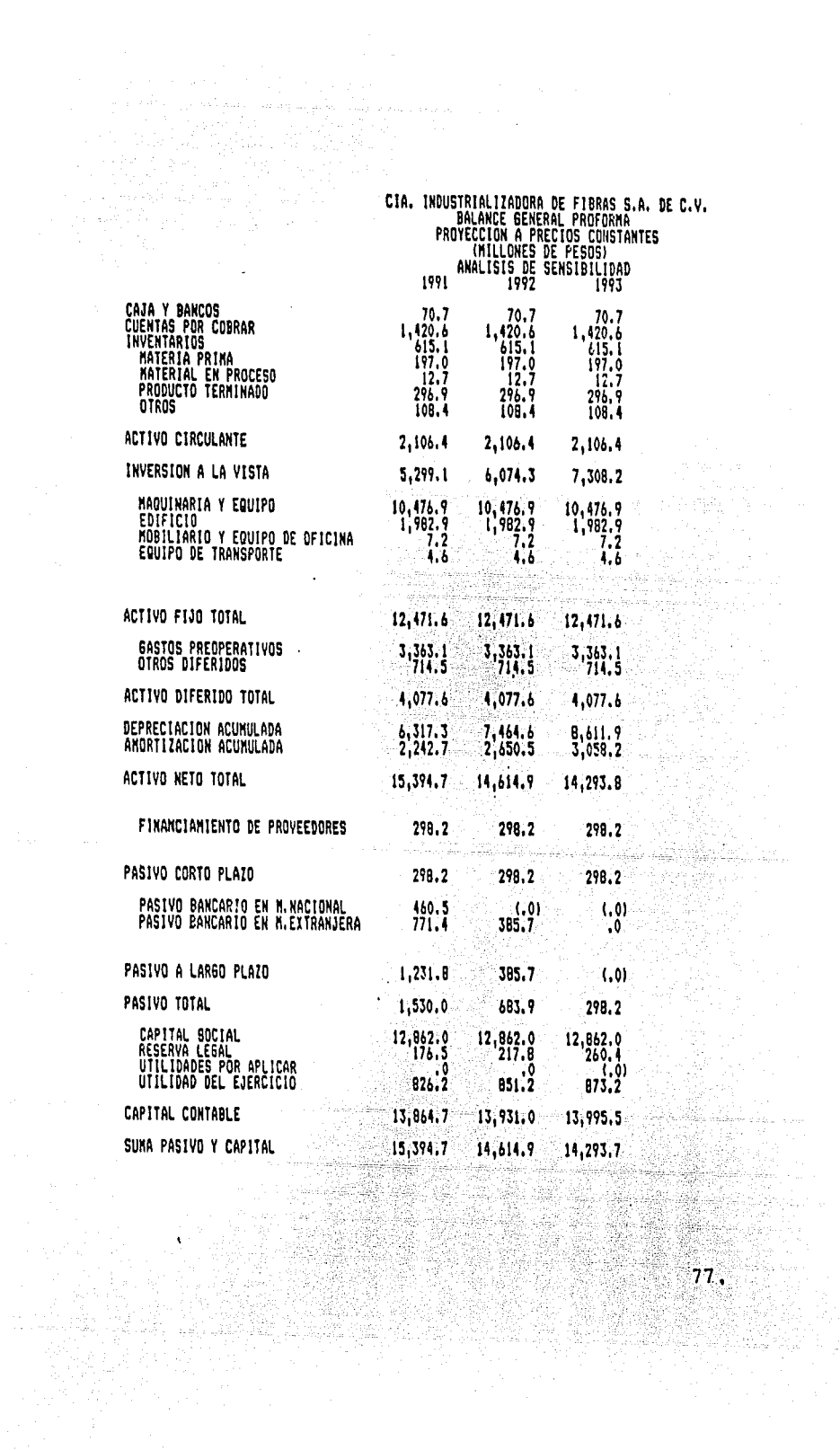

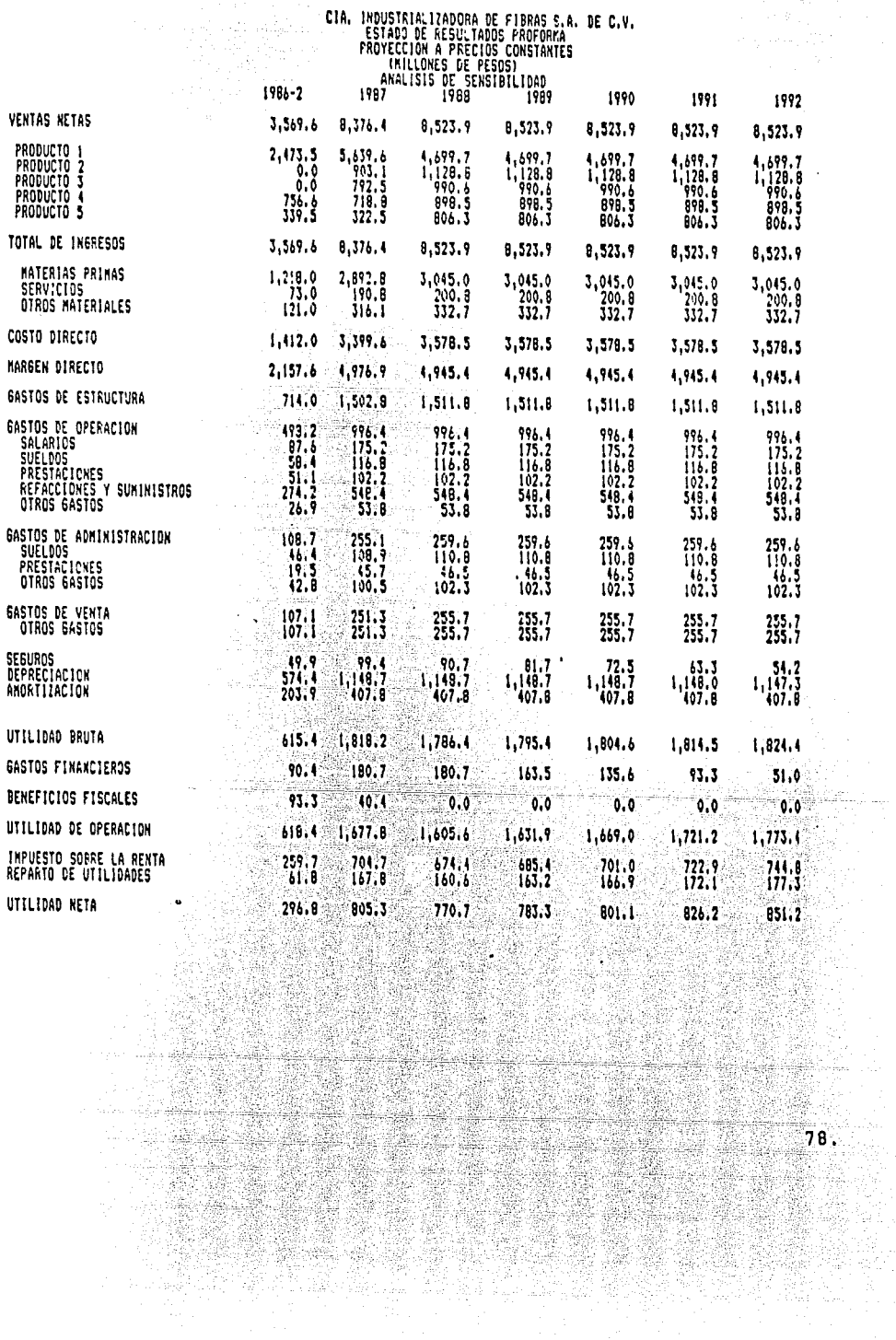

l.

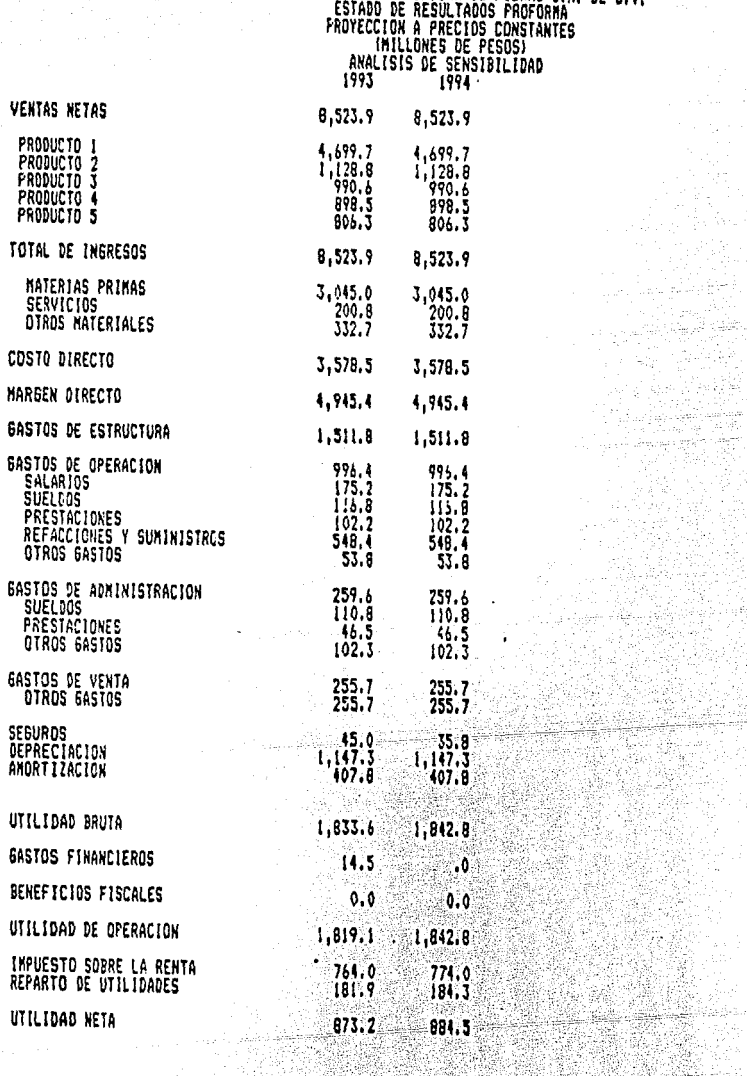

MAR GAS

EAS<br>S<br>P<br>P

EAS<br>0

AHO

645 DEN

 $10<sup>o</sup>$ 

 $\mathbb{R}^k_2$ 

CIA. INDUSTRIALIZADORA DE FIBRAS S.A. DE C.V. .<br>S

 $\label{eq:2.1} \mathcal{L}(\mathcal{H}) = \mathcal{L}(\mathcal{H}) \mathcal{L}(\mathcal{H}) = \mathcal{L}(\mathcal{H}) \mathcal{L}(\mathcal{H}) \mathcal{L}(\mathcal{H}) \mathcal{L}(\mathcal{H}) \mathcal{L}(\mathcal{H}) \mathcal{H}(\mathcal{H})$ 

 $\bar{1}$ 

 $\mathbf{u} = \mathbf{u} + \mathbf{u}$ 

 $\gamma$  , the first  $\gamma$ 

Ļ

 $\equiv$ 

ESTA TESIS NO DEDE SALIA EE LA BIELLOTECA

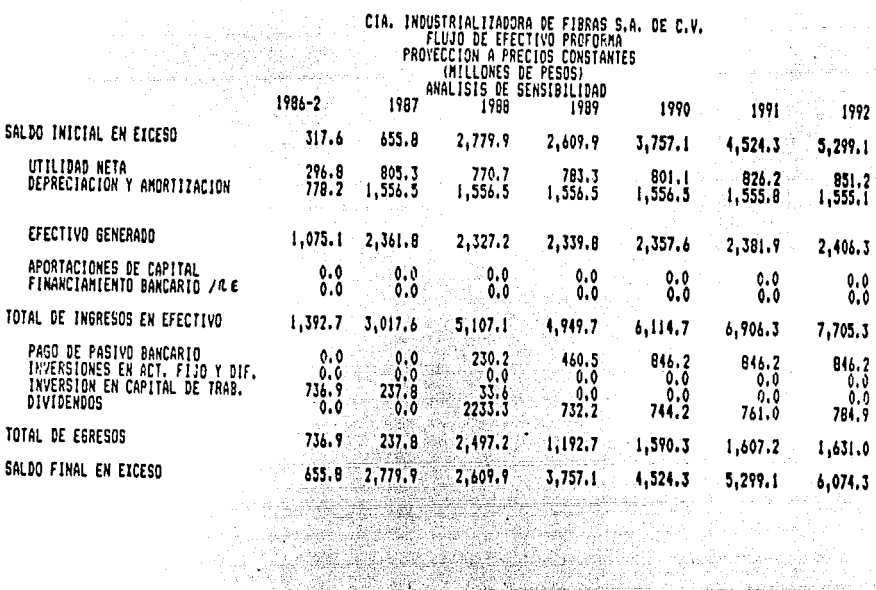

i.

 $\label{eq:2.1} \frac{1}{\sqrt{2}}\int_{\mathbb{R}^3}\frac{1}{\sqrt{2}}\left(\frac{1}{\sqrt{2}}\right)^2\frac{d\mathcal{L}}{d\mathcal{L}}\left(\frac{d\mathcal{L}}{d\mathcal{L}}\right)^2.$ 

e vez<br>Se

 $\bar{z}$ 

 $\sim$   $\mu$ 

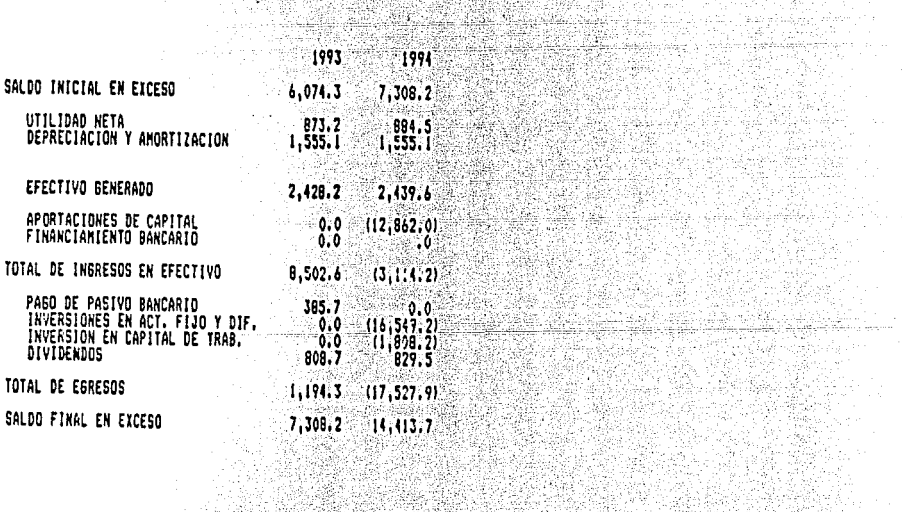

nas<br>19

l,

 $\begin{array}{c} \circ \\ \circ \\ \circ \end{array}$ 

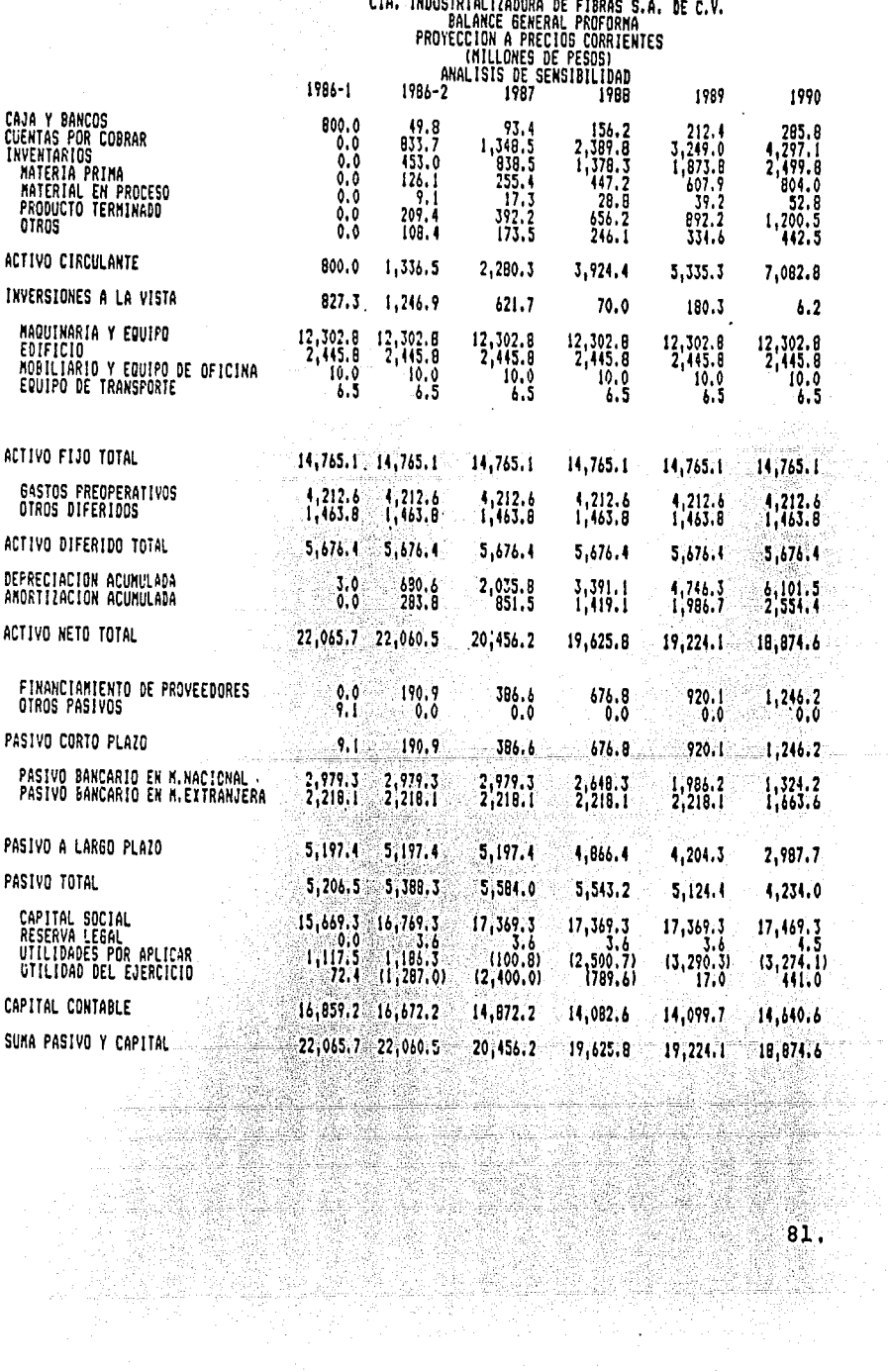

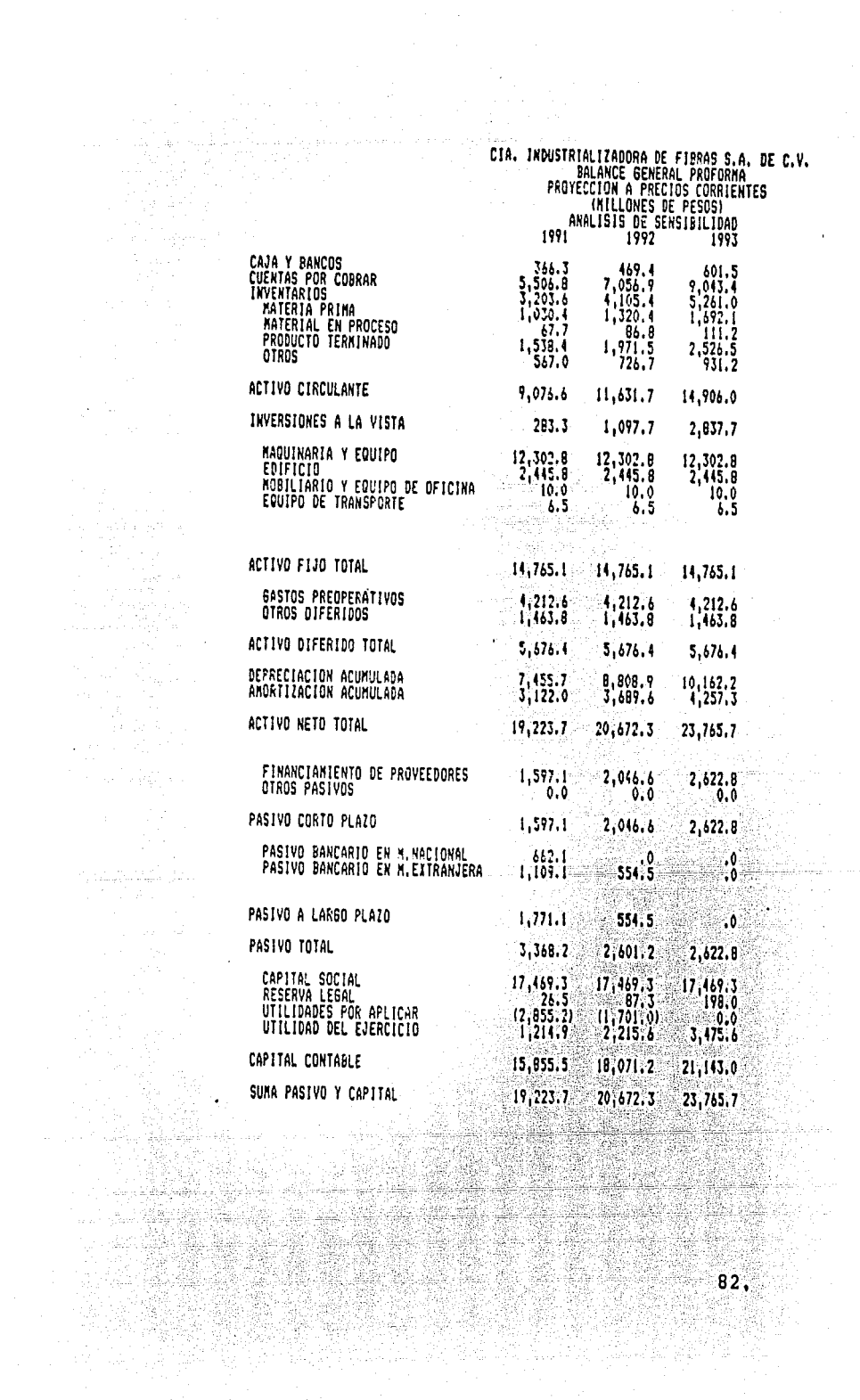

e RAMA<br>START

fing Affilip<br>Staffon<br>Michael

 $\mathbf{A}$ 

## **CIA, INDUSTRIALIZADDRA DE FIBRAS S.A. DE C.V.<br>ESTADO DE RESULTADOS PROFORMA<br>PROYECCION A PRECIOS CORRIENTES<br>INDUSTRE DE PEROSICALES**

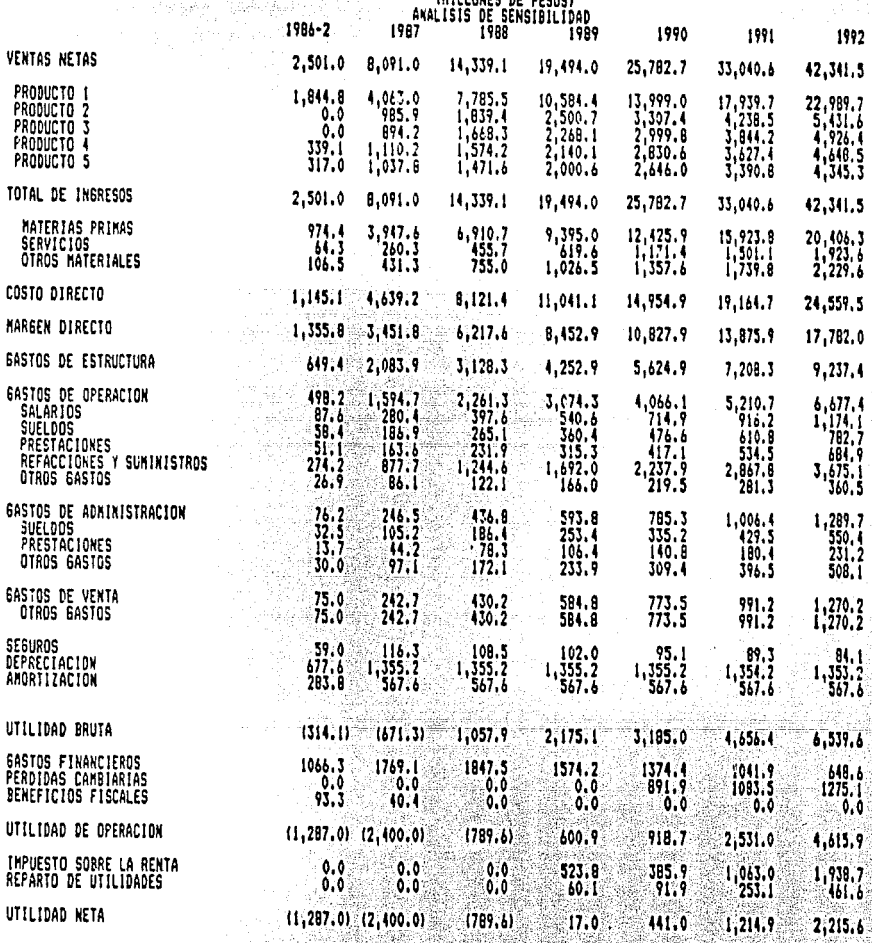

83,

## **CIA. INDUSTRIALIZADORA DE FIBRAS S.A. DE C.V.<br>ESTADO DE RESULTADOS PROFORMA<br>PROYECCION A PRECIOS CORRIENTES<br>(MILLONES DE FESOS)<br>AMALISIS DE SENSIBILIDAD<br>1993 - 1993** Rija J

S.

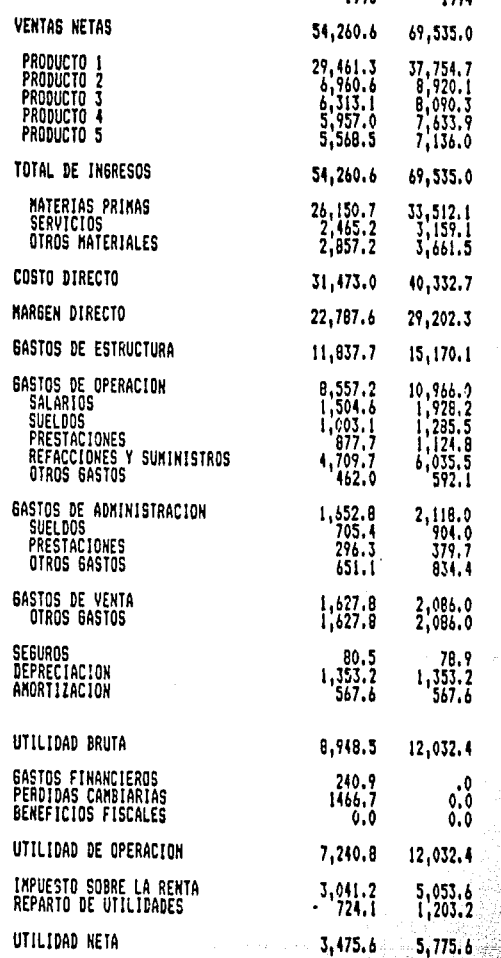

Martin yn yr

서 대한민국의 경<br>대학생

 $\Delta\sigma$  , which is a set of  $\Delta\sigma$ 

X

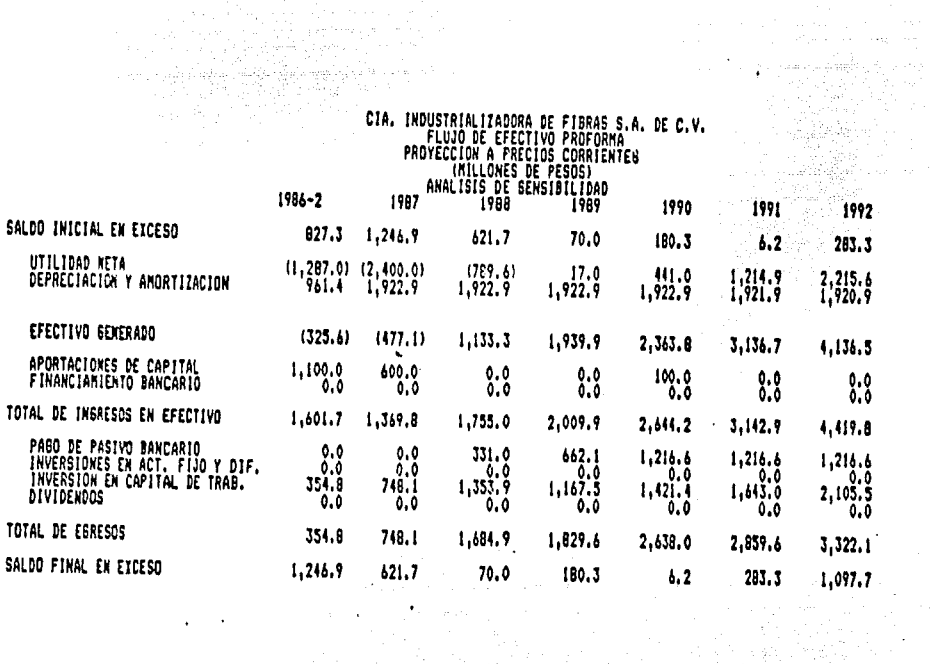

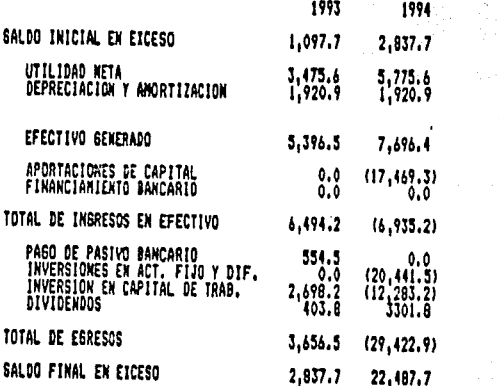

Es importante recalcar que el análisis de sensibilidad puede ha cerse con todos *y* cada uno de los elementos que se considera *-=*  que son susceptibles de variaciones que afectarán de manera directa al proyecto, son los siguientes:

- Precio de venta.
- Costo de materia prima.
- Volúmenes de venta.
- Costo de financiamiento.
- Rendimiento pagado sobre excedentes de efectivo invertidos.

Los rubros anteriores, no son los 6nicos que pueden variar los resultados de un proyecto, por lo que en cada caso particular, deberá hacerse una selección de los rúbros que se consideren - susceptibles de variación.

3.3 Efecto fiscal de la base ampliada en los estados financieros - pro-forma.

Las modificaciones que sufri6 la Ley del Impuesto Sobre la Renta en el ejercicio fiscal de 1987, han obligado al Licenciado en éxito o fracaso de un proyecto de inversión en su etapa operati va, los efectos de la carga tributaria en los flujos esperados, o en la integración de su estructura financiera, ya que como es sabido, algunas de las modificaciones más importantes a esta --<br>lev, fueron:

- La no deducibilidad del total de los gastos financieros,
- La no acumulación del total de los productos financieros.
- El reconocimiento de los efectos inflacionarios en la economía de la empresa.

Para la integración del efecto fiscal de la base ampliada en --<br>las proyecciones financieras deberán considerarse en términos -<br>generales los siguientes aspectos:

- El intervalo de cada período a.proyectar (anual, mensual, trimestral, etc.), con el objeto de determinar el cálculo de saldos promedio.
- Los precios y fechas de adquisici6n de los bienes requeridos por el proyecto, de acuerdo a los programas de adquisiciones<br>para ajustar el valor de los activos.<br>86. para ajustar el valor de los activos.

- Los saldos de los activos y pasivos señalados por la Ley del Impuesto Sobre la Renta, en su artículo 7° B para la determi naci6n del componente inflacionario.
- Los índices de precios que deberán proyectarse en funci6n de las inflaciones esperadas en México.
- La carga financiera (gastos financieros y pérdida cambiaria) pagada en el período, y
- La integración de sus costos de producción.

Es importante que se conozcan todas las características del pro yecto, como el saber si su ejercicio fiscal es regular o irregu lar o si el proyecto puede considerarse dentro de las bases es= peciales de tributaci6n, etc., ya que dependiendo de los factores anteriores, el cálculo del impuesto se hará de manera diferente.

A continuaci6n, se presenta un ejercicio en el cual se ejemplifica un procedimiento que por su sencillez es fácil de integrar a las proyecciones financieras.

Las premisas consideradas en este ejercicio son las siguientes:

- Inicio de operaciones en el ejercicio fiscal de 1987.  $\circ$
- Proyecci6n anual de los estados financieros.
- Ejercicio regular.
- Inversiones en activos fijos al 60. mes del ejercicio.
- Inflaciones para los años de 1987 a 1991 de: 152,08; 147,08, 118.5%, 98.0% y 87,0%,
- Indice de precios base  $1980 = 100$  al cierre de 1986 de  $-$ 2,547.12194.

Los saldos anuales de activo y pasivo a considerar de acuerdo al artículo 7º B de la Ley del Impuesto Sobre la Renta son los si -guientes: 

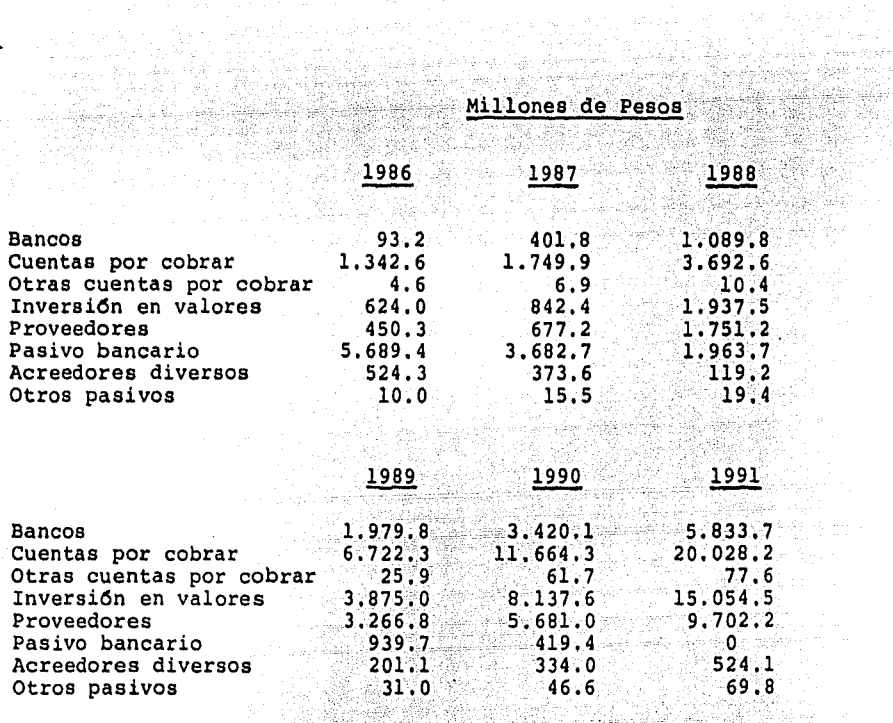

فيذهب

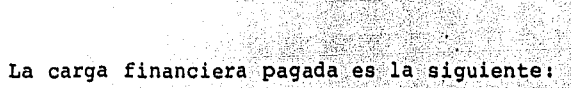

a ni Andrew State

ni ka

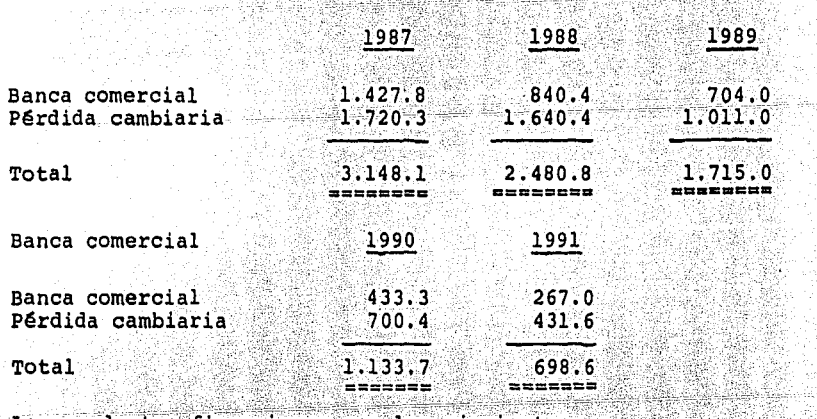

Los productos financieros son los siguientes:

Productos financieros:  $1987 = 974.0$ ;  $1988 = 1,272.0$ ;  $1988 = 3,989.0; 1999 = 6,236.0;$ <br> $1991 = 7,691.0.$ <br> $1991 = 7,691.0.$  $\begin{array}{c} \mathbf{88} \end{array}$ 

CH.

ģ

ia<br>No

R

أنحوا فليبل

Las fechas y montos de adquisición de los bienes del proyecto<br>son los siguientes:<br>valor adquisición

 $\frac{1}{2} \sum_{i=1}^n \frac{1}{2} \sum_{j=1}^n \frac{1}{2} \sum_{j=1}^n \frac{1}{2} \sum_{j=1}^n \frac{1}{2} \sum_{j=1}^n \frac{1}{2} \sum_{j=1}^n \frac{1}{2} \sum_{j=1}^n \frac{1}{2} \sum_{j=1}^n \frac{1}{2} \sum_{j=1}^n \frac{1}{2} \sum_{j=1}^n \frac{1}{2} \sum_{j=1}^n \frac{1}{2} \sum_{j=1}^n \frac{1}{2} \sum_{j=1}^n \frac{1}{2} \sum_{j=$ 

itika ma 

Araba (1988) 22. prosen

 $\begin{array}{c} \circ \\ \circ \\ \circ \end{array}$ 

.<br>2월 생산물 클라이 생산 등이

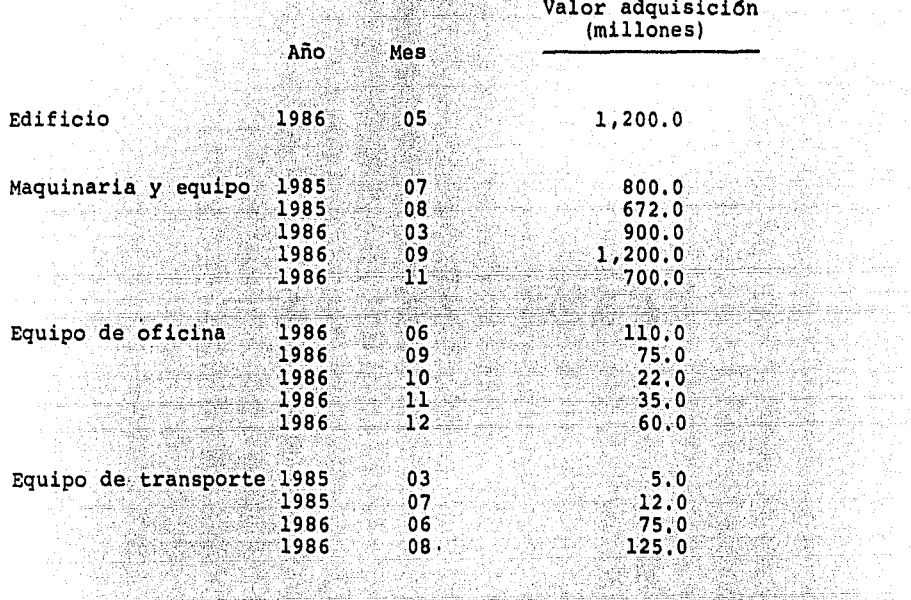

Integración del costo de producción

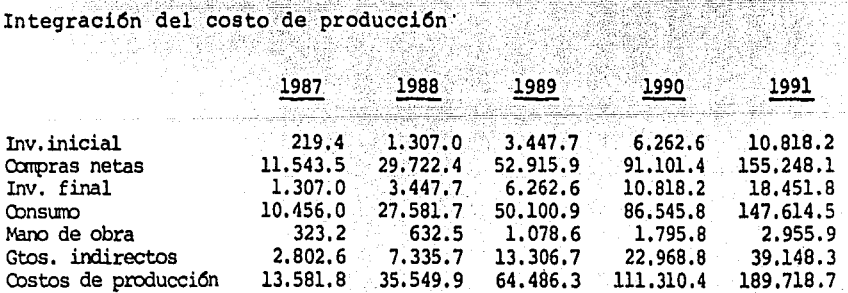

# Intregación de gastos

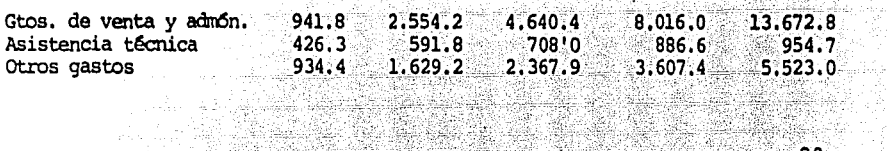

55

많

Integraci6n de ventas

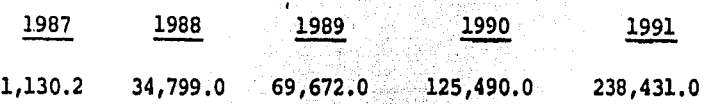

(<del>발생)</del> 250 (1)

90.

 $\frac{1}{2}$ 

Las actividades a realizar para la determinaci6n del Impuesto Sobre la Renta de acuerdo a la base ampliada serán las siguien tes:

- Actualizaci6n de los valores de adquisici6n de sus activos fijos.
- Determinación de la depreciaci6n del ejercicio.
- Determinaci6n de los saldos promedio de activo y pasivo.

Es importante señalar que la Ley del Impuesto Sobre la Renta en el artículo 7° B, fracci6n III, párrafo 2o., indica -- que el saldo promedio mensual de los créditos o deudas con- que el saldo promedio mensual de los créditos o deudas con--<br>tratados con el sistema financiero será la suma de los sal-<br>dos diarios del mes, dividida entre el número de días que -comprenda dicho mes, empero, debido a que al proyectar los -- estados financieros es dificil determinar los saldos diarios, se puede optar por obtener el promedio sumando el saldo inicial más el saldo final dividiendo el resultado entre dos.

Obtenci6n de la ganancia o pérdida inflacionaria total.

Determinaci6n del resultado fiscal y del impuesto aplicable de acuerdo al período de transición.

A continuaci6n, se presenta el caso práctico, incluyendo las modificaciones a la Ley para 1988.

## CEOVLA DE INTEGRACION DE SALDOS PROHEDIO EJERCICIO FISCAL<br>VALORES EN MILLONES DE PESOS

÷.

 $15$ 

2009年

**Contractor** 

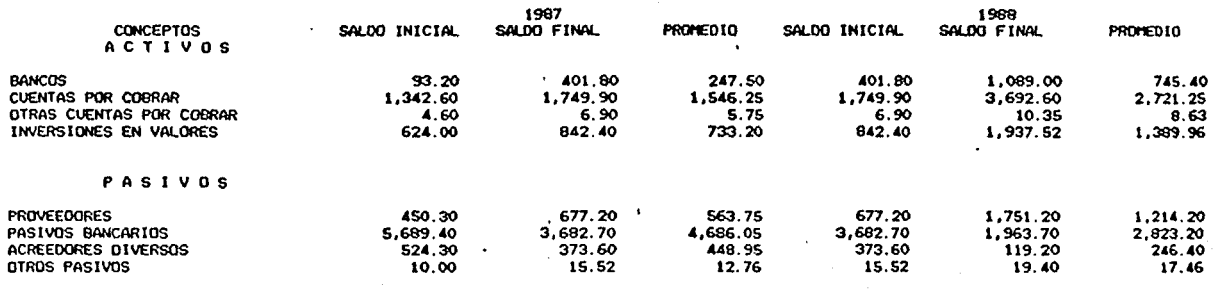

 $\mathcal{O}(\mathcal{O}_{\mathcal{O}_{\mathcal{A}}})$ 

 $\sim$ 

 $\Delta \phi = 0.01$  .

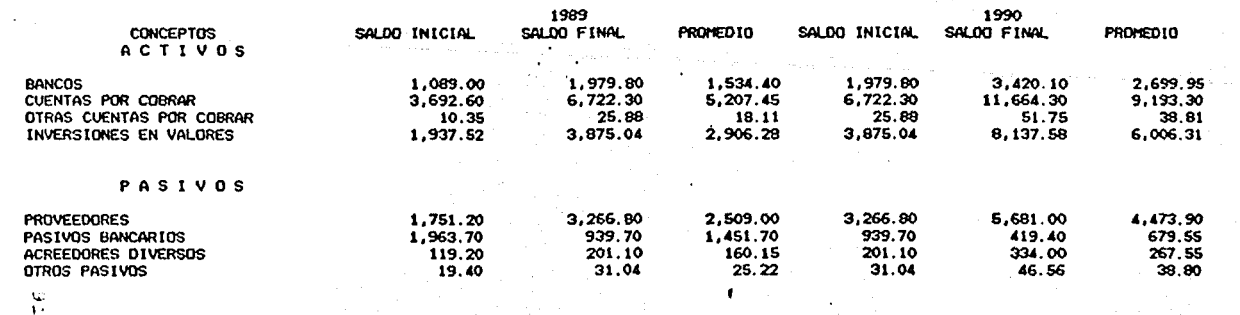

و هیچ در سپاههای دیگر و به در محمد به در سپاههای محمد به این موضوع به در سپاههای در محمد به در سپاههای میگیردی<br>در سپاههای در سپاههای محمد به در سپاههای محمد به در سپاههای محمد به در سپاههای محمد به در سپاههای محمد به در س

### CEOVLA OE INTEGRACION DE SALDOS PROMEDIO EJERCICIO FISCAL VALORES EN MILLONES DE PESOS

나는 내 나는 남편을 하고 있는 그만 그의 그의 그의 그의 사람들을 마르고 있는 것이 있다.

 $\sim$ 

فتباعدهم والمراقية فيقود والأخاص الحاجا

G  $\overline{N}$  $\bullet$ 

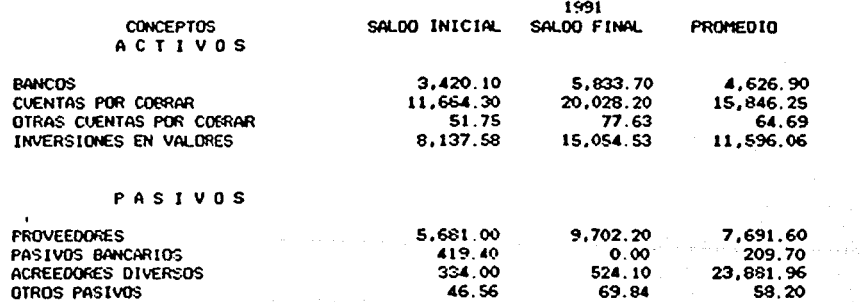

없음

i (1960), Magay<br>1971-1982 (1986)<br>1971-1982 (1986)

溶液

대부분의 1300 기업<br>대부분

#### CEDULA DE INTEGRACION DEL CONPONETNTE INFLACIONARIO EJERCICIO FISCAL VALORES EN HILLONES DE PESOS

- 29

n Arab 193

 $\sim 10$ 

#### COMPONENTE INFLACIONARIO DE ACTIVO

 $\sim$ 

and the state ္မိ

 $\bullet$ 

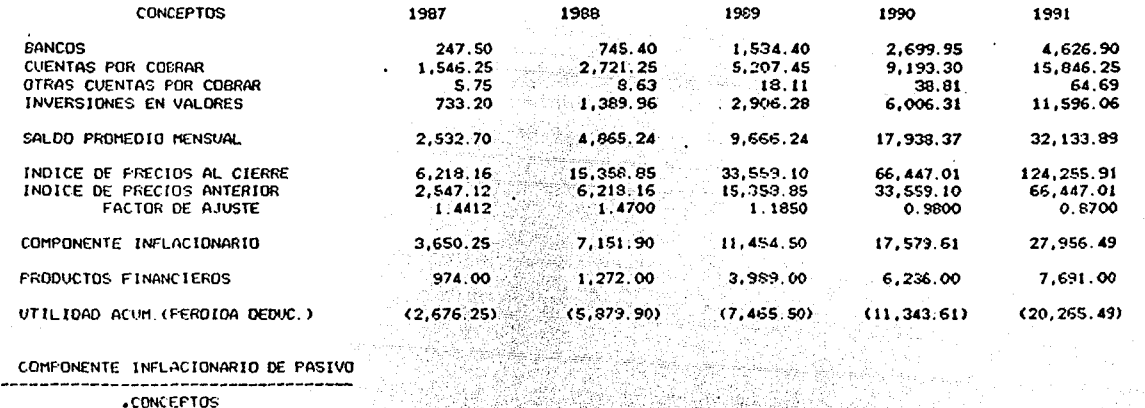

 $\overline{a}$ 

초관 an<br>Kabupatèn Pali presenta un co 다.<br>대부분의 사 . 239. )<br>1921 -

ya ali

Pinter and the second second second.<br>The complete second second second second

조합 경찰

n.

#### COMPONENTE INFLACIONARIO DE PASIVO

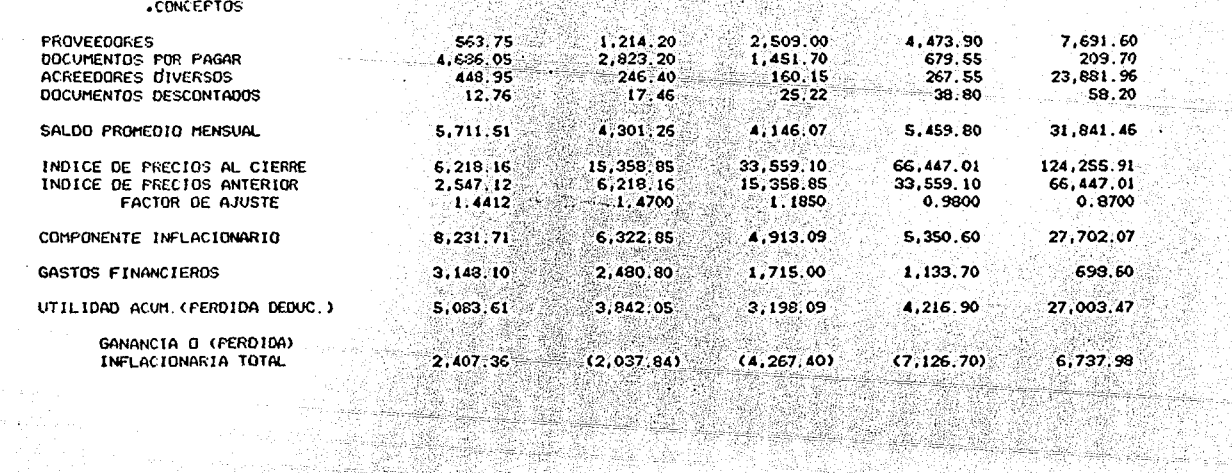

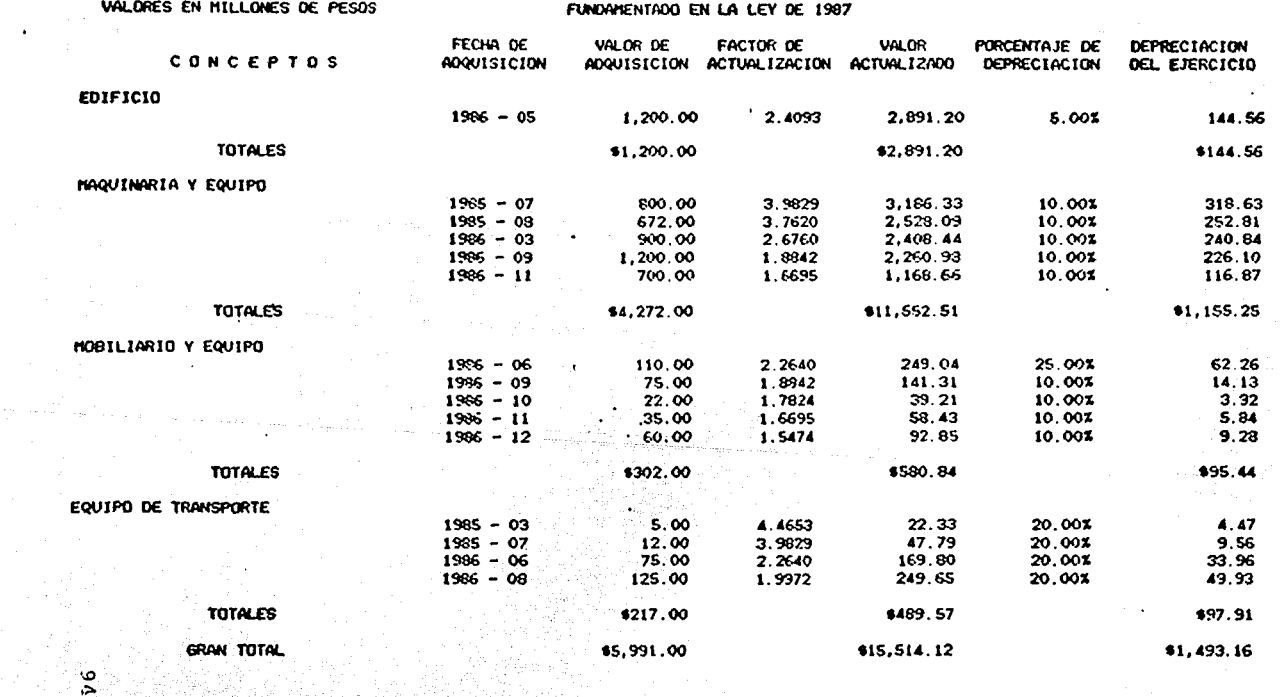

 $\ddot{\phantom{a}}$ 

**PERMIT** 

HOJA DE CALCULO PARA LA ACTUALIZACION DE ACTIVOS FIJOS Y DETERMINACION DE LA DEPRECIACION DEL EJERCICIO FISCAL 1987 INDICE DE PRECIDS AL CONSUNIDOR BASE 1980 = 100 JUNIO DE 1987 = 3,941.4881

 $\mathbf{r}$ 

 $\ddot{\phantom{a}}$ 

where  $\mu_{\rm{W}}$  ,  $\mu_{\rm{F200}}$  (and

HOJA DE CALCULO PARA LA ACTUALIZACION DE ACTIVOS FIJOS DETERMINACION DE LA DEPRECIACION DEL EJERCICIO FISCAL 1988 INDICE DE PRECIOS AL CONSUMIDOR BASE 1980 = 100 JUNIO DE 1988 = 9,772.6052 VALORES EN HILLONES DE PESOS FUNDAMENTADO EN LA LEY DE 1988

 $\sim$ 

na till

a dan ƙwallon ƙafa

19 december - 1980au<br>1980 - 1980 - 1980 - 1980<br>1980 - 1980 - 1980 - 1980 - 1980

동현동 : 120만원

난 그 일부 김 씨 사람도 보실하게

e de la propieta de la constitución de la constitución de la constitución de la constitución de la constitució<br>La constitución de la constitución de la constitución de la constitución de la constitución de la constitución

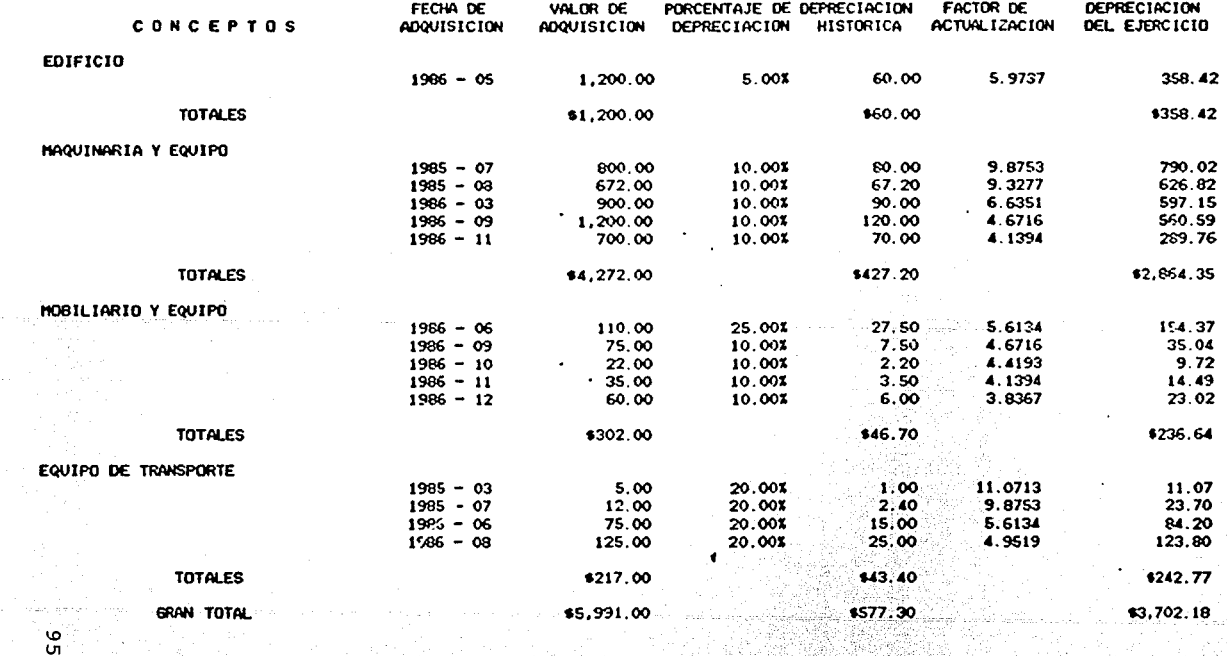

a dinginal

atikti a komunikat tako ny morodytika sikoalantsis sisa sisa ososi sisa sisa n

 $\epsilon$ 

iya ya Sp ruf

HOJA DE CALCULO PARA LA ACTUALIZACION DE ACTIVOS FIJOS DETERMINACION DE LA DEPRECIACION DEL EJERCICIO FISCAL 1989 INDICE DE PRECIOS AL CONSUNIDOR BASE 1990 = 100 JUNIO DE 1989 = 22,703.0682 VALORES EN NILLONES DE PESOS FUNDAMENTADO EN LA LEY DE 1988

 $\sim$ 

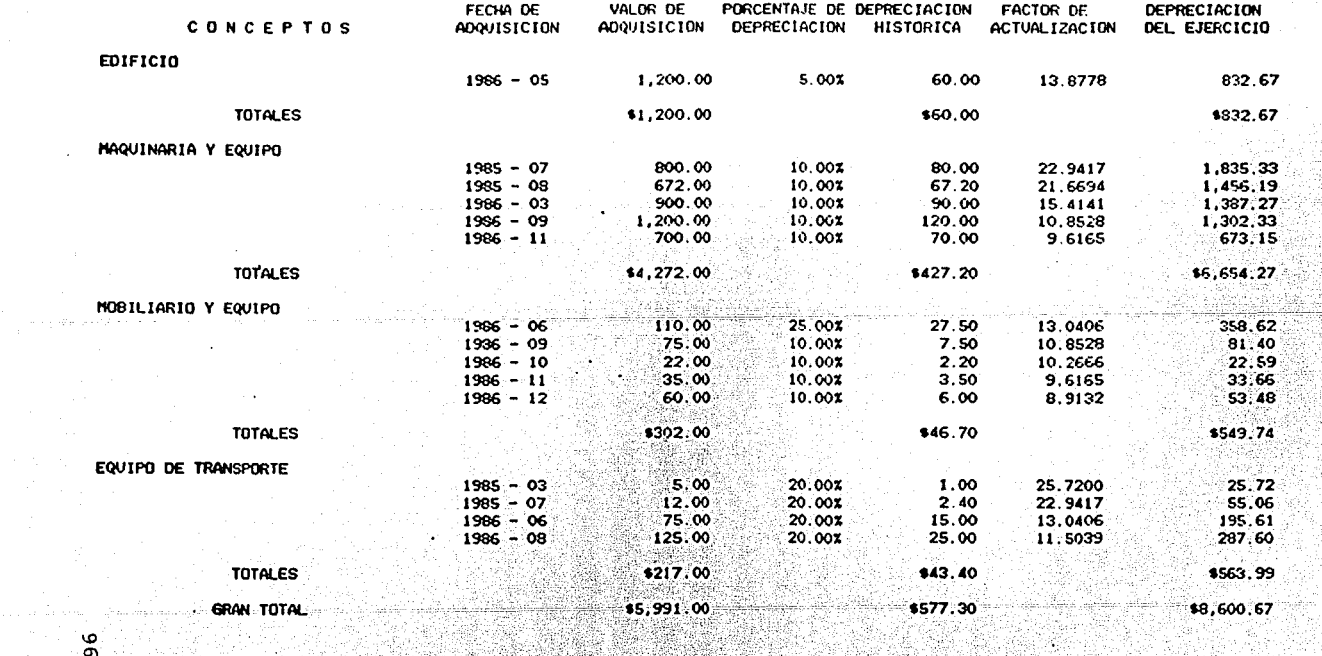

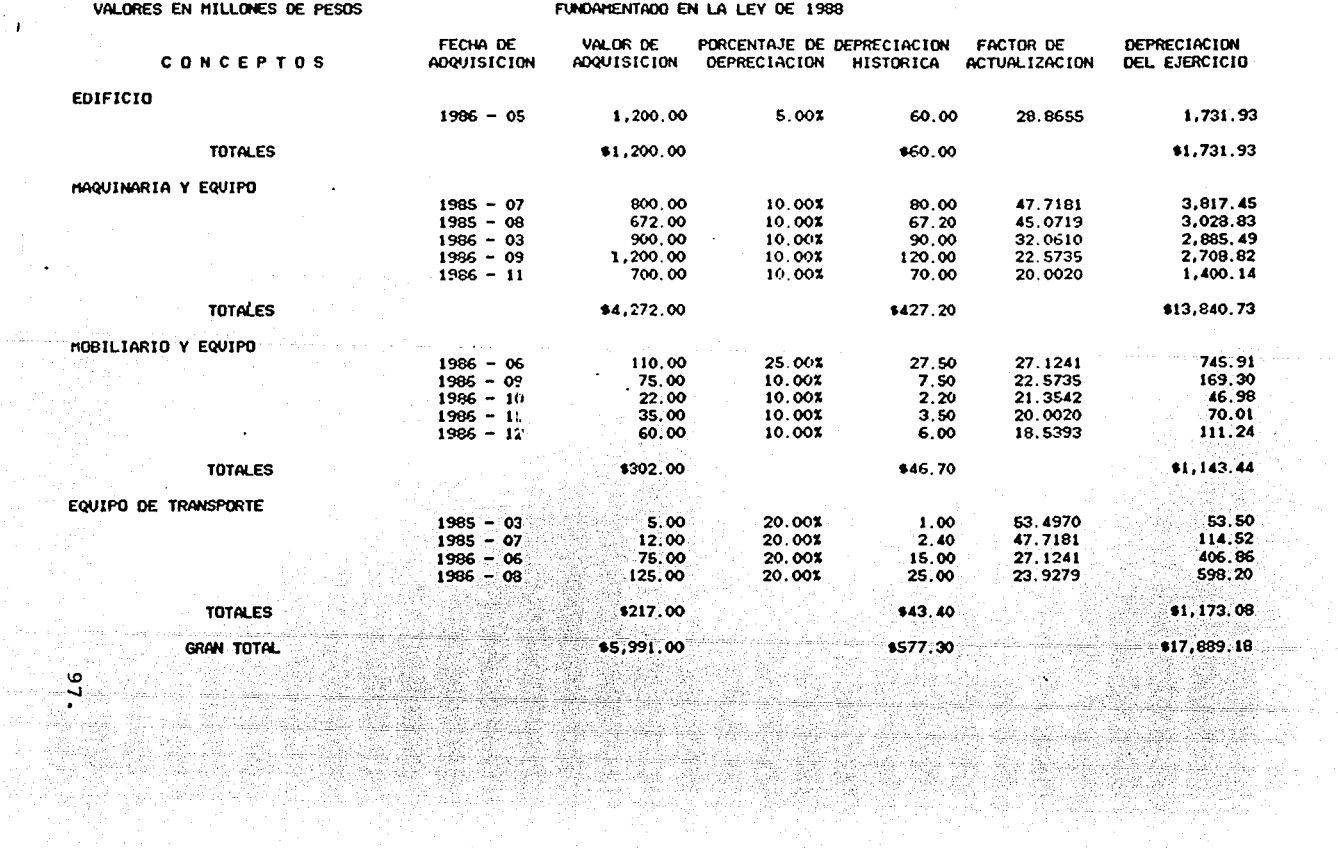

HOJA DE CALCULO PARA LA ACTUALIZACION DE ACTIVOS FIJOS DETERMINACION DE LA DEPRECIACION DEL EJERCICIO FISCAL 1990 INDICE DE PRECIOS AL CONSUMIDOR BASE 1980 = 100 JUNIO DE 1990 = 47.221.8361  $\mathbf{r}$ 

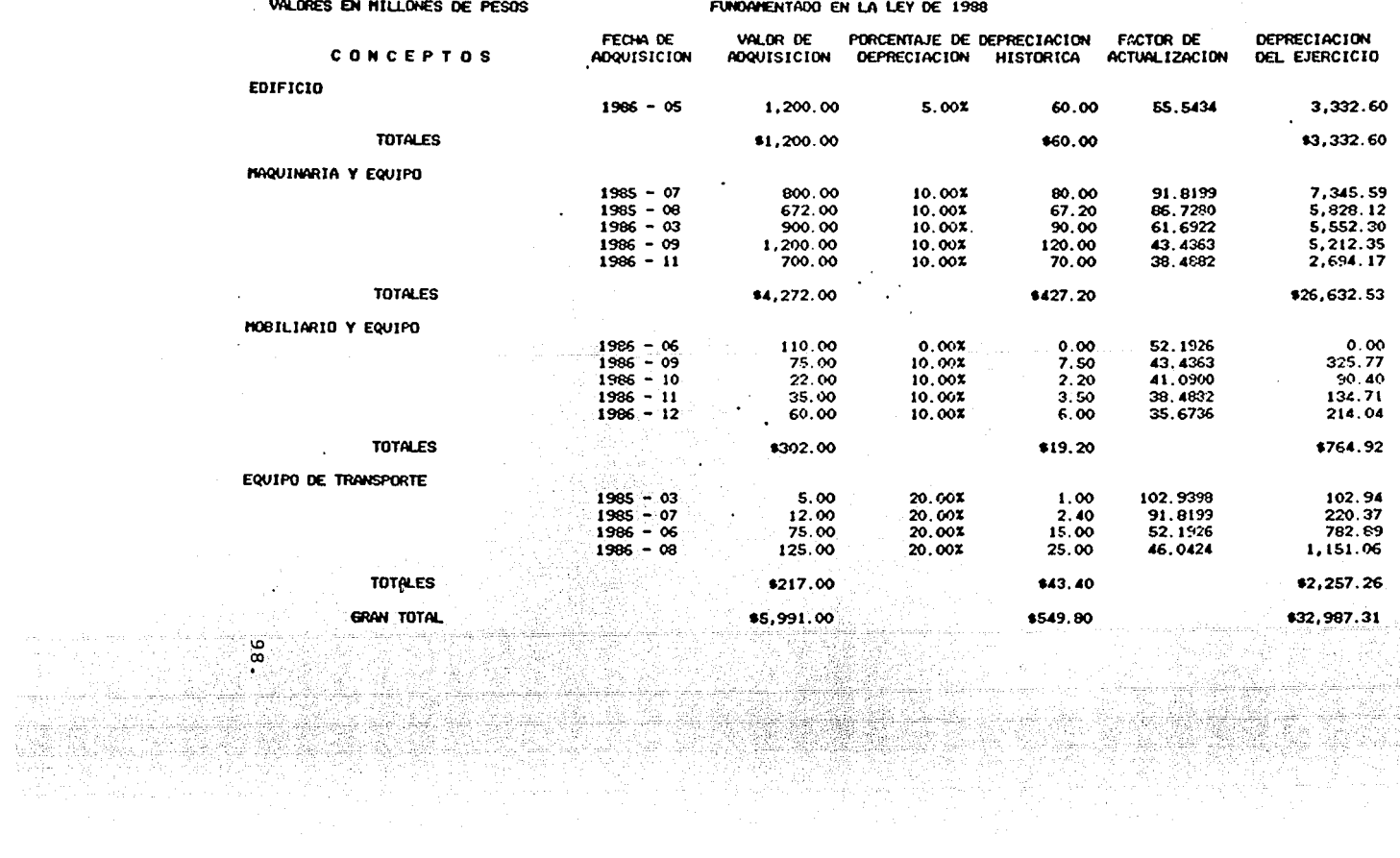

HOJA DE CALCULO PARA LA ACTUALIZACION DE ACTIVOS FIJDS DETERMINACION DE LA DEPRECIACION DEL EJERCICIO FISCAL 1991 INDICE DE PRECIOS AL CONSUNIDOR BASE 1980 = 100 JUNIO DE 1991 = 90.864.9240
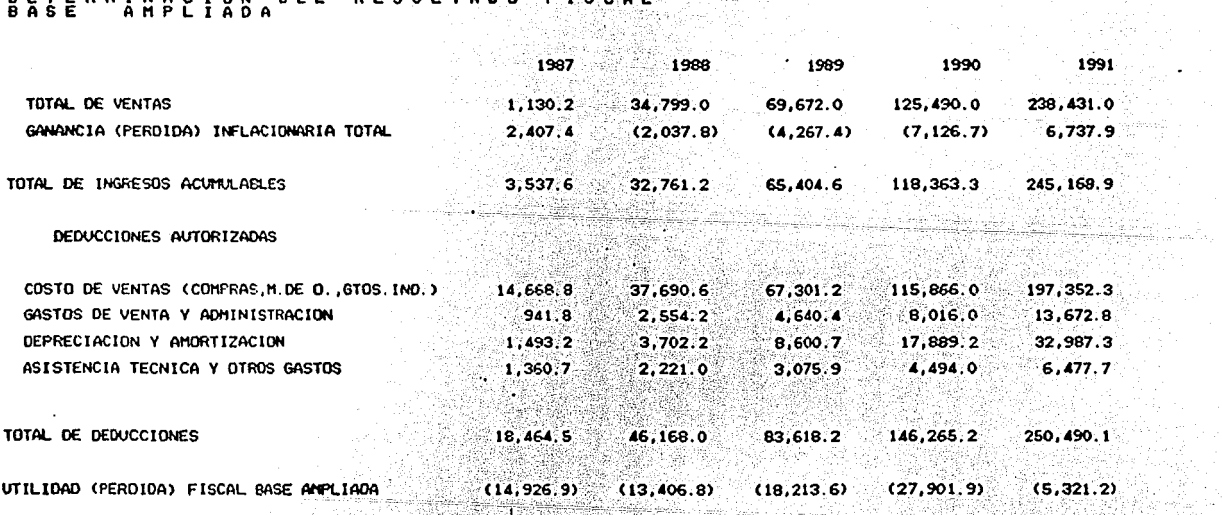

PROGRAMA DE APLICACION<br>DETERNINACION DEL RESULTADO FISCAL

Andralia alap

満泊館 500

 $\overline{\phantom{a}}$ 

1999년 - 대한민국<br>1999년 - 대한민국의 대한민국의 대한민국의 대한민국의 대한민국의 대한민국의 대한민국의 대한민국의 대한민국의 대한민국의 대한민국의 대한민국의 대한민국의 대한민국의 대한민국의 대한민국의 대한민국의

Debido a que en este ejercicio se obtuvieron perdidas en todos los periodos, no se determinó, ni impuesto a pagar 

66

 $\bullet$  .

 $\alpha$ 

 $\sim$ 

**Sun Gairline** 

### 3.4 Métodos de evaluación.

La elaboración de un estudio de factibilidad tiene por<br>objeto el de poder determinar si es o no conveniente -la realización de un proyecto determinado; para lograr este objetivo, tendrán que evaluarse los beneficios que se espera obtener contra la inversión realizada y el  $$ riesgo tomado. La evaluación del proyecto, se efectuará en base a los métodos más comunmente utilizados, los cuales se dividen en dos grupos que son:

Los métodos que si consideran el valor del dinero en el tiempo.

- Método de valor presente neto.
- Método de la tasa interna de rendimiento.

Y los métodos que no consideran el valor del dinero enel tiempo. Western Williams and Constitution of the constant of the constant of the constant of the constant of the constant of the constant of the constant of the constant of the constant of the constant of the constant of t

- Método de período de recuperación.
- Método de rendimiento sobre la inversión.

Cabe mencionar que cada uno de los métodos anteriores, tienen ventajas y desventajas que serán señaladas al - comentar cada uno de los mismos.

Método de valor presente neto.

En este método, en el que se considera el valor de dine ro en el tiempo, debe determinarse, por una parte, el *=*  valor presente de los flujos de efectivo que generará - el proyecto y por otra, el valor presente de los montos invertidos, descontándose estos fondos a la tasa de des cuento. (Dicha tasa es el beneficio mínimo, esperado  $=$ por la empresa y se expresa en porcentaje, en épocas in flacionarias el beneficio mínimo esperado es por lo me~ nos igual a la tasa de inflación prevista) . Los montos resultantes podrán ser mayores, iguales o menores a cero; si resultan mayores, significa que los flujos tam- bién lo serán respecto a los rendimientos esperados por la empresa, si son menores a cero, los flujos no logran los beneficios mínimos esperados por la empresa y si -- son iguales, significa que los flujos obtenidos son al menos equivalentes al beneficio esperado por la empresa.

100.

Dentro de este método, existe una variación que se denomina costo beneficio, el cual consiste en dividir el valor pre-sente neto de la inversión y de los flujos, aplicándose el mismo criterio de decisión.

La principal ventaja de este método, es la de considerar el valor del dinero a través del tiempo y su única posible des ventaja, la dificultad para determinar una tasa de descuento adecuada.

A continuación, se presenta la determinación del valor presente neto y la razón beneficio-costo de los casos presenta dos, considerando para la proyección a precios constantes -<br>una tasa de descuento del 10% y para las proyecciones a pre<br>cios corrientes las siguientes tasas de descuento:

1986 1987 1988 1989 1990 1991 en adelante 58.6% 36.1% 32.4% 26.1% 22.1% 20.4%

가문을 벌

Galak Bahaya Sheresh (198 

La fórmula del valor presente neto es:<br>
VPN =  $\frac{N}{n!0}$  Fn - I donde<br>  $n!0$  (1+1)n

 $F =$  Flujos de efectivo de cada periodo. 

 $i$  = Tasa de descuento.

 $n = N$ úmero de período.

 $N = Vida$  esperada del proyecto.

 $N = V10a$  esperada del proyecto.<br>
I = Inversión total.

발대화 : 1994년

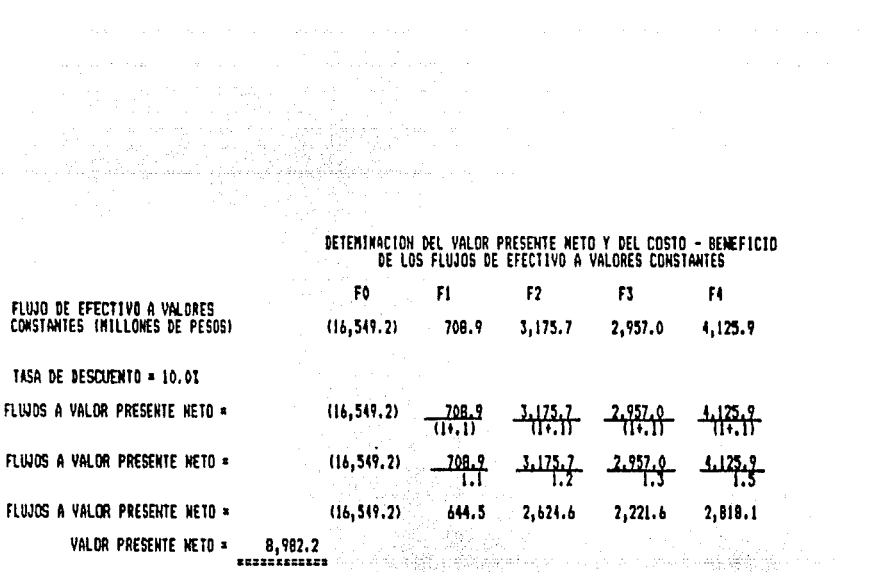

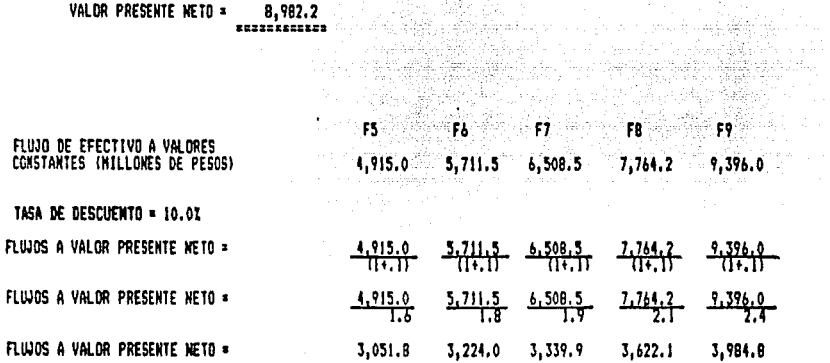

المكافئة والمستقيمة والمتعاون كالمتوارث والمستحدث

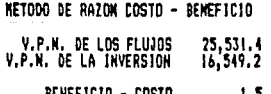

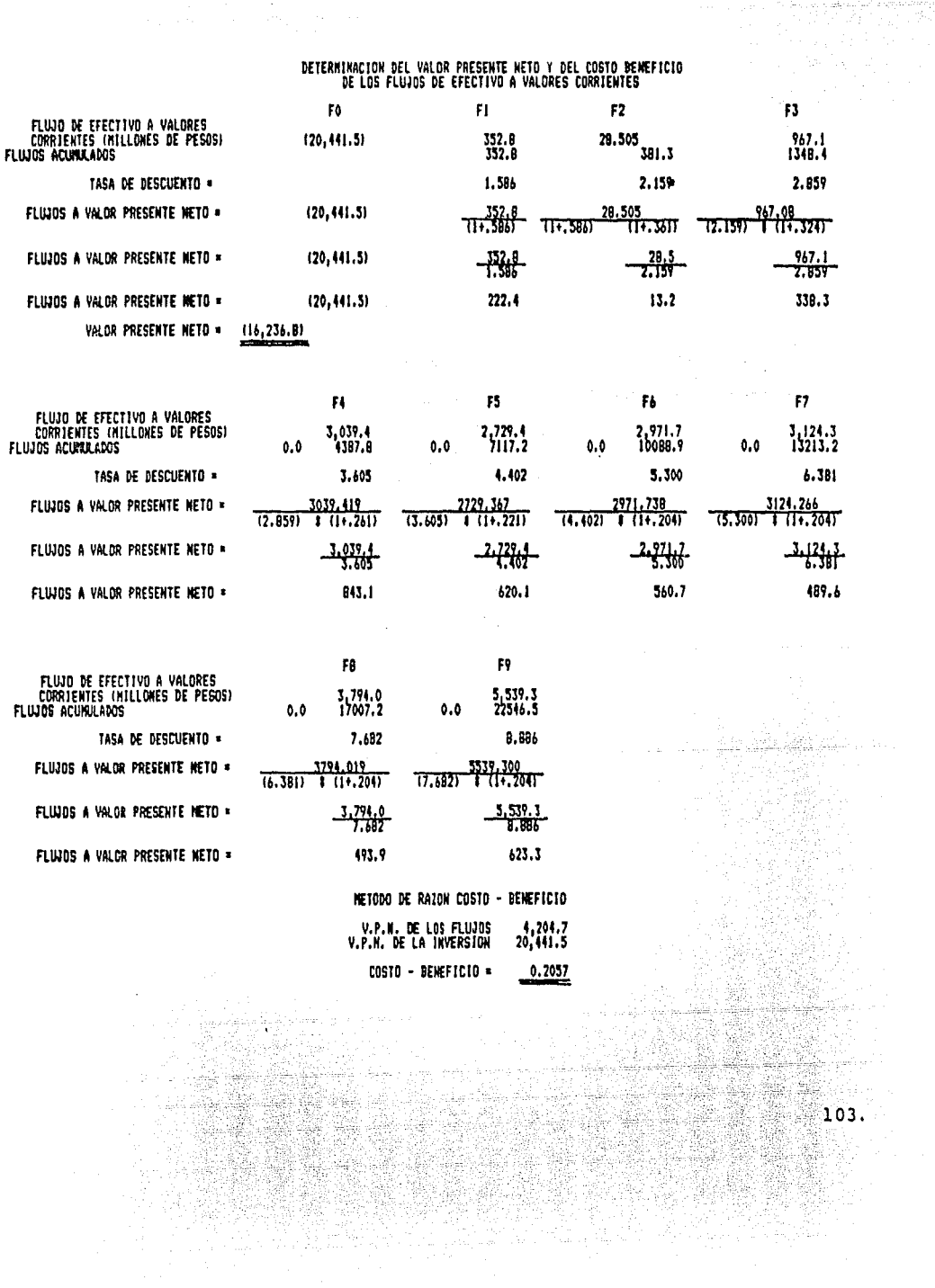

Método de tasa interna de rendimiento,

La tasa interna de rendimiento (TIR) , es la tasa de inte- rés compuesta que iguala el valor presente de los ingresos con el valor presente de los egresos o inversión, es decir, aquella tasa de rendimiento con que opera el capital inver tido. El rechazo de los proyectos evaluados con este méto do, consiste en comparar la TIR del proyecto contra la ta sa mínima de rendimiento requerida por la empresa, si la = TIR es igual o mayor que la tasa de rendimiento el proyecto deberá aceptarse si es menor deberá rechazarse.

La fórmula para la determinaci6r. de la TIR es la siguiente:

 $\begin{array}{cc}\n\text{VPR1} & (i2-11) \\
\text{TIR} = i1 = \n\end{array}$  $\texttt{TIR} = 11 = \begin{array}{ccc} \texttt{m} & \texttt{m} & \texttt{m} \\ \texttt{m} & \texttt{m} & \texttt{m} \end{array}$ VPNl - (VPN2)

il = Tasa de descuento menor que se haya utilizado.<br>i2 = Tasa de descuento mayor que se haya utilizado. i2 = Tasa de descuento mayor que se haya utilizado. il.

VPNl VPN2 Valor presente neto aplicado Valor presente neto aplicado i2.

La principal-desventaja de este método se aprecia cuando los flujos de efectivo tienen más de un cambio de signos, porque las tasas que se proporcionan tienen respuestas ambiguas en las que no se puede tomar una decisión.

A continuaci6n, se presenta la determinación de la tasa in- terna de rendimiento de nuestros casos:

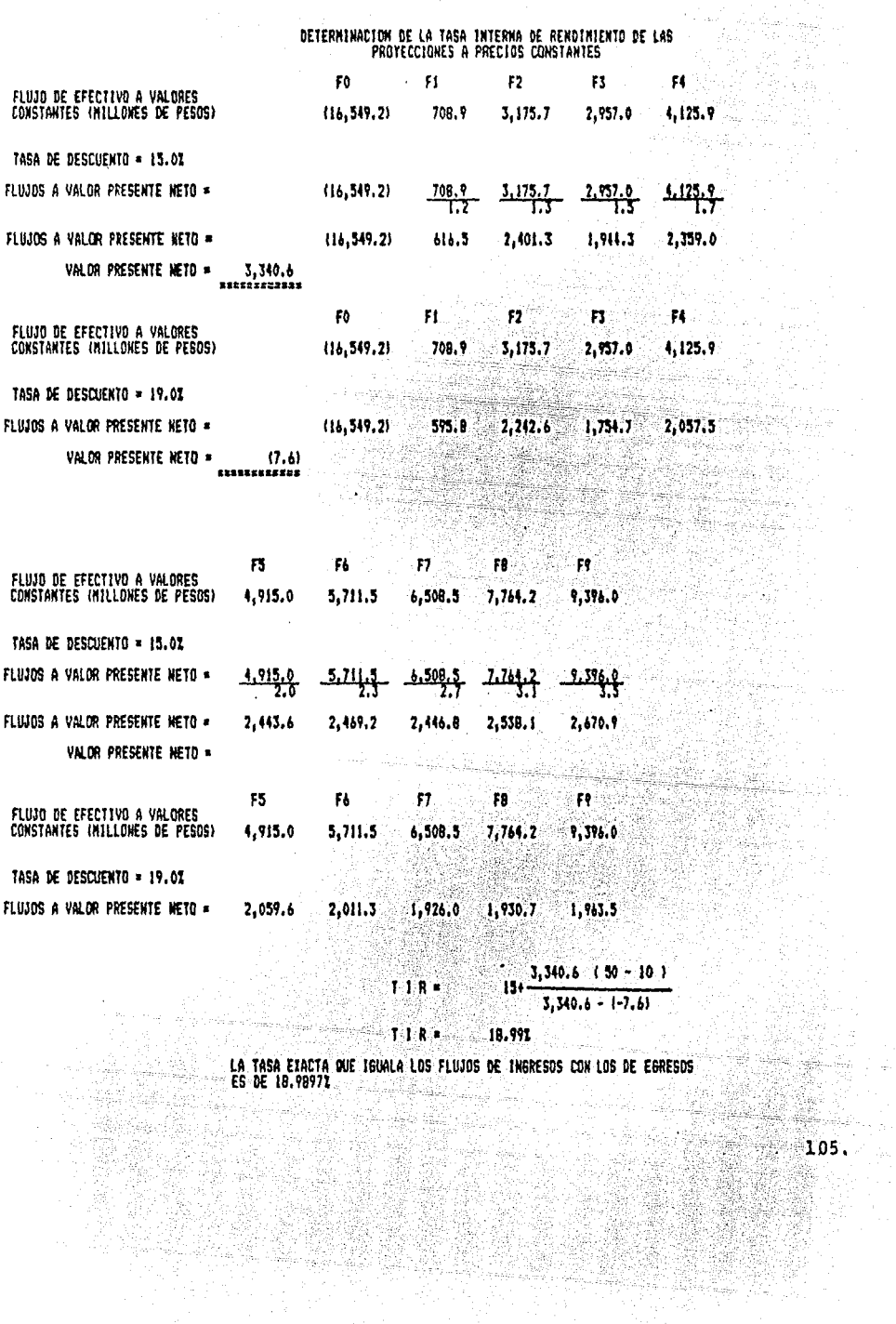

 $\mathcal{O}(N)$  , we have  $\mathcal{O}(N)$  and  $\mathcal{O}(N)$ 

 $\mathbb{R}^2$ 

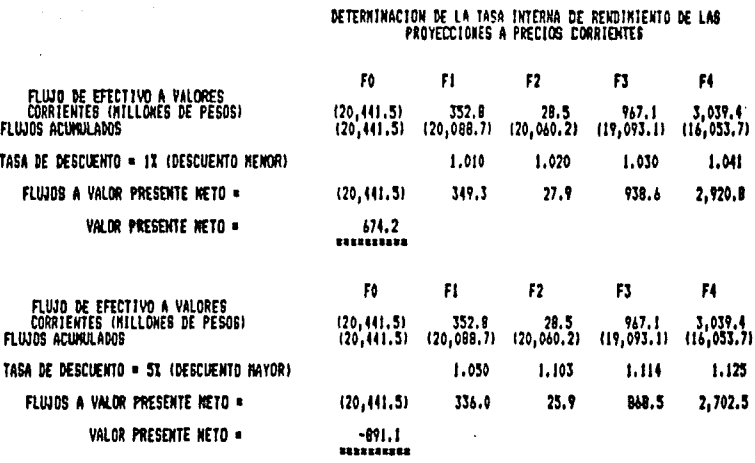

 $\ddot{\phantom{a}}$ 

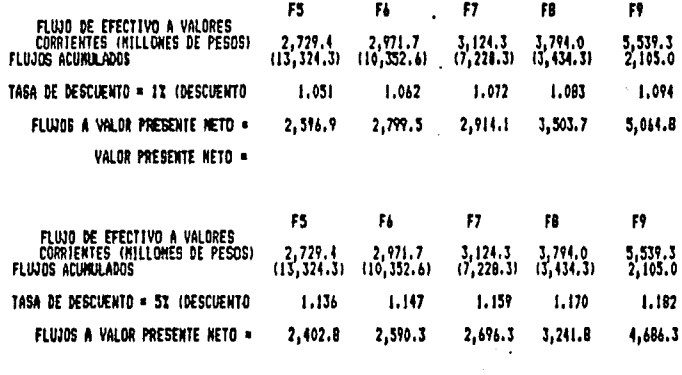

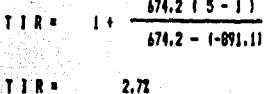

 $2.77$ 

LA TASA ETACTA QUE IGUALA LOS FLUJOS DE INGRESOS COM LOS DE EGRESOS<br>ES DE 2.666051<br>106.

 $106.$ 

Método de rendimiento sobre la inversi6n.

En este método se determina el rendimiento que producirá la - inversión, dividiendo las utilidades contables promedio del - proyecto sobre la inversión promedio o bien sobre la inver--sión total. Los criterios de aceptación o rechazo están da-dos en la comparación entre tasa mínima de rendimiento requerida y la tasa obtenida del proyecto al aplicar el método,

Existen varios inconvenientes en la aplicación de este méto-do:

- Considera utilidad contable en vez de flujos,
- No considera el valor de dinero en el tiempo.

- No considera el período de recuperación de la inversión.
- Al considerar utilidades promedio se desvirtua la toma de decisiones.

A continuación, se presenta la evaluaci6n mediante este método de los casos presentados:

 $107.$ 

ЪR 

Montana<br>Manazarta<br>Montana Manazarta

GARDAS

ente e

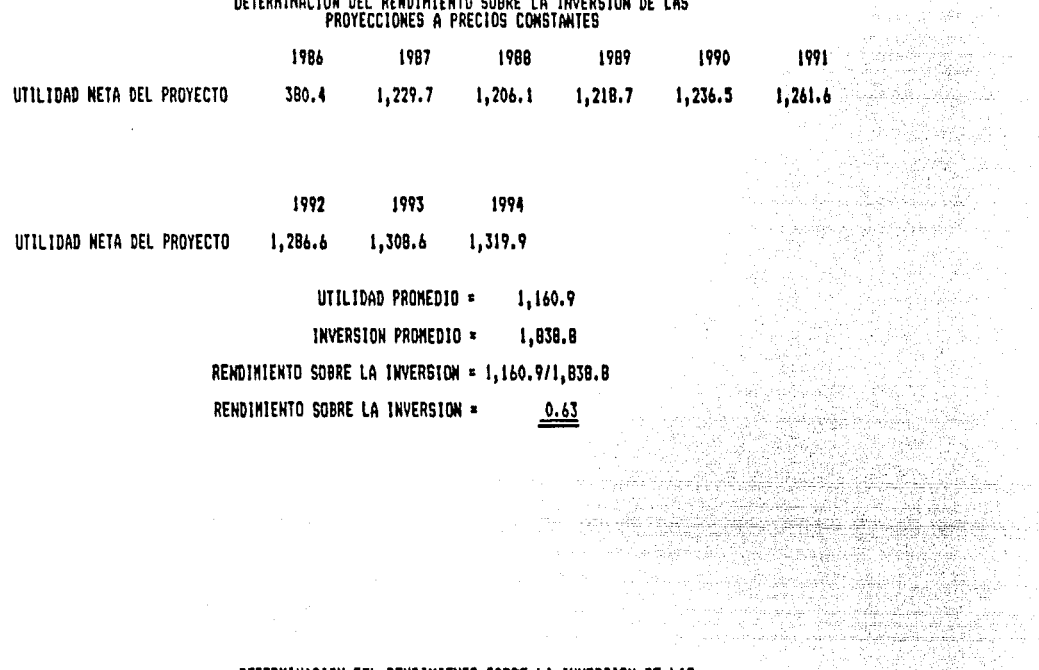

**BETCHINANIAN BEL BEHRIMIENTO CODEC LA TINEBOTALL 46 LAP** 

# DETERMINACION DEL RENDIMIENTO SOBRE LA INVERSION DE LAS<br>PROYECCIONES A PRECIOS CORRIENTES

22 (4)

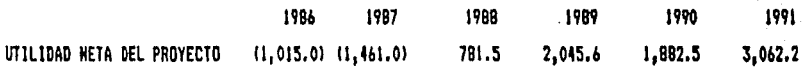

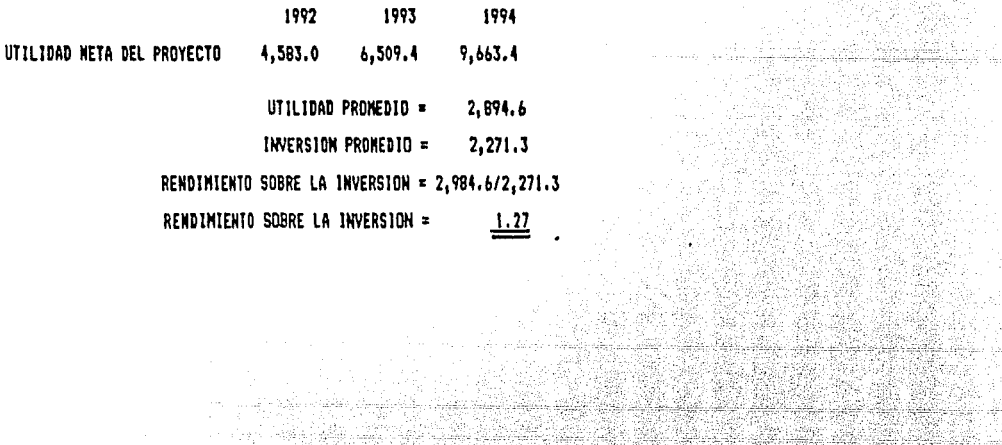

 $108.$ 

A san at akki sh 

다. 이 사진.<br>개발 : 대학 소설원 방문이다<br>3월 동안 방문이다 经程序和

## Método de período de recuperaci6n.

En este método el valor del dinero en el tiempo no tiene relevancia, ya que se evalúa en base al tiempo en que la inver sión inicial se recupera mediante los flujos de efectivo generados por el proyecto, La aceptaci6n o rechazo, utilizan do este método, será mediante la comparaci6n del período mí= nimo requerido por la empresa para recuperar su inversi6n -- contra el período obtenido al aplicar este método, si el pecontra el período obtenido al aplicar este método, si el pe-<br>ríodo de recuperación es igual o menor al requerido, enton-ces se acepta el proyecto y si es mayor se rechaza,

Existen dos inconvenientes en la aplicaci6n de este método:

- No se consideran los flujos obtenidos posteriormente al período de recuperaci6n, lo cual puede motivar el rechazo de un proyecto que genere mayores utilidades en el mediano plazo.
- No se considera el valor del dinero a través del tiempo,por lo que la medici6n es inadecuada, ya que no tienen el mismo valor la inversi6n al momento de iniciar operacio- nes y los flujos generados por ejemplo en tres años:

Su f6rmula es: PR= -I+Fl+F2+F3...Fn

En donde: PR = Período de repago I = Inversión FI... Fn= flujos generados

A continuación, se presenta la evaluación de los proyectos con este método.

2008년 12월 13일 12월 13일 12월<br>1990년 - 대한민국의 대한민국의 대학

 $\frac{109}{2}$ 

## 지 있습<br>사용자<br>커뮤가격 DETERMINACION DEL PERIODO DE RECUPERACION<br>A PRECIOS CORRIENTES Y A PRECIOS CONSTANTES

n an Daoine an Càrd an<br>Bailtean an Dùbha

أبه تلاسم ويسر e d

e di Afrika<br>Alianza **1999** 

erre 2 110.

钢索

Q. 신원 (1956)

# METODO DEL PERIODO DE RECUPERACION<br>PROYECCIONES A PRECIOS CONSTANTES

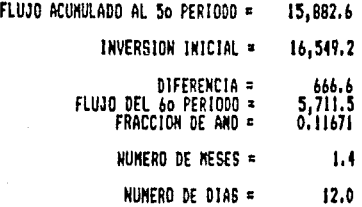

PERIODO DE RECUPERACION 5 ANOS CON 1 MÉS CON 12 DIAS

# **ETODO DEL PERIODO DE RECUPERACIÓN<br>PROYECCIONES A PRECIOS CORRIENTES**

 $\mathcal{L}_{\mathcal{A}}$ 

 $\mathcal{E}(\mathcal{E})_{\mathcal{G}}$  is require

医后庭 怖

 $\mathcal{E}_{\text{max}}^{(1)}$ 

fra 199

**IngR** 

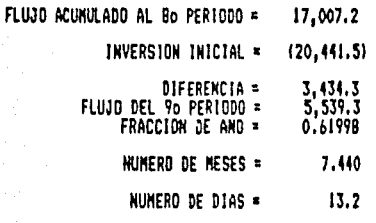

PERIODO DE RECUPERACION = 8 ANOS CON 7 HESES CON 13 DIAS  $m$  13 DIAS<br> $11$  DIAS

De los resultados de los métodos de evaluación presentados en este trabajo, se considera que el método de valor presente neto ofrece múltiples ventajas en su aplicación, siendo tal vez la más importante, la de considerar el factor tiempo en los resultados.

La única desventaja que se le podría atribuir a este método, - tal vez sería la dificultad de determinar una tasa de descuento adecuada para cada tipo de proyecto, pero con análisis y estu- dios financieros adecuados para una correcta determinación de esta tasa, dicha desventaja desaparece, haciendo de este método el más confiable y más utilizado en la evaluaci6n de proyectos.

1220mm (원

s Mili

rija

1929년 - 1920<br>대한민국

. 1951년 1월 1일 1일 1일<br>1월 1일 1월 1일 1일 1일<br>1월 1일 1일 1일 1일 1일

 $\frac{1}{2} \sum_{i=1}^n \frac{1}{2}$ 

W

이 나서 설명 전화 호텔 4.5 원 시대 등록 2013년<br>1983년 - 대한민국의 대한민국의 대한민국의 대한민국<br>1987년 - 대한민국의 대한민국의 대한민국의 대한

a mitologi

1940년 1949년 대학교

en finit anns e

111.  $C$  O N  $C$  L U S I O N E S

Durante mucho tiempo, la simplicidad de los factores que afectaban a los proyectos de inversión, permitió que la toma de de cisiones se realizara en base a una evaluaci6n muy superficial, llegando en algunos casos a tomarse únicamente por "intuición" o por "experiencia", pese a lo cual el número de proyectos eje cutados que tenían éxito era alto.

Conforme se fue incrementando el grado de complejidad de los factores que afectan directa o indirectamente al proyecto, el número de proyectos evaluados de manera superficial, que fraca saban al ser ejecutados, aumentó de manera importante, creando en los ejecutivos financieros responsables de la toma de decisiones, la necesidad de contar con un estudio que reuniera las características técnicas, de mercado y financieras del proyecto.

- El estudio de factibilidad ha llegado a ser la mejor herramien ta con que cuenta el ejecutivo financiero, para optimizar a la toma de decisiones, ya que al basarse dicho estudio en la interrelaci6n de los aspectos técnicos, de mercado, financieros, económicos y sociales que afectan al proyecto, permite realizar una evaluaci6n integral, midiendo como un s6lo ente econ6mico al proyecto.
- El beneficio directo que se obtiene a nivel empresa, es el de realizar inversiones menos riesgosas, que tengan las mayores probabilidades de recuperar su inversión y generar utilidades.

Por lo que se refiere al nivel macroecon6mico, al optimizarse la selección de los sectores a los cuales serán asignados los recursos financieros, se aumenta la probabilidad de que se genere la riqueza necesaria para el desarrollo de otros secto res y así sucesivamente hasta lograr el desarrollo integral del país y por lo tanto mejorar el nivel y condición de vida del pueblo.

- El estudio de factibilidad dada su composici6n, es un trabajo multidisciplinario en el que participan una amplia gama de - profesionistas, entre los que se incluyen los ingenieros que son los que se encargan de proporcionar la información técnica del proyecto (pesos, medidas, diseño de planta, consumos, selección de equipo, etc.) administradores, sociólogos y psicólogos, que básicamente proporcionan la información de mercado de localizaci6n y tamaño de la planta y otros factores como son los del entorno social, economistas, que proporcionan las principales premisas macro-econ6micas que afectarán al - proyecto (inflaci6n, deslizamiento cambiario, tasas de interés interna y externa, etc.), abogados que se encargan de todos los aspectos legales del proyecto (laborales de constitución,permisos, licencias, etc.) y muchos otros que de manera importante apoyan la realización del estudio de factibilidad.
	- El licenciado en contaduría, tomando en cuenta su preparaci6n académica, es el profesional idóneo para coordinar las actividades de los otros profesionales que participan en la elaboraci6n del estudio de factibilidad, ya que éste, al conocer cuál es la información necesaria para evaluar la factibilidad de un proyecto, es el más capacitado para ordenar y jerarquizar las actividades tendientes a la obtención de dicha información, -además de ser el profesional responsable tanto de emitir el juicio técnico acerca de la conveniencia o inconveniencia de la ejecución del proyecto, como de la presentación del documen

113.

to final, que se utilizará en las negociaciones ante la comuni- dad financiera y posibles accionistas para la obtenci6n del apoyo econ6mico.

Por otra parte, debe destacarse la importancia de la relación -entre la información financiera y el licenciado en contaduría,-ya que ningCn estudio de factibilidad puede evaluarse en forma global si no se cuenta con la informaci6n financiera y dicha informaci6n s6lo puede ser preparada con la calidad requerida por el licenciado en contaduría,

Con la introducción de la cibernética en la adrninistraci6n se ha revolucionado la toma de decisiones al acelerar el flujo de in- formaci6n y la exactitud de ésta. Es por lo que el licenciado en contaduría, actuando como uno de los pilares en la administra ción moderna, ha comenzado a utilizar equipos de cómputo en la preparaci6n de los estudios de factibilidad, reduciendo de manera importante los tiempos requeridos para la evaluación y aumentando el grado de certidumbre de sus resultados.

En el futuro, el desarrollo de equipos más sofisticados y de mayor velocidad, permitirán al licenciado en contaduría desarrollar mejores técnicas de evaluaci6n que las que actualmente presentamos.

114

32

Sinar

B I B L I O G R A F I A

TERMINOS DE REFERENCIA PARA LA ELABORACION DE UN ESTUDIO DE PRE-INVERSION. Fondo de Equipamiento Industrial. 1982.

Tuli il Tules

ister.

المراد القبلة الإدراك إلالا

 $\blacksquare$ 

MANUAL DE ELABORACION DEL PRESUPUESTO DE INGRESOS Y EGRESOS DE - EFECTIVO. BANAMEX (Banca Regional), 1982.

METODOLOGIA PARA LA PRESENTACION, FORMULACION Y EVALUACION DE PROYECTOS INDUSTRIALES. S.P.F.I. (Subsecretaría de Fomento a ia Industria), 1979,

LA FORMULACION Y EVALUACION TECNICO ECONOMICA DE PROYECTOS INDUS<br>TRIALES.<br>Fondo de Equipamiento Industrial ... . 1981. Fondo de Equipamiento Industrial. 1981. · *cf-* ~>-' .''--,:~:~---'.,:-~j-~'..:\_;·~\_\ ~ .. -º- .\_ ~;,.;;~ -

GUION DE TRABAJO PARA LA FORMULACION DE UN ESTUDIO DE FACTIBILI-DAD. Dirección de Financiamiento Industrial, Fomento Industrial Somex. 1981.

ASPECTOS A CONSIDERAR EN LA EVALUACION DE PROYECTOS DURANTE LOS BOs. Fondo de Información y Documentación para la Industria (INFOTEC).<br>1982. 1982.

METODOLOGIA Y PROCEDIMIENTO PARA LA PRESENTACION DE PROYECTOS DEL SECTOR PUBLICO. Comisi6n Coordinadora de Política Industrial del Sector PGblico, 1976.

한 일이 남은 것<br>한 일부 전문성

CURSO SOBRE LA EVALUACION DE Fondo de Equipamiento Industrial.

SISTEMAS DE DECISION FINANCIERA WILLIAM T. MORRIS, Editorial El Ateneo. 1975.<br>
Editorial El Ateneo. 1975.<br>
Editorial El Ateneo. 1975.

da e eksplikaj<br>Armendario

EVALUACION DE PROYECTOS A VALOR PRESENTE CARLOS ESPINDOLA, Editorial Ecasa. 1985. 428 ang mana

ASPECTOS GENERALES DE LA EVALUACION DE PROYECTOS DE INVERSION EN UN MERCADO INFLACIONARIO. Tesis Alberto Bucardo Castro. 1982.

MODULOS I, II, III Y IV DEL DIPLOMADO DE FINANZAS. Instituto Tecnológico Autónomo de México. 1984.

ESTUDIO DE FACTIBILIDAD DE UNA EMPRESA PRODUCTORA DE MOTORES DIESEL. Fomento Industrial Somex. 1983. balan.

ESTUDIO DE FACTIBILIDAD DE UN PROYECTO HOTELERO. Fomento Industrial Somex. 1982.

ESTUDIO DE FACTIBILIDAD DE UNA EMPRESA PRODUCTORA DE RADIOS AM. FM. <u>Sifficiale</u> 1985. Iniciativa Privada.

## ESTUDIO DE FACTIBILIDAD PARA UN PROYECTO<br>INDUSTRIAL INDUSTRIAL CONTENIDO, METODOLOGIA Y PRESENTACION

الهيما جاء أن يوميا لينمه أحما<br>أحمال الأمة يوميا في هذه من جزء<br>أحمال الأمة الأمة يومية الأمة الأ

부모부

me ing sila.<br>Selatan .<br>Agrafi

.<br>Ference

1931)<br>1945: 19 iya<sup>n</sup>

ú, 

AGN.

Martin

iyati<br>NGC 14

FE DE ERRATAS

Pag. 13

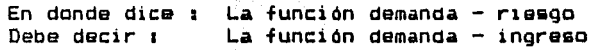

ingan

ta su

### Pag. 33

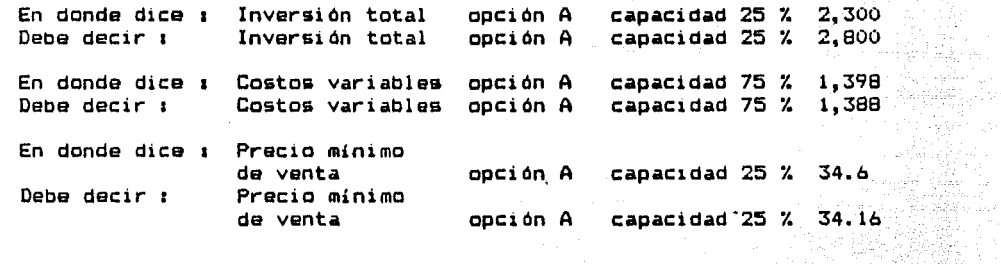

#### Pag. 87

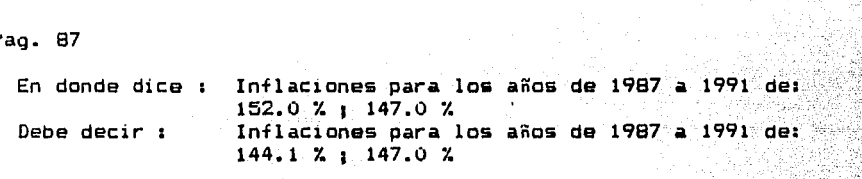

'Despues de donde dice 1 Indice de precios base 1980 = 100 al cierre  $\frac{1986}{1986}$  de  $2,547.12194.$ Debe decir : Indice de precios base 1980 = 100 al mes de -junio de 1987 de 3,941.4881.

dr.

## Pag. 88

¥ή

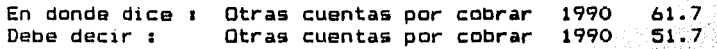

32.

ara

X 

in Ch

 $P<sub>eq</sub> = -1$ 

th

Pag. 103

en donde dice : Valor Presente Neto = (16,236.8)<br>Debe decir : Valor Presente Neto = (16,261.1)<br>En donde dice :<br>En donde dice :<br>F9 F9

la Jawelo).

ring a

W.

<sub>3월</sub> 12월 . Ordenia Fluio de efectivo a valores  $5,539.3$ <br>22,546.5 5,539.3 corrientes (millones de pesos)  $5,539.3$ <br>  $22,546.5$ <br>  $9,247$ <br>  $5,539.3$ Flujos acumulados 8.886<br>
8.886<br>
7.539.3<br>
7.682) \$(1+,204)<br>
7.682) \$(1+,204) Tasa de descuento = Flujos a valor presente  $\frac{5.539.3}{9.247}$ Flujos a valor presente 5,539.3 8.886 599.0  $623.3$ Flujos a valor presente Debe decir :<br>Debe decir : En donde dice : an yang disebut di Kabupatèn Kalèndher<br>Manazarta di Kabupatèn Kalèndher<br>Manazarta di Kabupatèn Kalèndher - - ---- ---- -<br>Metodo de razón Costo - Beneficio  $4,180.3$ <br>  $20,441.5$ <br>  $0.2045$ W. P. N. de las Flujos (4,204.7<br>
V. P. N. de la inversión (4,204.7)<br>
Costo - Beneficio (6,2057) viti<br>Sirik

Pag. 105

 $\mathbf{r}$ 

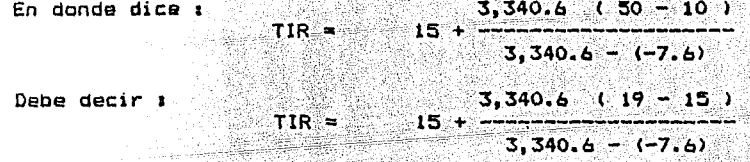

SANGSI

, Leo, A

a a thuilt

 $P$ agina - 2

화퇴불법

Pag. 106

- i

.<br>Timbang mengantukan di kacamatan di kacamatan di kacamatan di kacamatan di kacamatan di kacamatan di kacamatan

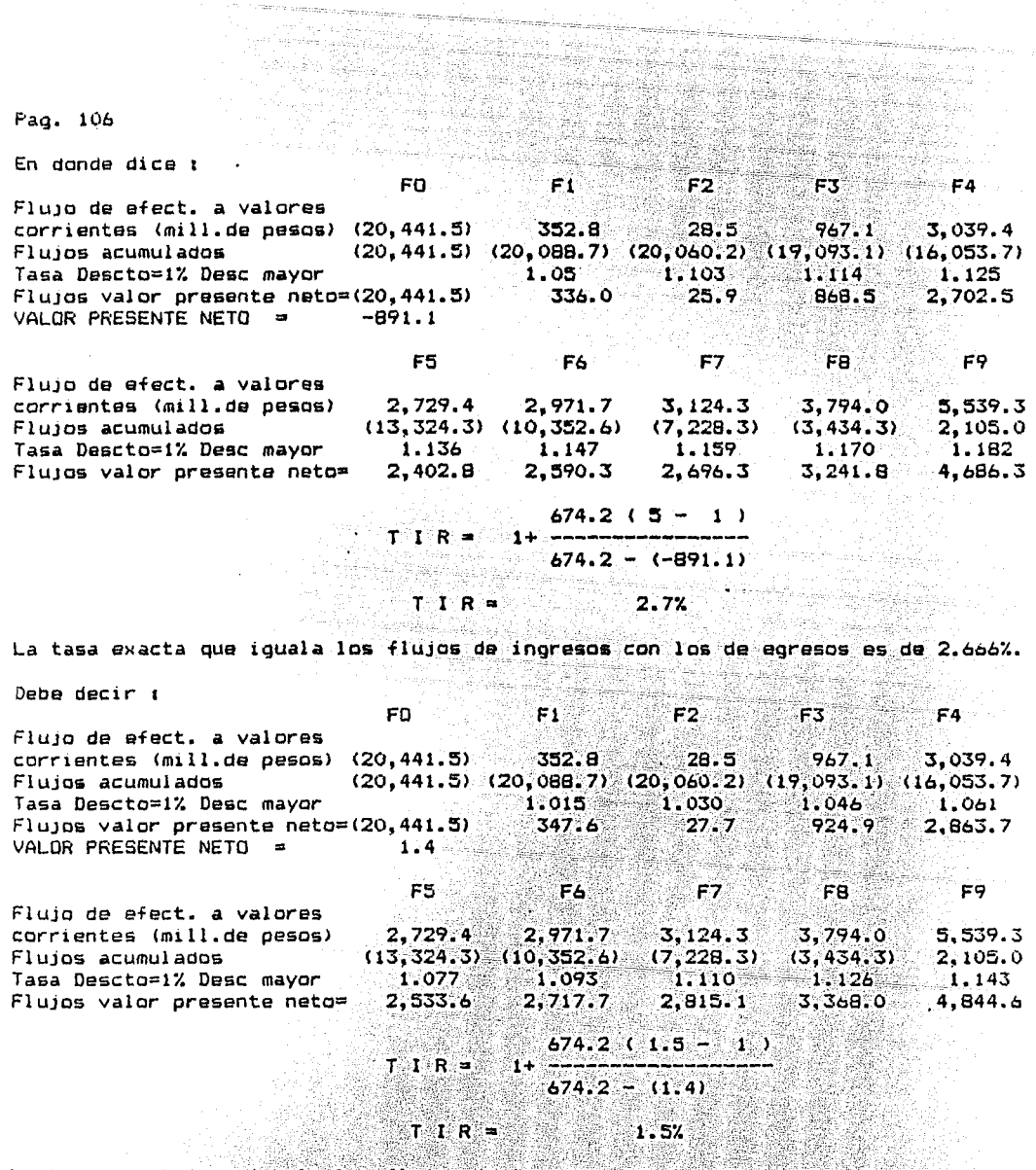

 $\cdot$ 

X.

in.

₩  $\mathbf{r}$ 

La tasa exacta que iguala los flujos de ingresos con los de egresos es de 412%<br>Alland Market Line Constitution Capitalis<br>Alland Market Constitution<br>Alland Market Constitution Constitution Constitution Constitution Constitution<br>Alland Market Constitution Constitution Constitution Constitution Con 1.500966412% 

 $Fagina = 3$ - 공학 15회 원<br>기타